# **InfiniSDK Documentation**

*Release 225.1.1*

**Infinidat**

**Jul 19, 2023**

# **Contents**

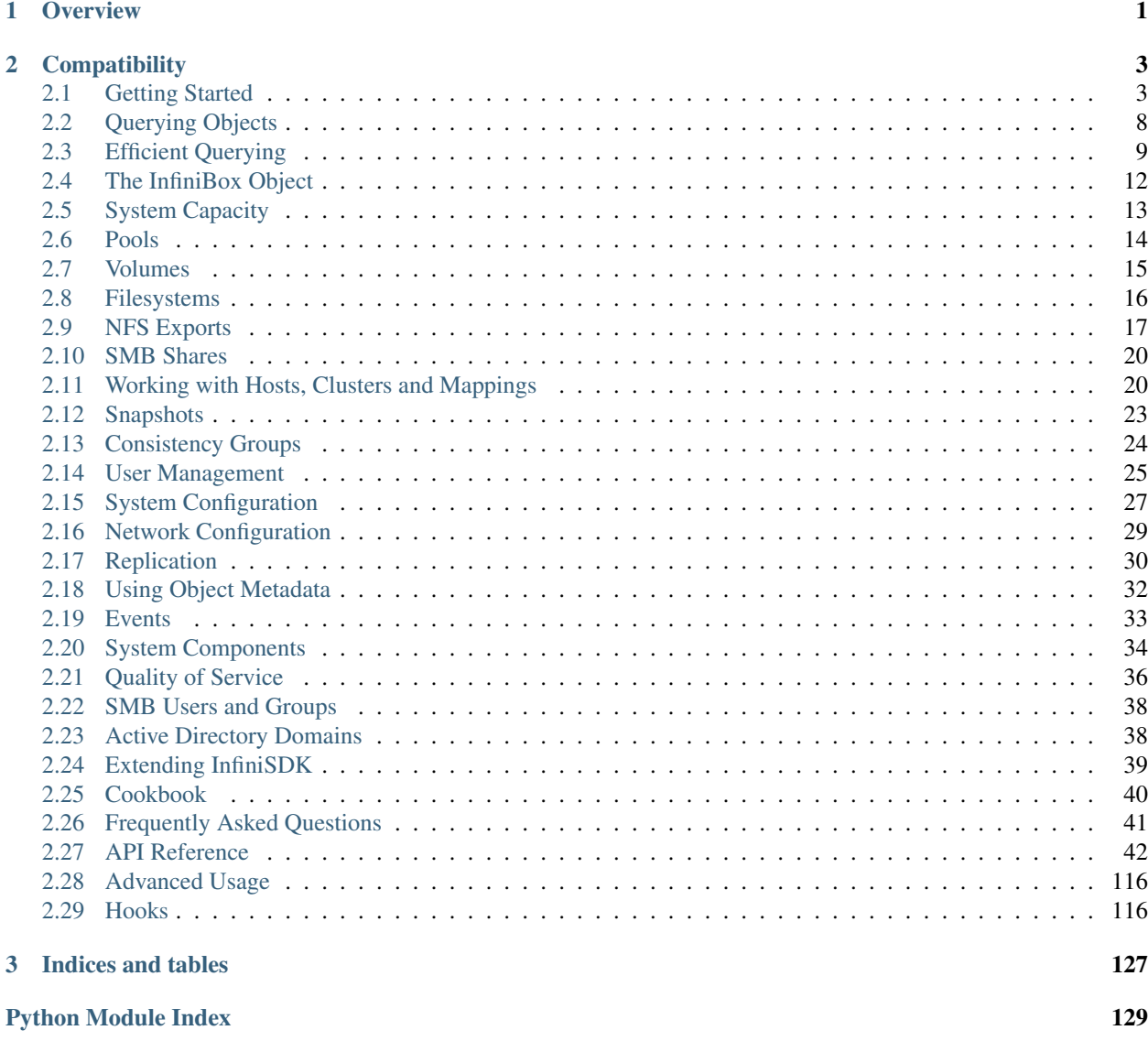

[Index](#page-134-0) 131

# CHAPTER 1

**Overview** 

<span id="page-4-0"></span>InfiniSDK is Infinidat's Official Python SDK for interacting with Infinidat storage products. It provides a clean interface for creating, deleting, querying and manipulating API objects.

# CHAPTER 2

# **Compatibility**

<span id="page-6-0"></span>InfiniSDK is designed to be compatible with the currently shipped version of InfiniBox, as well as prior releases which are under active support. Compatibility with future version is guaranteed only to a limited extent, especially regarding new or changed functionality.

Contents:

# <span id="page-6-1"></span>**2.1 Getting Started**

Note: As a convention throughout this documentation, whenever we write an entity such as pool, volume, system etc., it will *always* refer to a Python object – never to a name string or to an object identifier. When we want to indicate a name or an id we will name variables accordingly (e.g. volume\_id, pool\_name etc.).

### **2.1.1 Installation**

Installing InfiniSDK is done by using pip:

\$ pip install infinisdk

Note: Depending on your Python installation, the above command might require root privileges

#### See also:

For more information on pip and how to use it to install Python packages, see <https://pip.pypa.io/en/stable/>

#### **2.1.2 Creating the InfiniBox Object**

In your Python interpreter, import the *infinisdk*. InfiniBox class, and initialize it with your system address:

```
>>> from infinisdk import InfiniBox
>>> system = InfiniBox(SYSTEM_ADDRESS)
```
Note: SYSTEM\_ADDRESS can be a hostname for your system's management address, or an IP address

SSL is disabled by default, but can be easily turned on by passing use  $ssl=True$  to the system constructor:

```
>>> system = InfiniBox(SYSTEM_ADDRESS, use_ssl=True)
```
Note: By default, constructing a system does not send any traffic or API calls to the system. Only performing actual actions or queries does.

#### **2.1.3 Authentication**

Authentication information can also be specified via the constructor:

**>>>** system = InfiniBox(SYSTEM\_ADDRESS, auth=("admin", "password"))

Note that you need to explicitly call login to actually log in to the system:

```
>>> system.login()
<Response [200]>
```
Another way authentication information can be provided is through an .ini file. Create a file named  $\sim$ /. infinidat/infinisdk.ini, with the following structure:

```
[infinibox]
username=admin
password=password
```
Now constructing an InfiniBox object will use the credentials above by default. You can also specify authorization for specific system, by adding sections to the .ini file titled  $\inf$ in $\text{fin}$ box:  $\text{fis}$ them name>:

```
[infinibox] # will be used for default
username=defaultlogin
password=defaultpassword
[infinibox:system01] # will be used for interacting with the InfiniBox named 'system01
˓→'
username=other
password=otherpassword
```
## **2.1.4 Logging**

InfiniSDK uses [Logbook](http://logbook.pocoo.org) for logging, and by default all logs are emitted to the standard error stream.

The emitted logs also include the full debug outputs of the API calls made to the system, which might be a bit too much in some cases, overflowing your console unnecessarily. If you prefer less verbosity, you can set up a different logging scheme. For instance, the following code will only emit INFO logs to the console:

```
>>> import logbook
>>> import sys
>>> with logbook.NestedSetup([
          ... logbook.NullHandler(),
... logbook.StreamHandler(sys.stderr, level=logbook.INFO)]):
... pass # your code here
```
See also:

[Logbook's documentation](http://logbook.pocoo.org)

## **2.1.5 Approving Dangerous Operations**

By default, InfiniSDK performs operations regardless of the level of caution required for them. When a user uses a CLI or a GUI, Infinidat products often require confirmation before carrying out some dangerous operations requiring extra attention.

If you want your script to interactively ask the user for confirmation for such operations, use the set interactive approval() method:

**>>>** system.api.set\_interactive\_approval()

You can also turn off approvals temporarily, causing your script to fail with an exception in case dangerous operations are about to be carried out:

```
>>> with system.api.get_unapproved_context():
        ... pass # operations here
```
See also:

```
get_unapproved_context(), set_interactive_approval()
```
## **2.1.6 Representing API Entities**

InfiniSDK provides reflection for objects or entities defined on the system in the form of Pythonic objects. This makes creation, deletion and manipulation of objects easier. Supported objects are defined as Python classes such as [infinisdk.infinibox.volume.Volume](#page-52-0) or [infinisdk.infinibox.pool.Pool](#page-73-0), and are accessed more easily through collection proxies, such as *system.volumes*, *system.pools* etc. For each supported object type X, there exists system.Xs.

The following examples illustrate how to use those proxies.

## **2.1.7 Creating Objects**

Creation of objects can be done easily via the  $create$  method. InfiniSDK provides defaults for all required fields that can be autogenerated. For instance, creating a pool can be done via *system.pools.create()*:

```
>>> pool = system.pools.create()
```
Note: the *create* shortcut used above is a very thin wrapper around [the create method of the Pool](#page-74-0) [class](#page-74-0). All it does is automatically assign the "right" system to the first argument.

#### **2.1.8 Object Attributes**

Once an object is obtained (either by creation or querying as described further down), it can be inspected for its attributes or manipulated in various ways. This is done using getter/setter methods. For most used names, there are direct setters and getters:

```
>>> pool.update_name('new_name')
>>> pool.get_name() == 'new_name'
True
```
All fields can be accessed via the  $SystemObject.get\_field()$  / [SystemObject.update\\_field\(\)](#page-119-2) methods:

```
>>> pool.update_field('name', 'yet_another_name')
>>> pool.get_field('name') == 'yet_another_name'
True
```
#### **2.1.9 Caching**

Whenever an object attribute is fetched, it is cached for later use. By default, getting fields always fetches them from the cache of the requested object.

In case you need to fetch an up-to-date value for a field, there are several options:

1. Use from\_cache=False:

```
>>> print(pool.get_field('name', from_cache=False))
yet_another_name
```
The above forces InfiniSDK to fetch the name from the system regardless of the cache

2. Disable caching completely:

```
>>> system.disable_caching()
```
#### <span id="page-9-0"></span>**2.1.10 Storage Capacity Handling**

InfiniSDK reflects data sizes using the capacity module, allowing easy computations and manipulations of data sizes, including units:

```
>>> from capacity import GiB
>>> size = pool.get_virtual_capacity()
>>> print(size)
1 TB
>>> print(size * 2)
2 TB
>>> print(size // GiB)
931
```
#### See also:

[Documentation for the capacity module](https://github.com/vmalloc/capacity/)

#### **2.1.11 Querying Objects**

Querying objects of various types is done relatively easily through InfiniSDK. The InfiniBox system exposes collection proxies, which provide iteration and filtering. Here's an example of querying all volumes on a system:

```
>>> system.volumes.count()
\bigcap>>> system.volumes.to_list()
[]
```
#### See also:

*[Querying Objects](#page-11-0)*

#### **2.1.12 Deleting Objects**

Deleting objects can be done by the delete method, which is available for the vast majority of the object types.

```
>>> host = system.hosts.create()
>>> host.delete() # <-- host gets deleted
```
Note: The delete method usually doesn't take care of indirect deletion needed to fullfill the request (like deleting volumes inside pools). This is a design decision that has been made to prevent unintended operations from being unwittingly made on the user's behalf.

#### **2.1.13 Accessing HTTP/REST API Directly**

InfiniSDK supports calling the HTTP/REST API of the system directly:

```
>>> response = system.api.get('system/product_id')
```
The above accesses /api/rest/system/product\_id. [API.get\(\)](#page-46-1), [API.post\(\)](#page-46-2), [API.delete\(\)](#page-46-3) and [API.put\(\)](#page-46-4) all return [Response](#page-47-1) objects. Results can be fetched by [Response.get\\_result\(\)](#page-47-2):

```
>>> print(response.get_result())
INFINIBOX
```
You can always access the response belonging to [requests](http://docs.python-requests.org/en/latest/) through . response:

```
>>> response.response.status_code
200
```
By default, requests are checked for success. This behavior can be overriden by providing assert\_success=False:

```
>>> response = system.api.get('nonexistent/path', assert_success=False)
>>> response.response.status_code
404
```
# <span id="page-11-0"></span>**2.2 Querying Objects**

The InfiniBox API layer allows its users to query and sort objects according to various criteria. InfiniSDK offers a clean Pythonic syntax to perform such queries.

### **2.2.1 Querying All Objects**

Querying all objects can be done by iterating over the collection proxies (e.g. system.volumes):

```
>>> system.volumes.count()
5
>>> for volume in system.volumes:
... print("Found volume:", volume.get_name())
Found volume: vol0
Found volume: vol1
Found volume: vol2
Found volume: vol3
Found volume: vol4
```
Note: This is also equivalent to iterating over system. volumes. find()

#### **2.2.2 Querying by Fields**

Querying by fields is relatively easy if you want a specific field value:

```
>>> [v] = system.volumes.find(name='vol0')
>>> v
<...:Volume id=...>
```
## **2.2.3 Getting a Single Object**

Getting a single object has an even easier shortcut –  $q$ et, which assumes only one object is returned:

```
>>> v = system.volumes.get(name='vol0')
>>> v # doctest: +ELLIPSIS
<...:Volume id=...>
```
It will fail if either 0 or several objects are returned:

```
>>> system.volumes.get()
Traceback (most recent call last):
  ...
TooManyObjectsFound
>>> system.volumes.get(name='nonexistent')
Traceback (most recent call last):
  ...
ObjectNotFound
```
There is also safe\_get, returning None instead of raising an exception if no object is found:

```
>>> system.volumes.safe_get(name='nonexistent') is None
True
```
### **2.2.4 Advanced Queries**

Object fields can be used to perform more complex queries, using operators. For instance, here is a query for all volumes whose name is not 'vol1'.

```
>>> for v in system.volumes.find(system.volumes.fields.name != 'vol1'):
... print(v.get_name())
vol0
vol2
vol3
vol4
```
The above code leverages Python's operator overloading to generate on-the-fly query filters. There is also a shorter syntax for writing the above piece of code, using the  $Q$  shortcut available from InfiniSDK:

```
>>> from infinisdk import Q
>>> vols = system.volumes.find(Q.name != 'vol1')
>>> len(vols)
4
```
Note:  $Q.x := y$  is merely a shortcut for SomeObject. fields.x  $!= y$ , and provides no other additional functionality besides shortening the syntax.

**Note:** You can use the following operators ==,  $!=, \, \geq, \, \geq, \, \leq, \, \leq,$  and also . in  $(\ldots),$  . not \_in(...), . between  $(x, y)$  and .like ("string"). Not all operators are supported by all queries – some limitations might apply.

And here is a query to find all volumes greater than 1 GiB in size:

```
>>> from capacity import GiB
>>> system.volumes.find(system.volumes.fields.size > GiB).to_list()
[]
```
See also:

*[Storage Capacity Handling](#page-9-0)*

# <span id="page-12-0"></span>**2.3 Efficient Querying**

#### **2.3.1 The relationship with InfiniBox REST API**

InfiniSDK translates the operations on collections and object into REST API. If the script you write will handle a large set of objects, then it is important to use the InfiniSDK in the correct way, so that the APIs are as efficient as possible. Failure to do so, will cause your script to run slowly and for the increased overhead on the InfiniBox system.

Your script will probably contain snippets such as

```
from infinisdk import InfiniBox,Q
system = InfiniBox("systemname", auth=("user", "password"))
system.login()
for vol in system.volumes:
   print("Volume: {} is {}".format(vol.get_name(),vol.get_size()))
```
This will translate into a REST API request that returns all the data for all the volumes and volume snapshots on the system. Perhaps this is what you intend to do, perhaps not. . .

If you know in advance that your script only requires access to some of the objects in the system, you can provide this information via InfiniSDK to make the REST API more efficient.

#### **2.3.2 Logging the REST API the script uses**

We recommend that you familiarize yourself with the InfiniBox REST API, which will help you identify potential performance improvements as you run scripts.

To see the API requests, use the following code snippet which adds a hook when InfiniSDK executes a REST API request:

```
import gossip
@gossip.register('infinidat.sdk.before_api_request',token='api_dump')
def pre_api(request):
    print(f"Request: {request} {request.url}")
```
This snippet prints the API to the standard error (you can send it to a log file as well), for example:

```
for vol in system.volumes:
   print(f"Volume: {vol.get_name()} is {vol.get_size()}")
```
You can see the request URL, which retrieves all the volumes and volume snapshots.

#### **2.3.3 Improvement #1: Always use the find() function when querying for objects**

The find() function, which is available for all InfiniBox objects, allows you to control multiple aspects of the REST API that InfiniSDK generates.

Always use this function when enumerating objects. For example:

```
for vol in system.volumes.find():
   print(f"Volume: {vol.get_name()} is {vol.get_size()}")
```
#### **2.3.4 Improvement #2: Fetching necessary fields only**

By default, InfiniSDK will request the entire object from the InfiniBox system, and cache all the fields retrieved in memory. Typically, the objct may contain many fields which your script doesn't need. Fetching these fields will increase the overhead on the InfiniBox system, on the network (because the JSON document is large) and increse the memory footprint of your script.

It is recommended to retrieve and only the fields you need, by using the  $\text{only\_fields}$  function:

```
for vol in system.volumes.find().only_fields(["name","size"]):
   print(f"Volume: {vol.get_name()} is {vol.get_size()}")
```
Now the API request and response include the only the specific two fields required (name and size).

#### **2.3.5 Improvement #3: Fetching all necessary fields**

If you trim down the requests to include specific fields, it is important to include all the fields your script needs. If you fail to do so, your script will still function correctly since InfiniSDK will issue subsequent requests to retrieve these missing fields, but the operation will be very inefficiect. For example:

```
for vol in system.volumes.find().only_fields(["name"]):
   print(f"Volume: {vol.get_name()} is {vol.get_size()}")
```
As you can see, the initial request retrieves only the name for all the volumes. Since the script then needs the volume name, InfiniSDK issues a specific request for the name of each object, separately.

Avoid this as much as possible.

#### **2.3.6 Improvement #4: Retrieve only necessary objects**

If your script only requires a subset of objects, use the find() function to filter just the objects as much as possible.

The simplest way to do this is to use the Q.field format. Here are some examples:

```
from infinisdk import Q
from capacity import *
system.volumes.find(Q.provisioning=="THICK")
system.volumes.find(Q.type!="SNAPSHOT")
system.volumes.find(Q.name.like("Database"))
system.volumes.find(Q.size>=100*GiB)
system.volumes.find(O.pool.in (["gil-pool","chen-pool"]))
```
For example, if your script doesn't need volume snapshots you can use the filter  $Q$ .type!="SNAPSHOT" as a parameter to find():

```
for vol in system.volumes.find(Q.type!="SNAPSHOT").only_fields(["name","size"]):
   print(f"Volume: {vol.get_name()} is {vol.get_size()}")
```
Now the API request contains a filter the will refrain from retrieving snapshots, instead of the following **inefficiect** code:

```
for vol in system.volumes.find().only_fields(["name","size","type"]):
   if (vol.get_type() != "SNAPSHOT");print(f"Volume: {vol.get_name()} is {vol.get_size()}")
```
If you need to filter according to multiple fields, add more filters to the find() function.

For exameple, to list only volumes (no snapshots) whose name begins with "Database" add the Q.name. like("Database") paramter after Q.type!="SNAPSHOT":

```
for vol in system.volumes.find(Q.type!="SNAPSHOT",Q.name.like("Database")).only_
˓→fields(["name","size"]):
   print(f"Volume: {vol.get_name()} is {vol.get_size()}")
```
#### **2.3.7 Improvement #5: Retrieve as many object with each API request as possible**

InfiniBox REST API has built-in paging capabilities, which InfiniSDK uses automatically. By default InfiniSDK uses a page size of 50, which means every API request returns at most 50 objects. If the query you run has more objcets InfiniSDK issues multiple API requests (each one returns 50 objects) until all the list is exhaused.

Note: this is the default behavior, unless you add the page() function as shown in the next improvement.

It is recommended to use larger page sizes: this will minimize the communication and overhead, and has practically no downsides (unless you retrieve large objects with many fields and text). For example:

```
for vol in system.volumes.find(Q.type!="SNAPSHOT").only_fields(["name","size"]).page_
\rightarrowsize(1000):
    print(f"Volume: {vol.get_name()} is {vol.get_size()}")
```
The above retrieves 1000 volumes (or less if there are fewer volumes) in a single API request.

#### **2.3.8 Improvement #6: Retrieve the top-most objects**

Sometimes the script only needs the first (or last) objects based on some order. For example, you might want to display the 5 oldest snapshots of volume "Database1".

Doing this efficiently requires the combination of the sorting and paging capabilities in the REST API.

Use the sort() function to indicate the field(s) by which you want the objects, the page\_size() function to indicate how many objects you want, and use the page() function to limit the retrival to one page. The above example can be achieved thus:

```
for vol in system.volumes.find(Q.parent_id==1615).only_fields(["name","size"]).sort(Q.
˓→created_at).page_size(5).page(1):
   print(f"Volume: {vol.get_name()} is {vol.get_size()}")
```
The above example will use a single REST API request to retrieve 5 objects - the most **efficient** way to do that.

Note: paging in InfiniBox is limited to 1000 objects at most, so if you need more you will need to repeat this with page(1), then page(2), etc.

#### **2.3.9 Improvement #7: Retrieve a single object**

If you know you're going to get a single object, there is a quick and simple way to do that, using the get () function. For example, to find a volume by name:

system.volumes.get(Q.name=='my-volume-name')

This is essentially the same as  $find(\text{spedicate})[0]$ , plus the necessary exceptions if no objects meet the predicate or more than one object does.

# <span id="page-15-0"></span>**2.4 The InfiniBox Object**

#### **2.4.1 Getting System Name and Serial Number**

The system name and serial numbers can be obtained directly from the [infinisdk.infinibox.InfiniBox](#page-45-1) object:

```
>>> system_name = system.get_name()
>>> system_serial = system.get_serial()
```
## **2.4.2 Getting the System Model Name**

The [infinisdk.infinibox.InfiniBox.get\\_model\\_name\(\)](#page-45-2) method retrieves the model information, as reported by the system:

```
>>> isinstance(system.get_model_name(), str)
True
```
#### See also:

[infinisdk.infinibox.InfiniBox](#page-45-1)

# <span id="page-16-0"></span>**2.5 System Capacity**

InfiniSDK allows inspecting the capacity parameters of the system.

system.capacities is a container for the different system capacity attributes

```
>>> print ('System has {} total physical capacity'.format(system.capacities.get total
˓→physical_capacity()))
System has 2.3 PiB total physical capacity
>>> print('System has {} free physical capacity'.format(system.capacities.get_free_
˓→physical_capacity()))
System has 2.3 PiB free physical capacity
>>> print('System has {} total virtual capacity'.format(system.capacities.get total
˓→virtual_capacity()))
System has 2.3 PiB total virtual capacity
>>> print('System has {} free virtual capacity'.format(system.capacities.get_free_
˓→virtual_capacity()))
System has 2.3 PiB free virtual capacity
>>> print('System has {} total allocated physical capacity'.format(system.capacities.
˓→get_total_allocated_physical_capacity()))
System has 0 bit total allocated physical capacity
>>> print ('System has {} dynamic spare drive cost'.format(system.capacities.get_
˓→dynamic_spare_drive_cost()))
System has 0 dynamic spare drive cost
>>> print ('System has {} used dynamic spare partitions'.format(system.capacities.get_
˓→used_dynamic_spare_partitions()))
System has 0 used dynamic spare partitions
>>> print ('System has {} used dynamic spare capacity'.format(system.capacities.get_
˓→used_dynamic_spare_capacity()))
System has 0 bit used dynamic spare capacity
>>> print('System has {} used spare partitions'.format(system.capacities.get_used_
˓→spare_partitions())) (continues on next page)
```
(continued from previous page)

```
System has 0 used spare partitions
>>> print('System has {} used spare capacity'.format(system.capacities.get_used_spare_
˓→capacity()))
System has 0 bit used spare capacity
>>> print('System has {} total spare partitions'.format(system.capacities.get_total_
˓→spare_partitions()))
System has 3168 total spare partitions
>>> print('System has {} total spare capacity'.format(system.capacities.get_total_
˓→spare_capacity()))
System has 43.66 TiB total spare capacity
```
# <span id="page-17-0"></span>**2.6 Pools**

#### **2.6.1 Creating Pools**

Creating pools is done with system.objects.pools.create:

```
>>> pool = system.pools.create()
```
You can also specify physical and virtual capacity:

```
>>> pool = system.pools.create(physical_capacity=TiB, virtual_capacity=TiB)
```
## **2.6.2 Updating Pools**

Updating fields such as name and capacities are done like any other object update operations in InfiniSDK:

```
>>> pool.update_name('new_name')
>>> pool.update_physical_capacity(pool.get_physical_capacity() * 2)
```
#### **2.6.3 Deleting Pools**

Deleting a pool is done using  $Pool$ . delete():

```
>>> pool.delete()
>>> pool.is_in_system()
False
```
#### **2.6.4 Administered Pools**

Use [infinisdk.infinibox.pool.PoolBinder.get\\_administered\\_pools\(\)](#page-73-1) to obtain the list of pools the current user can administer:

```
>>> pools = system.pools.get_administered_pools()
```
# <span id="page-18-0"></span>**2.7 Volumes**

#### **2.7.1 Creating and Modifying Volumes**

Creating volumes is done with the create method:

```
>>> v = system.volumes.create(pool=pool, name='my_vol')
```
Note: When a size is not explicitly stated, a default of 1 GiB is used. You can also provide the size explicitly:

```
>>> from capacity import GiB
>>> vol = system.volumes.create(pool=pool, size=1*GiB)
```
It is also possible to create multiple volumes with a single line, by calling .  $create\_many$ :

```
>>> vols = system.volumes.create_many(pool=pool, name='vol', count=5)
>>> len(vols)
5
>>> for vol in vols:
... print(vol.get_name())
vol_1
vol_2
vol_3
vol_4
vol_5
```
We can now access various attributes of the volume:

```
>>> print(v.get_name())
my_vol
>>> v.get_size()
1*GB
```
## **2.7.2 Volume Serials**

InfiniSDK exposes the volume WWN serial number through a custom type, enabling you to parse it easier:

```
>>> serial = v.get_serial()
>>> print(serial)
742b0...
>>> serial.ieee_company_id
7613199
>>> unused = serial.system_id
...
```
#### See also:

[SCSISerial](#page-117-1)

#### **2.7.3 Moving Between Pools**

Use [Volume.move\\_pool\(\)](#page-57-0) to move a volume between pools:

```
>>> new_pool = system.pools.create()
>>> v.move_pool(new_pool)
```
#### **2.7.4 Deleting Volumes**

Deleting a volume is done with  $Volume$ . delete():

**>>>** v.delete()

#### **2.7.5 Example: Deleting All Volumes with Specific Name Prefix**

```
>>> for volume in system.volumes:
... if volume.get_name(from_cache=True).startswith('prefix'):
... volume.delete()
```
See also:

```
Volume API documentation
```
# <span id="page-19-0"></span>**2.8 Filesystems**

#### **2.8.1 Creating a Filesystem**

Creating filesystems is done with the create method:

```
>>> from capacity import GiB, GB
>>> my_fs = system.filesystems.create(pool=pool, name='my_fs', size=GiB)
```
Note: When a size is not explicitly stated, a default of 1 GiB is used. You can also provide the size explicitly:

```
>>> fs = system.filesystems.create(pool=pool, size=1*GiB)
```
You can optionally specify the security\_style in the create method:

**>>>** fs = system.filesystems.create(pool=pool, security\_style="WINDOWS")

It is also possible to create multiple filesystems with a single line, by calling .  $\text{create\_many}:$ 

```
>>> filesystems = system.filesystems.create_many(pool=pool, name='fs', count=5)
>>> len(filesystems)
5
>>> for fs in filesystems:
... print(fs.get_name())
fs_1
fs_2
fs_3
fs_4
fs_5
```
We can now access various attributes of the filesystem:

```
>>> print(my_fs.get_name())
my_fs
>>> my_fs.get_size()
1*GiB
```
## **2.8.2 Moving Between Pools**

Use [Filesystem.move\\_pool\(\)](#page-63-0) to move a filesystem between pools:

```
>>> new_pool = system.pools.create()
>>> fs.move_pool(new_pool)
```
## **2.8.3 Resizing Filesystems**

Use  $Filesystem.resize()$  to resize the filesystem by the given delta:

```
>>> fs.resize(delta=2*GB)
```
#### **2.8.4 Deleting Filesystems**

Deleting a filesystem is done with [Filesystem.delete\(\)](#page-58-0):

**>>>** fs.delete()

#### **2.8.5 Example: Deleting All Filesystems with Specific Name Prefix**

```
>>> for fs in system.filesystems:
... if fs.get_name(from_cache=True).startswith('prefix'):
... fs.delete()
```
See also:

```
Filesystem API documentation
```
# <span id="page-20-0"></span>**2.9 NFS Exports**

#### **2.9.1 Creating a Filesystem Export**

A filesystem export is created with default settings and advanced setting. For a detailed documentation of these settings, Read more [Here.](https://support.infinidat.com/hc/en-us/articles/205711721-Exporting-a-filesystem)

**>>>** export = fs.add\_export()

We can now access and modify various attributes of the export:

```
>>> from capacity import MiB
>>> export.get_max_read()
1*MiB
>>> export.update_max_read(2*MiB)
>>> export.get_max_read()
2*MiB
```
## **2.9.2 Disabling an Export**

Following this operation, the filesystem is not accessible by the user. The export path is not deleted, and can be enabled.

```
>>> export.disable()
>>> export.is_enabled()
False
```
## **2.9.3 Enabling an Export**

```
>>> export.enable()
>>> export.is_enabled()
True
```
## **2.9.4 Querying for Filesystem Exports**

Like other InfiniBox collections, InfiniSDK provides iteration and filtering abilty for exports.

```
>>> system.exports.count()
1
```
## **2.9.5 Export Permissions**

Export permissions can be modified with .Export.update\_permissions. This method overrides current permissions.

To preserve current permission settings, first use .Export.get\_permissions, then update accordingly.

```
>>> from munch import Munch
>>> permissions = export.get_permissions()
>>> permissions[0] == Munch({'access': 'RW', 'no_root_squash': True, 'client': '*'})
True
>>> export.update_permissions(permissions +
... [{'access': 'RO', 'client': '1.1.1.1', 'no_root_squash': True}])
>>> permissions = export.get_permissions()
>>> permissions[0] == Munch({'access': 'RW', 'no_root_squash': True, 'client': '*'})
True
>>> permissions[1] == Munch({'access': 'RO', 'no_root_squash': True, 'client': '1.1.1.
\rightarrow 1<sup>'</sup>})
True
```
(continues on next page)

(continued from previous page)

```
>>> export.update_permissions([{'access': 'RW', 'client': '2.2.2.2', 'no_root_squash
˓→': True}])
>>> permissions = export.get_permissions()
>>> permissions[0] == Munch({'access': 'RW', 'no_root_squash': True, 'client': '2.2.2.
\leftarrow 2'})
True
```
#### **2.9.6 Deleting an Export**

Deleting an export is done with . Export. delete:

```
>>> export.delete()
```
#### **2.9.7 Tree Quotas**

Each filesystem has a treeqs member, which is a collection of its TreeQ's:

```
>>> fs.treeqs.to_list()
[]
>>> treeq1 = fs.treeqs.create(path='/path1', soft_capacity=GB, hard_inodes=200)
>>> print(treeq1.get_capacity_state())
BELOW_SOFT
```
TreeQ's can be queried, filtered and sorted:

```
>>> treeq2 = fs.treeqs.create(path='/path2', soft_capacity=GB, hard_inodes=300)
>>> treeq3 = fs.treeqs.create(path='/path3', soft_capacity=GB, hard_inodes=400)
>>> from infinisdk import Q
>>> for treeq in fs.treeqs.find(Q.hard_inodes>200).sort(-fs.treeqs.fields.hard_
˓→inodes):
... print(treeq.get_path())
/path3
/path2
```
When creating a snapshot, all TreeQ's are copied to the child dataset. The new TreeQ's are separate and distinct objects:

```
>>> fs2 = fs.create_snapshot()
>>> for treeq in fs2.treeqs:
... print(treeq.get_path())
/path1
/path2
/path3
>>> fs.treeqs.get(path='/path1') == fs2.treeqs.get(path='/path1')
False
```
A single update request can modify either TreeQ limits or its name:

```
>>> treeq1.update_fields(soft_inodes=5, soft_capacity=GB)
>>> treeq1.update_fields(name='path1')
>>> treeq1.update_fields(soft_inodes=5, name='path1')
Traceback (most recent call last):
               ...
APICommandFailed: ...
```
Refreshing a snapshot or restoring a filesystem from a snapshot modifies its TreeQ's accordingly:

```
>>> treeq1.delete()
>>> print(fs.treeqs.count())
2
>>> fs.restore(fs2)
>>> print(fs.treeqs.count())
3
>>> print(fs2.treeqs.count())
3
>>> fs.treeqs.choose().delete()
>>> fs2.refresh_snapshot()
>>> print(fs2.treeqs.count())
2
```
## <span id="page-23-0"></span>**2.10 SMB Shares**

#### **2.10.1 Creating a Share**

Create a share using the add\_share method on the [infinisdk.infinibox.filesystem.Filesystem](#page-58-2) object:

```
>>> fs = system.filesystems.create(
... pool=pool,
... security_style="WINDOWS"
... )
>>> share = fs.add_share()
>>> share in fs.get_shares()
True
```
## **2.10.2 Share Permissions**

Permissions can be accessed with the permissions field:

```
>>> perm = share.permissions.create(sid="S-1-1-1", access="NONE")
>>> perm.update_access("FULLCONTROL")
>>> perm.get_access()
FULLCONTROL
>>> share.permissions.get(sid="S-1-1-1") == perm
True
>>> perm in share.permissions.to_list()
True
>>> perm.delete()
>>> perm in share.permissions.to_list()
False
```
## <span id="page-23-1"></span>**2.11 Working with Hosts, Clusters and Mappings**

InfiniSDK provides an easy interface to query and manipulate volume mappings to hosts.

#### **2.11.1 Creating Hosts**

Creating hosts is the same like creating any other management object through InfiniSDK. Hosts are represented by the [Host](#page-80-0) class:

```
>>> host = system.hosts.create(name='production01')
>>> host
<...:Host id=...>
>>> print(host.get_name())
production01
```
#### **2.11.2 Adding/Removing FC Ports**

Adding and removing FC ports can be done with [infinisdk.infinibox.host.Host.add\\_port\(\)](#page-80-1) and  $infinisdk.infinibox.host.Host.$  remove port(). The address should be an instance of the infi. dtypes.wwn.WWN class to denote an FC address:

```
>>> from infi.dtypes.wwn import WWN
>>> address = WWN('00:01:02:03:04:05:06:07')
>>> host.add_port(address)
>>> host.remove_port(address)
```
#### **2.11.3 Adding/Removing iSCSI IQNs**

Adding and removing iSCSI IQNs is done in a fashion similar to FC ports, only that the address in this case should be an instance of the infi.dtypes.iqn.iSCSIName class:

```
>>> from infi.dtypes.iqn import make_iscsi_name
>>> address = make_iscsi_name('iqn.1994-05.com.redhat:8f8dcc647276')
>>> host.add_port(address)
>>> host.remove_port(address)
```
## **2.11.4 Querying Host by a Defined Port**

You can quickly check if a system has a host [system.hosts.get\\_host\\_id\\_by\\_initiator\\_address](#page-79-0), [system.hosts.get\\_host\\_by\\_initiator\\_address](#page-79-1) and [system.hosts.](#page-79-2) [has\\_registered\\_initiator\\_address](#page-79-2):

```
>>> system.hosts.has_registered_initiator_address(address)
False
>>> host.add_port(address)
>>> system.hosts.get_host_by_initiator_address(address) == host
True
```
#### **2.11.5 Mapping and Unmapping Volumes and Snapshots**

Given a volume object, we can easily map it to a host:

**>>>** lu = host.map\_volume(volume)

The [returned lu object](#page-116-0) represents the volume mapping to the specific host, and it can be used to retrieve information about the mapping:

**>>>** print(int(lu)) 1

Unmapping can be done in several ways. The easiest would be to call  $Host$ . unmap\_volume():

**>>>** host.unmap\_volume(volume)

Which can also receive a specific LUN to unmap:

```
>>> lu = host.map_volume(volume, lun=2)
```

```
>>> host.unmap_volume(lun=2)
```
The LUN can also be deleted directly through its accessor object:

```
>>> lu = host.map_volume(volume)
>>> lu.unmap()
```
#### **2.11.6 Querying Volume Mappings**

Iterating over available mappings of a host is fairly simple:

```
>>> lu = host.map_volume(volume, lun=5)
>>> host.get_luns()
<LogicalUnitsContainer: [<LUN 5: <...:Host id=...>-><...:Volume id=...>>]>
>>> for lun in host.get_luns():
... print ("{} is mapped to {}".format(lun, lun.volume))
<LUN 5: <...:Host id=...>-><...:Volume id=...>> is mapped to <...:Volume id=...>
```
There is also a shortcut to iterate over all mappings in the entire system:

```
>>> for lun in system.luns:
       print("{} belongs to {} and is mapped to {}".format(lun, lun.mapping_object, 
˓→lun.volume))
<LUN 5: <...:Host id=...>-><...:Volume id=...>> belongs to <...:Host id=...> and is
˓→mapped to <...:Volume id=...>
```
Here is a code snippet to unmap all volumes in the system that contain 'to remove' in their names:

```
>>> import itertools
>>> volume.update_name('this is a volume to remove')
>>> for mapping_object in itertools.chain(system.host_clusters, system.hosts):
... for lun in mapping_object.get_luns():
... if 'to remove' in lun.volume.get_name():
... print("Unmapping", lun.volume)
... lun.unmap()
Unmapping <...:Volume id=...>
```
Of course there is a much more convenient shortcut for unmapping a volume from all hosts, using the [Volume.](#page-57-1) [unmap\(\)](#page-57-1) shortcut:

```
>>> lu = host.map_volume(volume)
>>> host.is_volume_mapped(volume)
True
>>> volume.unmap()
>>> host.invalidate_cache()
>>> host.is_volume_mapped(volume)
False
```
### **2.11.7 Clusters and Hosts**

Manipulating clusters is done with the [infinisdk.infinibox.host\\_cluster.HostCluster](#page-84-0) class:

```
>>> cluster = system.host_clusters.create()
>>> cluster.add_host(host)
>>> lu = cluster.map_volume(volume)
>>> host.invalidate_cache()
>>> [host_lu] = host.get_luns()
>>> host_lu
<LUN 11: <...:Host id=...>-><...:Volume id=...>>
>>> host_lu.is_clustered()
True
```
See also:

- [Host API documentation](#page-78-0)
- [Cluster API documentation](#page-84-1)

# <span id="page-26-0"></span>**2.12 Snapshots**

#### **2.12.1 Creating Snapshots**

Use the [.create\\_snapshot](#page-47-4)

```
>>> snap = volume.create_snapshot()
>>> snap_of_snap = snap.create_snapshot()
```
#### **2.12.2 Creating Group Snapshots**

You can create a group of snapshots (not to be confused with *[Consistency Groups](#page-27-0)*) using [create\\_group\\_snapshot\(\)](#page-52-3):

```
>>> v1, v2, v3 = volumes = [system.volumes.create(pool=pool) for i in range(3)]
>>> s1, s2, s3 = system.volumes.create_group_snapshot(volumes)
```
### **2.12.3 Querying Snapshots**

The parent of a snapshot is accessed through the  $snap$ ,  $get\_parent/vol$ .get $\_parent$  method:

```
>>> snap.get_parent() == volume
True
>>> volume.get_parent() is None
True
```
You can inspect the snapshot's creation time:

```
>>> creation_time = snap.get_creation_time()
>>> delta = current_time - creation_time
>>> delta.days
15
```
Note: Time is represented in InfiniSDK with [Arrow objects.](https://arrow.readthedocs.io/en/latest) See the [relevant documentation](https://arrow.readthedocs.io/en/latest/#user-s-guide) for more details on how to use and manipulate these values.

#### **2.12.4 Example: Deleting Snapshots by Creation Time**

```
>>> cutoff = current_time.shift(days=-10)
>>> for snapshot in system.volumes.find(system.volumes.fields.created_at < cutoff,
˓→parent_id=volume.id):
... print("Deleting snapshot with id:", snapshot.id)
... snapshot.delete()
Deleting snapshot with id: ...
```
See also:

[Volume API documentation](#page-52-2)

# <span id="page-27-0"></span>**2.13 Consistency Groups**

InfiniSDK allows creating, adding/removing members and manipulating consistency groups.

#### **2.13.1 Creating Consistency Groups**

Consistency groups are created just like all InfiniSDK objects, through the create method:

```
>>> cg = system.cons_groups.create(pool=pool)
```
#### **2.13.2 Adding and Removing Volumes**

Use the ConsGroup. add\_member() method to add members to a consistency group:

**>>>** cg.add\_member(volume)

Use the  $ConsGroup$ . remove\_member() method to remove members from a consistency group:

**>>>** cg.remove\_member(volume)

### **2.13.3 Creating Snapshot Groups**

You can create a snapshot group from a consistency group through the [ConsGroup.create\\_snapshot\(\)](#page-103-1) method:

```
>>> cg.add_member(volume) # snap group creation is not allowed for empty CGs
>>> sg = cg.create_snapshot()
>>> sg.get_parent() == cg
True
```
#### **2.13.4 Restoring from Snapshot Group**

Restoring a snapshot group is done with the [ConsGroup.restore\(\)](#page-105-1) method:

```
>>> cg.restore(sg)
```
#### **2.13.5 Deleting Consistency Groups**

Deleting consistency groups is done through [ConsGroup.delete\(\)](#page-103-2):

```
>>> sg.delete()
>>> cg.delete()
```
## <span id="page-28-0"></span>**2.14 User Management**

User management in InfiniSDK is done mostly via system.users and system.groups.

#### **2.14.1 Users**

#### **Getting**

Getting all users in a system

```
>>> users = system.users.to_list()
```
Getting a user by name

```
>>> user = system.users.get(name='someuser')
>>> print(user.get_name())
someuser
```
#### **Creating and Deleting Users**

Use infinibox.users.create to create new users:

**>>>** user = system.users.create(name='testuser', password='testpassword')

Deleting users is done like any other InfiniSDK object, using  $User$ . delete():

```
>>> user.delete()
```
#### **Modifying Users**

You can modify users configured on the system using any of the [User](#page-97-1) class:

```
>>> user = system.users.create(name='testuser', password='testpassword')
>>> user.update_password('12345678')
>>> user.update_name('testuser2')
```
#### **Setting User Roles**

You can set a user's role using [User.update\\_role\(\)](#page-99-0):

```
>>> user.update_role('PoolAdmin')
>>> print(user.get_role())
POOL_ADMIN
```
#### **Setting Pool Owners**

To set a pool that will be administered by a user, simply call  $Pool$ . set\_owners():

```
>>> pool = system.pools.create()
>>> pool.set_owners([user])
```
#### **2.14.2 LDAP Integration**

Getting all current LDAP configs:

Setting up LDAP integration is done in two main steps. First, we need to define our LDAP settings:

```
>>> ldap_config = system.ldap_configs.define(name='AD2K3.local', domain_name='AD2K3.
˓→local', bind_username='Administrator', bind_password='passwd')
```
Once the LDAP directory is defined, we need to map the LDAP group to a local role:

```
>>> group = ldap_config.create_group(name='group01', dn='group01', role='PoolAdmin')
>>> print(group.get_role())
POOL_ADMIN
```
#### **Updating LDAP Configuration**

```
Updating LDAP configurations can be easily done with LDAPConfig.modify():
```

```
>>> ldap_config.modify(schema_group_class='group')
```

```
>>> ldap_config.update_name('some_new_name')
```
#### **Testing LDAP Configuration**

**>>>** ldap\_config.test()

#### **Updating LDAP Configuration Prioritiy Order**

```
system.ldap_configs.set_order([ldap_config, ldap_config2, ...])
```
#### **Reloading/Refreshing LDAP Cache**

**>>>** system.ldap\_configs.reload()

Or:

```
>>> system.ldap_configs.flush_cache()
```
#### **Deleting LDAP Configurations**

**>>>** ldap\_config.delete()

# <span id="page-30-0"></span>**2.15 System Configuration**

## **2.15.1 SMTP Configuration**

Querying SMTP notification targets:

```
>>> for smtp_target in system.notification_targets.find(protocol='SMTP'):
        ... pass
```
Modifying SMTP notification targets:

```
>>> smtp_target = system.notification_targets.find(protocol='SMTP').to_list()[0]
>>> smtp_target.update_name('sample_config_1')
>>> smtp_target.update_host('mailserver.lab.com')
>>> smtp_target.update_port(25)
>>> smtp_target.update_username('username')
>>> smtp_target.update_password('password')
>>> smtp_target.update_from_address('username@domain.com')
>>> smtp_target.enable_tls()
```
Testing SMTP notification targets:

```
>>> resp = smtp_target.test(recipients=['someuser@domain.com'])
```
### **2.15.2 SNMP Configuration**

Creating SNMP targets:

```
>>> snmp_target = system.notification_targets.create(
... name='snmp_target', protocol='SNMP', host='somehost', private_key='private',
... username='user', password='password',
... private_protocol='AES',
... version='SNMPv3', engine='0x1000000000', auth_type='AuthPriv', auth_protocol=
ightharpoonup'MD5')
```
Querying SNMP targets:

```
>>> for snmp_target in system.notification_targets.find(protocol='SNMP'):
... pass
```
Modifying SNMP targets:

```
>>> snmp_target.update_host('hostname')
>>> snmp_target.update_username('username')
>>> snmp_target.update_password('password')
>>> snmp_target.update_version('SNMPv3')
>>> snmp_target.update_auth_protocol('MD5')
>>> snmp_target.update_auth_type('AuthPriv')
```
Testing SNMP target:

**>>>** resp = snmp\_target.test()

Deleting SNMP targets:

**>>>** snmp\_target.delete()

### **2.15.3 RSyslog Configuration**

Creating RSyslog target:

```
>>> rsyslog_target = system.notification_targets.create(
      host='hostname',
... name='syslog_target', protocol='SYSLOG', transport='TCP', facility='local0')
```
Querying RSyslog targets:

```
>>> for rsyslog_target in system.notification_targets.find(protocol='SYSLOG'):
... pass
```
Modifying RSyslog targets:

```
>>> rsyslog_target.update_name('some_target')
>>> rsyslog_target.update_host('hostname')
>>> rsyslog_target.update_transport('UDP')
>>> rsyslog_target.update_facility('local1')
```
Testing RSyslog targets:

**>>>** resp = rsyslog\_target.test()

#### Deleting RSyslog targets:

**>>>** rsyslog\_target.delete()

#### See also:

[NotificationTarget](#page-100-1)

# <span id="page-32-0"></span>**2.16 Network Configuration**

#### **2.16.1 Network Spaces**

NAS, iSCSI, replication and other network-related features require a configured *network space* to operate. A network space defines a set of configured IP addresses, as well as additional network-related configuration, with which the system can operate.

#### **Creating Network Interfaces**

Network spaces are defined on top of *network interfaces*, which can be created using system. network\_interfaces.create:

```
>>> interfaces = []
>>> for node in system.components.nodes:
... interfaces.append(
... system.network_interfaces.create(node=node, ports=['eth-data1'])
... )
```
#### **Creating Network Spaces**

Once the network interfaces are defined, creating a network space can be done via system.network\_spaces. create:

```
>>> interfaes = []
>>> netspace = system.network_spaces.create(
... name='ns1',
... interfaces=interfaces,
... service='RMR_SERVICE',
... mtu=9000,
... network_config={
... 'netmask': 19,
... 'network': '192.168.0.0',
... 'default_gateway': '192.168.1.1',
... },
... )
```
#### **Setting Network Space Properties**

Some network space types can receive additional configuration options through *properties*. These can be specified during network space creation through the properties parameter, and updated through update\_properties:

```
netspace = system.network_spaces.create(..., properties: {'is_async_only': True})
...
netspace.update_properties({
  'is_async_only': False,
})
```
#### See also:

For more information regarding network space properties and their meaning, please refer to the official InfiniBox API documentation

# <span id="page-33-0"></span>**2.17 Replication**

#### **2.17.1 Creating Async Replicas**

Replicating a volume or a filesystem to a remote system (mirroring) can be done by calling the *replicate\_entity* shortcut:

```
>>> pool = primary_system.pools.create()
>>> vol = primary_system.volumes.create(pool=pool)
>>> remote pool = secondary system.pools.create()
>>> replica = primary_system.replicas.replicate_entity(vol, link=link, remote_
˓→pool=remote_pool)
```
The default behavior for  $Replicabinger$ .replicate\_entity() is to create the remote entity (receiving a remote pool as input). You can also use an existing remote entity through the  $Replicabinger$ . replicate entity use base() shortcut:

```
replica = primary_system.replicas.replicate_entity_use_base(
   local_entity,
    link=link,
    local_snapshot=snap,
    remote_snapshot=remote_snap)
```
Replication creation requires the following arguments to be provided:

- A *local entity* (e.g. volume, filesystem or consistency group)
- A *link* (an instance of [infinisdk.infinibox.link.Link](#page-93-0), representing the network link to the remote system)

As for the remote entity, it depends on the scenario being used to create the replica:

- Using a base snapshot (*\_use\_base*) requires a remote and local snapshots
- Creating a new entity on the remote side (*\_create\_target* or default) requires the remote pool to be provided
- Creating over an existing, formatted target (*\_existing\_target*) requires the remote target to be provided via remote\_entity parameter

#### See also:

[infinisdk.infinibox.replica.Replica](#page-85-1)

Note: The type of the replica created (async/sync) is controlled by an optional parameter called replication\_type. The default, if not specified, is "ASYNC".

#### **2.17.2 Replicating Consistency Groups**

Creating a CG replica is also straightforward, and is done via the replicate\_cons\_group method:

```
>>> cg = primary_system.cons_groups.create(pool=pool)
>>> replica = primary_system.replicas.replicate_cons_group(cg, link=link, remote_
˓→pool=remote_pool)
```
### **2.17.3 Creating Synchronous Replicas**

Creating synchronous replicas is done by specifying "SYNC" for the replication\_type parameter during replica creation:

```
>>> pool = primary_system.pools.create()
>>> vol = primary_system.volumes.create(pool=pool)
>>> replica = primary_system.replicas.replicate_entity(
... vol, link=link,
... replication_type="SYNC", remote_pool=remote_pool)
```
#### **2.17.4 Changing Replication Type**

Changing the type of the replication to SYNC / ASYNC can be done by calling to change\_type\_to\_sync / change type to async respectively. The replica must not be in INITIALIZING state. For example:

```
>>> async_replica.change_type_to_sync()
>>> assert async_replica.is_type_sync()
>>> async_replica.change_type_to_async()
>>> assert async replica.is type async()
```
#### **2.17.5 VVOL Replication**

InfiniBox release 7.1 and above supports replication of VMware Virtual Volumes (vVols). Using vVols replication, VM administrators can easily set up efficient array-based replication for their virtual machines (VMs) directly from the same VMware vCenter user interface from which they control all other aspects of their VMs.

Setting up vVols replication with InfiniBox consists of an initial setup, performed by the storage administrator, and an ongoing setup, performed by the VM administrator.

As part of the initial setup, the storage administrator defines vVols Replication Groups and replicas. For this process to succeed the user is expected to provide a *link* (an instance of infinisdk, infinibox.link, Link, representing the network link to the remote system). You can get the remote system from the link object by:

**>>>** link.get\_linked\_system()

#### **2.17.6 Initial Setup for VVOL Replication**

A storage administrator may create one or more vVols Replication Groups. A separate replica is created for each group.

- A vVols Replication Group contains multiple vVols, typically from a set of virtual machines
- The replica defines the target InfiniBox system where the replicated vVols will be available.

#### **2.17.7 Creating Replication Group**

To create a Replication Group (RG) you'll also need to create a *pool* (an instance of [infinisdk.infinibox.](#page-73-0) [pool.Pool](#page-73-0)) with *type="VVOL"*:

```
>>> vvol_pool = system.pools.create(name="pool1", type="VVOL")
>>> rg = system.replication_groups.create(pool=vvol_pool)
```
### **2.17.8 Creating a Replica (RgReplica)**

In addition to the above you'll also need to create a remote pool with *type="VVOL"* for the remote system in the same way:

```
>>> remote_system = link.get_linked_system()
>>> remote_vvol_pool = remote_system.pools.create(name="pool1-remote", type="VVOL")
>>> from datetime import timedelta
>>> rq_replica = system.rq_replicas.create(link=link, sync_
˓→interval=timedelta(seconds=60),rpo=timedelta(seconds=120), remote_pool_id=remote_
˓→vvol_pool.get_id(), replication_group=rg)
```
Note: The *sync\_interval* parameter controls how often the system will replicate the data (e.g. every 60 seconds)

Note: The *rpo* value is the Recovery Point Objective value and it represents the tolerance to data loss during the replication process. It should be greater than the *sync\_interval* value. E.g. if this value is 120 seconds and *sync\_interval* is 60 seconds then the system will replicate every 60 seconds and will raise an alert if there was an issue and the system missed 2 replication attempts (2 intervals).

# <span id="page-35-0"></span>**2.18 Using Object Metadata**

InfiniBox allows a client script to assign metadata keys and values to various objects, and query them later.

#### **2.18.1 Setting Metadata Keys**

**>>>** unused = volume.set\_metadata('metadata\_key', 'value!')
# **2.18.2 Getting Metadata Keys**

```
>>> print(volume.get_metadata_value('metadata_key'))
value!
```
Getting nonexistent metadata, by default, raises an exception:

```
>>> volume.get_metadata_value('nonexisting')
Traceback (most recent call last):
  ...
APICommandFailed: ...
```
You can provide defaults to be retrieved if metadata doesn't exist:

```
>>> volume.get_metadata_value('nonexisting', 2)
2
```
# **2.18.3 Getting All Metadata Keys**

Getting all metadata keys of specific object:

```
>>> for key, value in volume.get_all_metadata().items():
... print("Found key:", key, "with value:", value)
Found key: metadata_key with value: value!
```
You can also get all metadata keys for all the object in the system:

```
>>> for object_metadata_item in volume.system.get_all_metadata():
... print ("Found key: {key} with value: {value} for object id {object_id}".
˓→format(**object_metadata_item))
Found key: metadata_key with value: value! for object id ...
```
# **2.18.4 Deleting (Unsetting) Metadata**

```
>>> unused = volume.unset_metadata('metadata_key')
>>> volume.get_all_metadata()
{}
```
You can also clear all metadata related to a single object:

**>>>** volume.clear\_metadata()

#### See also:

[infinisdk.infinibox.system\\_object.InfiniBoxObject](#page-116-0)

# **2.19 Events**

InfiniSDK represents system events through the *system.events* collection, which contains [Event](#page-96-0) objects. Querying system events can be done in several ways. We can, for instance, iterate over all events:

```
>>> for event in system.events:
... print(event)
<...:Event id=1000, code=VOLUME_CREATED>
<...:Event id=1001, code=VOLUME_DELETED>
<...:Event id=1002, code=VOLUME_CREATED>
<...:Event id=1003, code=VOLUME_DELETED>
<...:Event id=1004, code=VOLUME_CREATED>
<...:Event id=1005, code=VOLUME_DELETED>
<...:Event id=1006, code=USER_LOGIN_SUCCESS>
```
Sorting is determined by the system by default, but we can easily change that. For instance, we can order the events by descending id:

```
>>> for event in system.events.find().sort(-system.events.fields.id):
... print(event)
<...:Event id=1006, code=USER_LOGIN_SUCCESS>
<...:Event id=1005, code=VOLUME_DELETED>
<...:Event id=1004, code=VOLUME_CREATED>
<...:Event id=1003, code=VOLUME_DELETED>
<...:Event id=1002, code=VOLUME_CREATED>
<...:Event id=1001, code=VOLUME_DELETED>
<...:Event id=1000, code=VOLUME_CREATED>
```
We can also combine this with filtering. The following example filters by specific event code:

```
>>> for event in system.events.find(code='VOLUME_CREATED').sort(-system.events.fields.
\leftrightarrowid):
... print(event)
<...:Event id=1004, code=VOLUME_CREATED>
<...:Event id=1002, code=VOLUME_CREATED>
<...:Event id=1000, code=VOLUME_CREATED>
```
# **2.19.1 Example: Getting all Events Newer than a Specific Sequence Number**

```
>>> from infinisdk import Q
>>> for e in system.events.find(Q.seq_num>=1004):
... print(e)
<...:Event id=1004, code=VOLUME_CREATED>
<...:Event id=1005, code=VOLUME_DELETED>
<...:Event id=1006, code=USER_LOGIN_SUCCESS>
```
# **2.20 System Components**

InfiniSDK allows inspecting the hardware components in the system, and obtaining various attributes about them.

# **2.20.1 Nodes**

system.components.nodes is a collection of [infinisdk.infinibox.components.Node](#page-106-0) objects:

```
>>> print('System has {} nodes'.format(system.components.nodes.count()))
System has 3 nodes
```
# **2.20.2 Drives**

InfiniSDK provides several ways of querying the system's drive information, system.components. enclosures and system.components.drives. The first is intended for traversing the actual topology of the system through the  $Enclosure$  component, while the second is an aggregate of all drives in the system ( $Dirive$ objects):

```
>>> for enclosure in system.components.enclosures:
... for drive in enclosure.get_drives():
... pass # <- do something with drive here
>>> for drive in system.components.drives:
... pass # <- do something with drive here
```
You can also query drives by their attributes, for instance by state:

```
>>> from infinisdk import Q
>>> for drive in system.components.drives.find(Q.state != 'ACTIVE'):
... print('Drive', drive, 'is not in ACTIVE!!!')
```
# **2.20.3 FC Ports**

For each Node, you can use the [Node.get\\_fc\\_ports\(\)](#page-106-1) method to obtain the FC ports it contains. Each FC port is returned as a Python dictionary containing its attributes

```
>>> for node in system.components.nodes:
... for fc_port in node.get_fc_ports():
... if not fc_port.is_link_up():
... print('Port', fc_port.get_field('wwpn'), 'of', node, 'is down!')
```
Use [FcPort.disable\(\)](#page-108-0) method to disable an FC port

```
>>> fc_port.disable()
>>> fc_port.is_enabled()
False
```
Use  $FcPort$  enable () method to enable an FC port with a given role

```
>>> fc_port.enable(role='HARD_PORT')
>>> fc_port.is_enabled()
True
```
# **2.20.4 Services**

Use *Node*.get\_service() to get a service by its name:

```
>>> node.get_service('mgmt')
<...:Service id=system:0_rack:1_node:3_service:mgmt>
```
Or get a specific service type (core/mgmt):

```
>>> s = node.get_management_service()
>>> s = node.get_core_service()
```
# **2.21 Quality of Service**

# **2.21.1 Introduction**

Quality of Service policies allow to flexibly define the performance level for a given entity (e.g. a pool or a dataset).

Performance upper limit can be set in IOPS or in bandwidth (Mbps, Gbps, etc). Also, a burst can be defined, to allow the limits be exceeded for short periods.

# **2.21.2 Creation**

The QosPolicy is an object, which has the same fields as the corresponding InfiniBox object. Creating a policy is done by using the [create](#page-109-0) method:

```
>>> qos_policy = system.qos_policies.create(type='volume', max_ops=1000, name='my_
˓→policy')
```
The 'type' field must be one of: 'volume', 'pool\_volume'.

# **2.21.3 Manipulation**

 $Q \circ SPolizcy$  fields can be accessed, modified, queried and deleted in the same manner as any other InfiniSDK object:

```
>>> qos_policy.get_max_ops()
1000
>>> qos_policy.update_max_bps(100000000)
>>> qos_policy.get_max_bps()
100000000
>>> from infinisdk import Q
>>> print(', '.join([policy.get_name() for policy in system.qos_policies.find(Q.max_
\rightarrowbps >= 1000).to_list()]))
my_policy
>>> qos_policy.delete()
```
# **2.21.4 Entities Assignment**

An assignment of a QosPolicy object to a pool or a dataset can be done in two ways. The first one is by referencing the QoS policy object:

```
>>> qos_policy = system.qos_policies.create(type='volume', max_ops=1000, name='my_
˓→policy')
>>> qos_policy.assign_entity(volume)
```
The second one is by referencing the entity object and calling  $\text{assign\_qos\_policy}$ .

A pool can be assigned to a 'pool\_volume' QoS policy:

```
>>> pool_qos_policy = system.qos_policies.create(type='pool_volume', max_ops=10000,
˓→burst_enabled=False, name='vol_policy')
>>> pool.assign_qos_policy(pool_qos_policy)
>>> print(', '.join([policy.get_name() for policy in pool.get_qos_policies()]))
vol_policy
```
# **2.21.5 Querying**

QoS Policy of a dataset can be retrieved by using the  $get\_gos\_policy$  method:

```
>>> print(volume.get_qos_policy().get_name())
my_policy
```
A dataset can also have a shared QoS policy, from its pool:

```
>>> print(volume.get_qos_shared_policy().get_name())
vol_policy
```
As a pool can have 2 policies, the  $get\_gos\_policy$  method is used.

Also, these convenience methods exist:

```
>>> print(pool.get_volume_qos_policy().get_name())
vol_policy
```
It is possible to get all entities assigned to a  $\overline{Q}$  os policy, using  $q$  et assigned entities:

```
>>> print(', '.join([entity.get_name() for entity in qos_policy.get_assigned_
˓→entities()]))
my_volume
```
All entities assigned to QoS policies can be fetched as well:

```
>>> print(', '.join([entity.get_name() for entity in system.qos_policies.get_assigned_
˓→entities()]))
my_volume, my_pool
```
# **2.21.6 Unassignment**

As with assignment, clearing QoS policies can also be done in two ways:

```
>>> volume.unassign_qos_policy(qos_policy)
>>> volume.assign_qos_policy(qos_policy)
>>> qos_policy.unassign_entity(volume)
```
For pools:

```
>>> pool.unassign_qos_policies()
```
# **2.21.7 Misc**

Retrieving all existing QoS policies in the system:

```
>>> system.qos_policies.get_all()
<Query /api/rest/qos/policies>
```
# **2.22 SMB Users and Groups**

# **2.22.1 Creating a User**

Create a user using the create method:

```
>>> user = system.smb_users.create()
```
# **2.22.2 Creating a Group**

Create a group using the create method:

```
>>> group = system.smb_groups.create()
```
# **2.22.3 Adding a User to a Group**

A user can be added to a group by using the update\_groups method

```
>>> new_groups = user.get_groups() + [group]
>>> user.update_groups(new_groups)
>>> group in user.get_groups()
True
```
# **2.22.4 Removing a User from a Group**

A user can be added to a group by using the update\_groups method

```
>>> new_groups = [g for g in user.get_groups() if g != group]
>>> user.update_groups(new_groups)
>>> group in user.get_groups()
False
```
# **2.22.5 Setting a User's Primary Group**

A user's primary group can be set using the update\_primary\_group method:

```
>>> user.update_primary_group(group)
>>> user.get_primary_group() == group
True
```
# **2.23 Active Directory Domains**

# **2.23.1 Joining a Domain**

Join a domain using the join method:

```
>>> system.active_directory_domains.join(
... domain=domain,
... preferred_ips=["196.0.0.0"],
... username=username,
... password=password
... )
```
# **2.23.2 Leaving a Domain**

Leave a domain using the leave method:

```
>>> system.active_directory_domains.leave(
... username=username,
... password=password
... )
```
# **2.24 Extending InfiniSDK**

InfiniSDK focuses on providing the official InfiniBox API as provided to the customer by Infinidat. However, some uses may require accessing internal or custom APIs, or wrapping more complex sequences in convenient API calls. Examples of this can be technician APIs, development utilities, customer macros and more.

InfiniSDK provides a convenient extensibility mechanism to allow us to extend its behavior.

# **2.24.1 Extending Objects with Methods**

A very common case is adding methods to InfiniSDK objects. Let's assume we want to add a method to an  $infinisdk$ .  $infinibox$ .  $Infinibox$  object, to get the location of the system from a global dictionary:

```
>>> s1 = InfiniBox(system1_address, auth = (username, password))
>>> s2 = InfiniBox(system2_address, auth = (username, password))
>>> _ = s1.login()
>>> _ = s2.login()
>>> locations = {s1: "upper floor", s2: "lower floor"}
```
By default, of course, we don't have such a mechanism:

```
>>> s1.get_location()
Traceback (most recent call last):
    ...
AttributeError: ...
```
We head off to write our new method, and use [infinisdk.core.extensions.add\\_method\(\)](#page-119-0) to attach it to InfiniBox objects

```
>>> from infinisdk.core import extensions
>>> @extensions.add_method(InfiniBox)
... def get_location(system):
        ... return locations[system]
```
Now we can get the location safely:

```
>>> s1.get_location()
'upper floor'
>>> s2.get_location()
'lower floor'
```
# **2.25 Cookbook**

Below are several common tasks and how to accomplish them using InfiniSDK.

# **2.25.1 Authentication**

## **Saving credentials for reuse without login**

In some cases it is useful to save the authentication information for later, in order to avoid an unnecessary login event. It can be used, for instance, for scripts that are being constantly rerun at high frequency.

To do that, use API. save\_credentials() and API. load\_credentials():

```
>>> import pickle
>>> import tempfile
>>> import os
>>> filename = os.path.join(tempfile.mkdtemp(), 'creds')
>>> creds = system.api.save_credentials()
>>> with open(filename, 'wb') as f:
... pickle.dump(creds, f)
```

```
>>> import pickle
>>> with open(filename, 'rb') as f:
... creds = pickle.load(f)
>>> creds = system.api.load_credentials(creds)
```
# **2.25.2 Objects**

**Determining if an object is of a certain type**

```
>>> assert isinstance(pool, system.pools.object_type)
>>> assert not isinstance(pool, system.volumes.object_type)
```
# **2.25.3 Error Handling**

# **Adding Retries for Specific Errors**

InfiniSDK supports automatic retries on various errors. This can come in handy for scripts performing maintenance operations which might fail API commands intermittently. To add a custom retry, use the add\_auto\_retry method:

```
def service_unavailable_predicate(e):
    return isinstance(e, APICommandFailed) and e.status_code == httplib.SERVICE_
˓→UNAVAILABLE
# the following makes InfiniSDK retry automatically on 503 Service Unavailable errors,
ightharpoonup up to 10
# retries with 30 seconds between attempts
self.system.api.add_auto_retry(service_unavailable_predicate, max_retries=10, sleep_
\rightarrowseconds=30)
try:
    \ldots # \leftarrow operation here
finally:
    self.system.api.remove_auto_retry(service_unavailable_predicate)
```
# **2.26 Frequently Asked Questions**

# **2.26.1 My Script is Performing Very Poorly. Why is That?**

InfiniSDK automatically caches fields and values for individual objects it retrieves from the system. However, due to technical limitations, this is not done system-wide. This means that while a single object will use the cache when fetching the same field more than once, fetching two fields from two different objects will cause the data to be fetched again.

This means that some scenarios may cause re-fetching the same piece of data over and over again if we are not careful or aware of this behavior. For instance, the following code will be slow, since it forces a field to be fetched on every iteration:

```
for i in range(10):
    v = system.volumes.get(name='vol1')
    v.get size() # <-- this always fetches a new value
```
The reason behind this is that the Pythonic object  $\nu$  is recreated every time behind the scenes, and the cache that was created in the previous loop iteration is thrown away. This code, however, is efficient:

```
v = system.volumes.get(name='vol1')
for i in range(10):
    v.get_size() # \leftarrow reuses the cache value when possible
```
Another example is determining which volume is mapped to each host. A naive approach would be:

```
for v in system.volumes:
    for lu in v.get_logical_units():
        print(v, 'is mapped to', lu.get_host().get_name())
```
This would work, of course, but will be relatively slow. There are two reasons for this:

- 1. get\_logical\_units() fetches a field that is not cached by default, due to implementation constraints.
- 2. get\_host().get\_name() suffers from the same issue we saw above, fetching the host multiple times.

Here's a more efficient version of the above code, focusing on fetching each object type as few times as possible:

```
volumes_by_host = {}
for host in system.hosts:
```
(continues on next page)

(continued from previous page)

```
for lu in host.get_luns():
        volumes_by_host.setdefault(lu.get_volume().id, []).append(host.get_name())
for volume_id, host_names in volumes_by_host.items():
   for host_name in host_names:
        print(volume_id, 'is mapped to', host_name)
```
# **2.27 API Reference**

# **2.27.1 infinibox**

<span id="page-45-0"></span>**class** infinisdk.infinibox.**InfiniBox**(*address*, *auth=None*, *use\_ssl=False*, *ssl\_cert=None*)

### **SYSTEM\_COMPONENTS\_TYPE**

alias of [infinisdk.infinibox.components.InfiniBoxSystemComponents](#page-105-0)

## **SYSTEM\_EVENTS\_TYPE**

alias of [infinisdk.infinibox.events.Events](#page-97-0)

#### **check\_version**()

Called automatically by the API on the first request made to the system. Should fetch and verify the system version to make sure it can be operated against.

## **get\_model\_name**(*long\_name=False*)

Retrieves the model name as reported by the system

#### **get\_name**()

Returns the name of the system

## **get\_serial**(*\*\*kwargs*)

Returns the serial number of the system

#### **get\_version**()

Returns the product version of the system

### **is\_logged\_in**()

Returns True if login() was called on this system, and logout() hasn't been called yet

#### **iter\_related\_systems**()

Iterate the list of systems related to the current system

# **login**()

Verifies the current user against the system

### **logout**()

Logs out the current user

#### **register\_related\_system**(*system*)

Registers another system as related system to the current one

#### **unregister\_related\_system**(*system*)

Unregisters another system from appearing the the current system's related systems

#### **update\_name**(*name*)

Update the name of the system

# **2.27.2 infinibox.api**

infinibox.api is the sub-object responsible for sending API requests to the system. It also holds the current authentication information for the session.

**class** infinisdk.core.api.api.**API**(*target*, *auth*, *use\_ssl*, *ssl\_cert*)

#### **clone\_requests\_session**()

Return a copy of system session for cases we need to manipulate different attrs of the session for now, the cloned session has a copy of: headers, cookies, verify, cert, adapters

```
delete(path, **kwargs)
    Shortcut for . request ('delete')
```
#### **disabled\_login\_refresh\_context**()

Inside this context, InfiniSDK will not attempt to refresh login cookies when logged out by expired cookies

- **get**(*path*, *\*\*kwargs*) Shortcut for . request ('qet')
- **get\_approval\_context**(*value*)

A context manager that controls whether requests are automatically approved (confirmed)

#### **get\_approved\_context**()

A context marking all operations as approved (confirmed)

#### **get\_auth**()

Returns a tuple of the current username/password used by the API

### **get\_auth\_context**(*username*, *password*, *login=True*)

Changes the API authentication information for the duration of the context:

```
>>> with system.api.get_auth_context('username', 'password'):
... ... # execute operations as 'username'
```
#### **get\_unapproved\_context**()

A context marking all operations as unapproved (not confirmed)

## <span id="page-46-1"></span>**load\_credentials**(*creds*)

Loads credentials from the given credentials

```
Parameters creds – the result of a previous API. save_credentials() call
```

```
patch(path, **kwargs)
    Shortcut for . request ('patch')
```
- **post**(*path*, *\*\*kwargs*) Shortcut for . request ('post')
- **put**(*path*, *\*\*kwargs*) Shortcut for . request ('put')
- <span id="page-46-2"></span>**request**(*http\_method*, *path*, *assert\_success=True*, *\*\*kwargs*) Sends HTTP API request to the remote system

```
save_credentials()
```
Returns a copy of the current credentials, useful for loading them later

**set\_auth**(*username\_or\_auth*, *password=<NOTHING>*, *login=True*) Sets the username and password under which operations will be performed

Can be used both with a tuple argument or with two arguments (username, password):

```
>>> system.api.set_auth(('username', 'password'))
>>> system.api.set_auth('username', 'password')
```
#### **set\_interactive\_approval**()

Causes an interactive prompt whenever a command requires approval from the user

#### **use\_basic\_auth\_context**()

Causes API requests to send auth through Basic authorization

**class** infinisdk.core.api.api.**Response**(*resp*, *data*, *start\_timestamp*, *end\_timestamp*) System API request response

#### **get\_error**()

Returns The error portion of the response as returned from the system, or None if it doesn't exist

**get\_json**()

Returns The JSON object returned from the system, or None if no json could be decoded

```
get_metadata()
```
Returns The metadata portion of the response (paging information, etc.) as returned from the system, or None if it doesn't exist

**get\_result**()

Returns The result of the API call, extracted from the response JSON object

**response = None**

Response object as returned from requests

**sent\_data = None**

Data sent to on

**url = None** The URL from which this response was obtained

# **2.27.3 infinibox.datasets**

**class** infinisdk.infinibox.dataset.**DatasetTypeBinder**(*object\_type*, *system*)

```
create_many(*args, **kwargs)
```
Creates multiple volumes with a single call. Parameters are just like volumes.create, only with the addition of the count parameter

Returns: list of volumes

Parameters **count** – number of volumes to create. Defaults to 1.

**class** infinisdk.infinibox.dataset.**Dataset**(*system*, *initial\_data*)

# **calculate\_reclaimable\_space**()

Returns the space to be reclaimed if the dataset would be deleted according to delete simulation api

### **create\_snapshot**(*name=None*, *\*\*kwargs*)

Creates a snapshot from this entity, if supported by the system Supports passing name, write\_protected and all other snapshots creation fields

**delete**(*force\_if\_snapshot\_locked=<OMIT>*) Deletes this object.

**disable\_compression**(*\*\*kwargs*) Set the value of the 'compression\_enabled' field to False

**disable\_ssd**(*\*\*kwargs*) Set the value of the 'ssd\_enabled' field to False

**disable\_write\_protection**(*\*\*kwargs*) Set the value of the 'write\_protected' field to False

**enable\_compression**(*\*\*kwargs*) Set the value of the 'compression\_enabled' field to True

```
enable_ssd(**kwargs)
     Set the value of the 'ssd_enabled' field to True
```

```
enable_write_protection(**kwargs)
     Set the value of the 'write_protected' field to True
```
**get\_allocated**(*\*\*kwargs*) Obtains the value of the 'allocated' field

### Returns [Capacity](https://github.com/vmalloc/capacity#usage)

**get\_capacity\_savings**(*\*\*kwargs*) Obtains the value of the 'capacity\_savings' field

#### Returns

#### [Capacity](https://github.com/vmalloc/capacity#usage)

**get\_children**(*\*\*kwargs*) Retrieves all child entities for this entity (either clones or snapshots)

**get\_created\_at**(*\*\*kwargs*) Obtains the value of the 'created\_at' field

#### Returns Arrow

**get\_creation\_time**() Retrieves creation time for this entity

**get\_dataset\_type**(*\*\*kwargs*) Obtains the value of the 'dataset\_type' field

## Returns str

**get\_depth**(*\*\*kwargs*) Obtains the value of the 'depth' field

### Returns int

**get\_family\_id**(*\*\*kwargs*) Obtains the value of the 'family\_id' field

#### Returns int

**get\_id**(*\*\*kwargs*) Obtains the value of the 'id' field

# Returns int

**get\_lock\_expires\_at**(*\*\*kwargs*) Obtains the value of the 'lock\_expires\_at' field Returns Arrow

**get\_lock\_state**(*\*\*kwargs*) Obtains the value of the 'lock\_state' field

Returns str

**get\_num\_blocks**(*\*\*kwargs*) Obtains the value of the 'num\_blocks' field

Returns int

**get\_pool**(*\*\*kwargs*) Obtains the value of the 'pool' field

Returns [infinisdk.infinibox.pool.Pool object](#page-73-0)

**get\_pool\_name**(*\*\*kwargs*) Obtains the value of the 'pool\_name' field

Returns str

**get\_provisioning**(*\*\*kwargs*) Obtains the value of the 'provisioning' field

Returns str

**get\_qos\_policy**(*\*\*kwargs*) Obtains the value of the 'qos\_policy' field

Returns [infinisdk.infinibox.qos\\_policy.QosPolicy object](#page-109-1)

## **get\_qos\_shared\_policy**(*\*\*kwargs*)

Obtains the value of the 'qos\_shared\_policy' field

Returns [infinisdk.infinibox.qos\\_policy.QosPolicy object](#page-109-1)

**get\_replica\_ids**(*\*\*kwargs*) Obtains the value of the 'replica\_ids' field

Returns list

**get\_replication\_types**(*\*\*kwargs*) Obtains the value of the 'replication\_types' field

Returns list

**get\_rmr\_snapshot\_guid**(*\*\*kwargs*) Obtains the value of the 'rmr\_snapshot\_guid' field

#### Returns str

**get\_size**(*\*\*kwargs*) Obtains the value of the 'size' field

### Returns

#### [Capacity](https://github.com/vmalloc/capacity#usage)

**get\_snapshot\_expires\_at**(*\*\*kwargs*) Obtains the value of the 'snapshot\_expires\_at' field

Returns int

**get\_snapshot\_retention**(*\*\*kwargs*) Obtains the value of the 'snapshot\_retention' field

# Returns int

- **get\_snapshots**() Retrieves all snapshot children of this entity
- **get\_tenant**(*\*\*kwargs*) Obtains the value of the 'tenant' field

Returns [infinisdk.infinibox.tenant.Tenant object](#page-111-0)

## **get\_tree\_allocated**(*\*\*kwargs*) Obtains the value of the 'tree\_allocated' field

#### Returns

#### [Capacity](https://github.com/vmalloc/capacity#usage)

**get\_type**(*\*\*kwargs*) Obtains the value of the 'type' field

#### Returns str

**get\_updated\_at**(*\*\*kwargs*) Obtains the value of the 'updated\_at' field

#### Returns Arrow

**get\_used\_size**(*\*\*kwargs*) Obtains the value of the 'used\_size' field

## Returns

#### [Capacity](https://github.com/vmalloc/capacity#usage)

- **has\_children**() Returns whether or not this entity has children
- **is\_compression\_enabled**(*\*\*kwargs*) Obtains the value of the 'compression\_enabled' field

#### Returns bool

**is\_compression\_suppressed**(*\*\*kwargs*)

Obtains the value of the 'compression\_suppressed' field

Returns bool

**is\_mapped**(*\*\*kwargs*) Obtains the value of the 'mapped' field

#### Returns bool

**is\_master**()

Returns whether or not this entity is a master entity (not a snapshot and not a clone)

- **is\_replicated**(*from\_cache=<DONT\_CARE>*) Returns True if this volume is a part of a replica, whether as source or as target
- **is\_rmr\_active\_active\_peer**(*\*\*kwargs*)

Obtains the value of the 'rmr\_active\_active\_peer' field

### Returns bool

```
is_rmr_source(**kwargs)
     Obtains the value of the 'rmr_source' field
```
Returns bool

## **is\_rmr\_target**(*\*\*kwargs*)

Obtains the value of the 'rmr\_target' field

## Returns bool

is snapshot()

Returns whether or not this entity is a snapshot

**is\_ssd\_enabled**(*\*\*kwargs*) Obtains the value of the 'ssd\_enabled' field

#### Returns bool

**is\_write\_protected**(*\*\*kwargs*) Obtains the value of the 'write\_protected' field

#### Returns bool

**move\_pool**(*target\_pool*, *with\_capacity=False*) Moves this entity to a new pool, optionally along with its needed capacity

#### **refresh\_snapshot**(*force\_if\_replicated\_on\_target=<OMIT>*)

Refresh a snapshot with the most recent data from the parent :param force\_if\_replicated\_on\_target: (Only required on some InfiniBox versions) allows the refresh operation to occur on a dataset that is currently a replication target.

**resize**(*delta*) Resize the entity by the given delta

**restore**(*snapshot*)

Restores this entity from a given snapshot object

# **update\_compression\_enabled**

Updates the value of the 'compression\_enabled' field

param value The new compression\_enabled value to be set (type: bool)

**update\_lock\_expires\_at**(*value*, *\*\*kwargs*) Updates the value of the 'lock\_expires\_at' field

Parameters value – The new lock\_expires\_at value to be set (type: Arrow)

## **update\_provisioning**(*value*, *\*\*kwargs*)

Updates the value of the 'provisioning' field

**Parameters value** – The new provisioning value to be set (type: str)

**update\_size**(*value*, *\*\*kwargs*)

Updates the value of the 'size' field

**Parameters value** – The new size value to be set (type: [Capacity\)](https://github.com/vmalloc/capacity#usage)

## **update\_ssd\_enabled**

Updates the value of the 'ssd\_enabled' field

param value The new ssd\_enabled value to be set (type: bool)

#### **update\_write\_protected**

Updates the value of the 'write\_protected' field

param value The new write\_protected value to be set (type: bool)

# **2.27.4 infinibox.volumes**

```
class infinisdk.infinibox.volume.VolumesBinder(object_type, system)
```
**create\_group\_snapshot**(*volumes*, *snap\_prefix=<Autogenerate: {prefix}{short\_uuid}\_>*, *snap\_suffix=<OMIT>*)

Creates multiple snapshots with a single consistent point-in-time, returning the snapshots in respective order to parent volumes

**Parameters volumes** – list of volumes we should create a snapshot of

<span id="page-52-1"></span>**class** infinisdk.infinibox.volume.**Volume**(*system*, *initial\_data*)

#### **BINDER\_CLASS**

alias of [VolumesBinder](#page-52-0)

- **calculate\_reclaimable\_space**() Returns the space to be reclaimed if the dataset would be deleted according to delete simulation api
- **clear\_metadata**()

Deletes all metadata keys for this object

**classmethod construct**(*system*, *data*)

Template method to enable customizing the object instantiation process.

This enables system components to be cached rather than re-fetched every time

- **classmethod create**(*system*, *\*\*fields*) Creates a new object of this type
- **create\_snapshot**(*name=None*, *\*\*kwargs*)

Creates a snapshot from this entity, if supported by the system Supports passing name, write\_protected and all other snapshots creation fields

- **delete**(*force\_if\_snapshot\_locked=<OMIT>*) Deletes this object.
- **disable\_compression**(*\*\*kwargs*) Set the value of the 'compression\_enabled' field to False
- **disable\_ssd**(*\*\*kwargs*) Set the value of the 'ssd\_enabled' field to False
- **disable\_write\_protection**(*\*\*kwargs*) Set the value of the 'write\_protected' field to False
- **enable\_compression**(*\*\*kwargs*) Set the value of the 'compression\_enabled' field to True
- **enable\_ssd**(*\*\*kwargs*) Set the value of the 'ssd\_enabled' field to True
- **enable\_write\_protection**(*\*\*kwargs*) Set the value of the 'write\_protected' field to True

```
get_all_metadata()
```
Returns Dictionary of all keys and values associated as metadata for this object

```
get_allocated(**kwargs)
     Obtains the value of the 'allocated' field
```
Returns

[Capacity](https://github.com/vmalloc/capacity#usage)

**get\_capacity\_savings**(*\*\*kwargs*) Obtains the value of the 'capacity\_savings' field

Returns

[Capacity](https://github.com/vmalloc/capacity#usage)

- **get\_children**(*\*\*kwargs*) Retrieves all child entities for this entity (either clones or snapshots)
- **get\_cons\_group**(*\*\*kwargs*) Obtains the value of the 'cons\_group' field

Returns [infinisdk.infinibox.cons\\_group.ConsGroup object](#page-103-0)

### **get\_created\_at**(*\*\*kwargs*)

Obtains the value of the 'created\_at' field

Returns Arrow

#### **classmethod get\_creation\_defaults**()

Returns a dict representing the default arguments as implicitly constructed by infinisdk to fulfill a create call

Note: This will cause generation of defaults, which will have side effects if they are special values

Note: This does not necessarily generate all fields that are passable into create, only mandatory 'fields

### **get\_creation\_time**() Retrieves creation time for this entity

**get\_data\_snapshot\_guid**(*\*\*kwargs*) Obtains the value of the 'data\_snapshot\_guid' field

Returns str

**get\_dataset\_type**(*\*\*kwargs*) Obtains the value of the 'dataset\_type' field

### Returns str

**get\_depth**(*\*\*kwargs*) Obtains the value of the 'depth' field

Returns int

**get\_family\_id**(*\*\*kwargs*) Obtains the value of the 'family\_id' field

## Returns int

<span id="page-53-0"></span>**get\_field**(*field\_name*, *from\_cache=<DONT\_CARE>*, *fetch\_if\_not\_cached=True*, *raw\_value=False*) Gets the value of a single field from the system

#### Parameters

• **cache** – Attempt to use the last cached version of the field value

• **fetch if not cached** – Pass False to force only from cache

**get\_fields**(*field\_names=()*, *from\_cache=<DONT\_CARE>*, *fetch\_if\_not\_cached=True*,

*raw\_value=False*) Gets a set of fields from the system

Parameters

- **from\_cache** Attempt to fetch the fields from the cache
- **fetch if not cached** pass as False to force only from cache

Returns a dictionary of field names to their values

**get\_id**(*\*\*kwargs*)

Obtains the value of the 'id' field

Returns int

```
get_lock_expires_at(**kwargs)
     Obtains the value of the 'lock_expires_at' field
```
Returns Arrow

**get\_lock\_state**(*\*\*kwargs*) Obtains the value of the 'lock\_state' field

Returns str

```
get_lun(mapping_object)
```
Given either a host or a host cluster object, returns the single LUN object mapped to this volume.

An exception is raised if multiple matching LUs are found

Parameters **mapping\_object** – Either a host cluster or a host object to be checked

Returns None if no lu is found for this entity

```
get_metadata_value(key, default=<NOTHING>)
```
Gets a metadata value, optionally specifying a default

**Parameters default** – if specified, the value to retrieve if the metadata key doesn't exist. if not specified, and the key does not exist, the operation will raise an exception

**get\_name**(*\*\*kwargs*)

Obtains the value of the 'name' field

Returns str

**get\_nguid**(*\*\*kwargs*) Obtains the value of the 'nguid' field

#### Returns str

**get\_num\_blocks**(*\*\*kwargs*) Obtains the value of the 'num\_blocks' field

Returns int

**get\_parent**(*\*\*kwargs*) Obtains the value of the 'parent' field

Returns [infinisdk.infinibox.volume.Volume object](#page-52-1)

**get\_pool**(*\*\*kwargs*)

Obtains the value of the 'pool' field

Returns [infinisdk.infinibox.pool.Pool object](#page-73-0)

**get\_pool\_name**(*\*\*kwargs*) Obtains the value of the 'pool\_name' field

Returns str

**get\_provisioning**(*\*\*kwargs*) Obtains the value of the 'provisioning' field

Returns str

<span id="page-55-0"></span>**get\_qos\_policy**(*\*\*kwargs*) Obtains the value of the 'qos\_policy' field

Returns [infinisdk.infinibox.qos\\_policy.QosPolicy object](#page-109-1)

**get\_qos\_shared\_policy**(*\*\*kwargs*)

Obtains the value of the 'qos\_shared\_policy' field

Returns [infinisdk.infinibox.qos\\_policy.QosPolicy object](#page-109-1)

**get\_replica\_ids**(*\*\*kwargs*) Obtains the value of the 'replica\_ids' field

Returns list

**get\_replication\_types**(*\*\*kwargs*) Obtains the value of the 'replication\_types' field

Returns list

**get\_rmr\_snapshot\_guid**(*\*\*kwargs*) Obtains the value of the 'rmr\_snapshot\_guid' field

Returns str

**get\_serial**(*\*\*kwargs*) Obtains the value of the 'serial' field

Returns SCSISerial

**get\_size**(*\*\*kwargs*) Obtains the value of the 'size' field

Returns

#### [Capacity](https://github.com/vmalloc/capacity#usage)

**get\_snapshot\_expires\_at**(*\*\*kwargs*) Obtains the value of the 'snapshot\_expires\_at' field

#### Returns int

**get\_snapshot\_retention**(*\*\*kwargs*) Obtains the value of the 'snapshot\_retention' field

Returns int

**get\_snapshots**() Retrieves all snapshot children of this entity

**get\_tenant**(*\*\*kwargs*) Obtains the value of the 'tenant' field

Returns [infinisdk.infinibox.tenant.Tenant object](#page-111-0)

**get\_tree\_allocated**(*\*\*kwargs*)

Obtains the value of the 'tree\_allocated' field

## Returns

[Capacity](https://github.com/vmalloc/capacity#usage)

**get\_type**(*\*\*kwargs*) Obtains the value of the 'type' field

#### Returns str

**get\_udid**(*\*\*kwargs*) Obtains the value of the 'udid' field

#### Returns int

**get\_updated\_at**(*\*\*kwargs*) Obtains the value of the 'updated\_at' field

#### Returns Arrow

**get\_used\_size**(*\*\*kwargs*) Obtains the value of the 'used\_size' field

#### Returns

#### **[Capacity](https://github.com/vmalloc/capacity#usage)**

# **has\_children**()

Returns whether or not this entity has children

# **invalidate\_cache**(*\*field\_names*)

Discards the cached field values of this object, causing the next fetch to retrieve the fresh value from the system

**is\_compression\_enabled**(*\*\*kwargs*)

Obtains the value of the 'compression\_enabled' field

### Returns bool

## **is\_compression\_suppressed**(*\*\*kwargs*) Obtains the value of the 'compression\_suppressed' field

## Returns bool

is in system() Returns whether or not the object actually exists

**is\_mapped**(*\*\*kwargs*)

Obtains the value of the 'mapped' field

# Returns bool

# **is\_master**()

Returns whether or not this entity is a master entity (not a snapshot and not a clone)

**is\_paths\_available**(*\*\*kwargs*) Obtains the value of the 'paths\_available' field

Returns bool

- **is\_replicated**(*from\_cache=<DONT\_CARE>*) Returns True if this volume is a part of a replica, whether as source or as target
- **is\_rmr\_active\_active\_peer**(*\*\*kwargs*)

Obtains the value of the 'rmr\_active\_active\_peer' field

Returns bool

**is\_rmr\_source**(*\*\*kwargs*) Obtains the value of the 'rmr\_source' field

Returns bool

**is\_rmr\_target**(*\*\*kwargs*) Obtains the value of the 'rmr\_target' field

#### Returns bool

- **is\_snapshot**() Returns whether or not this entity is a snapshot
- **is\_ssd\_enabled**(*\*\*kwargs*) Obtains the value of the 'ssd\_enabled' field

#### Returns bool

**is\_write\_protected**(*\*\*kwargs*) Obtains the value of the 'write\_protected' field

## Returns bool

**move\_pool**(*target\_pool*, *with\_capacity=False*) Moves this entity to a new pool, optionally along with its needed capacity

### **refresh\_snapshot**(*force\_if\_replicated\_on\_target=<OMIT>*)

Refresh a snapshot with the most recent data from the parent :param force\_if\_replicated\_on\_target: (Only required on some InfiniBox versions) allows the refresh operation to occur on a dataset that is currently a replication target.

### **resize**(*delta*)

Resize the entity by the given delta

**restore**(*snapshot*)

Restores this entity from a given snapshot object

#### **safe\_delete**(*\*args*, *\*\*kwargs*)

Tries to delete the object, doing nothing if the object cannot be found on the system

**safe\_get\_field**(*field\_name*, *default=<NOTHING>*, *\*\*kwargs*) Like get  $field()$ , only returns 'default' parameter if no result was found

#### **set\_metadata**(*key*, *value*)

Sets metadata key in the system associated with this object

## **set\_metadata\_from\_dict**(*data\_dict*)

Sets multiple metadata keys/values in the system associated with this object

#### **unmap**()

Unmaps a volume from its hosts

#### **unset\_metadata**(*key*)

Deletes a metadata key for this object

### **update\_compression\_enabled**

Updates the value of the 'compression\_enabled' field

param value The new compression\_enabled value to be set (type: bool)

## **update\_field**(*field\_name*, *field\_value*) Updates the value of a single field

```
update_fields(**update_dict)
```
Atomically updates a group of fields and respective values (given as a dictionary)

**update\_lock\_expires\_at**(*value*, *\*\*kwargs*) Updates the value of the 'lock\_expires\_at' field

Parameters value – The new lock\_expires\_at value to be set (type: Arrow)

**update\_name**(*value*, *\*\*kwargs*) Updates the value of the 'name' field

Parameters **value** – The new name value to be set (type: str)

**update\_provisioning**(*value*, *\*\*kwargs*) Updates the value of the 'provisioning' field

**Parameters value** – The new provisioning value to be set (type: str)

**update\_size**(*value*, *\*\*kwargs*) Updates the value of the 'size' field

**Parameters value** – The new size value to be set (type: [Capacity\)](https://github.com/vmalloc/capacity#usage)

#### **update\_ssd\_enabled**

Updates the value of the 'ssd\_enabled' field

param value The new ssd\_enabled value to be set (type: bool)

**update\_udid**(*value*, *\*\*kwargs*) Updates the value of the 'udid' field

**Parameters value** – The new udid value to be set (type: int)

#### **update\_write\_protected**

Updates the value of the 'write\_protected' field

param value The new write\_protected value to be set (type: bool)

# **2.27.5 infinibox.filesystems**

<span id="page-58-1"></span><span id="page-58-0"></span>**class** infinisdk.infinibox.filesystem.**FilesystemBinder**(*object\_type*, *system*)

**class** infinisdk.infinibox.filesystem.**Filesystem**(*system*, *initial\_data*)

### **BINDER\_CLASS**

alias of [FilesystemBinder](#page-58-0)

#### **calculate\_reclaimable\_space**()

Returns the space to be reclaimed if the dataset would be deleted according to delete simulation api

### **clear\_metadata**() Deletes all metadata keys for this object

#### **classmethod construct**(*system*, *data*)

Template method to enable customizing the object instantiation process.

This enables system components to be cached rather than re-fetched every time

**classmethod create**(*system*, *\*\*fields*)

Creates a new object of this type

#### **create\_snapshot**(*name=None*, *\*\*kwargs*)

Creates a snapshot from this entity, if supported by the system Supports passing name, write\_protected and all other snapshots creation fields

```
delete(force_if_snapshot_locked=<OMIT>)
     Deletes this object.
```

```
disable_compression(**kwargs)
     Set the value of the 'compression_enabled' field to False
```
- **disable\_ssd**(*\*\*kwargs*) Set the value of the 'ssd\_enabled' field to False
- **disable\_write\_protection**(*\*\*kwargs*) Set the value of the 'write\_protected' field to False
- **enable\_compression**(*\*\*kwargs*) Set the value of the 'compression\_enabled' field to True

```
enable_ssd(**kwargs)
     Set the value of the 'ssd_enabled' field to True
```

```
enable_write_protection(**kwargs)
     Set the value of the 'write_protected' field to True
```

```
get_all_metadata()
```
Returns Dictionary of all keys and values associated as metadata for this object

**get\_allocated**(*\*\*kwargs*) Obtains the value of the 'allocated' field

Returns

**[Capacity](https://github.com/vmalloc/capacity#usage)** 

```
get_atime_granularity(**kwargs)
     Obtains the value of the 'atime_granularity' field
```
## Returns int

**get\_atime\_mode**(*\*\*kwargs*) Obtains the value of the 'atime\_mode' field

Returns str

**get\_capacity\_savings**(*\*\*kwargs*) Obtains the value of the 'capacity\_savings' field

Returns

[Capacity](https://github.com/vmalloc/capacity#usage)

```
get_children(**kwargs)
     Retrieves all child entities for this entity (either clones or snapshots)
```

```
get_created_at(**kwargs)
```
Obtains the value of the 'created\_at' field

Returns Arrow

## **classmethod get\_creation\_defaults**()

Returns a dict representing the default arguments as implicitly constructed by infinisdk to fulfill a create call

Note: This will cause generation of defaults, which will have side effects if they are special values

Note: This does not necessarily generate all fields that are passable into create, only mandatory 'fields

- **get\_creation\_time**() Retrieves creation time for this entity
- **get\_data\_snapshot\_guid**(*\*\*kwargs*) Obtains the value of the 'data\_snapshot\_guid' field

Returns str

**get\_dataset\_type**(*\*\*kwargs*) Obtains the value of the 'dataset\_type' field

Returns str

**get\_depth**(*\*\*kwargs*) Obtains the value of the 'depth' field

Returns int

**get\_family\_id**(*\*\*kwargs*) Obtains the value of the 'family\_id' field

#### Returns int

<span id="page-60-0"></span>**get\_field**(*field\_name*, *from\_cache=<DONT\_CARE>*, *fetch\_if\_not\_cached=True*, *raw\_value=False*) Gets the value of a single field from the system

#### Parameters

- **cache** Attempt to use the last cached version of the field value
- **fetch\_if\_not\_cached** Pass False to force only from cache

```
get_fields(field_names=(), from_cache=<DONT_CARE>, fetch_if_not_cached=True,
             raw_value=False)
    Gets a set of fields from the system
```
#### Parameters

- **from\_cache** Attempt to fetch the fields from the cache
- **fetch\_if\_not\_cached** pass as False to force only from cache

Returns a dictionary of field names to their values

**get\_id**(*\*\*kwargs*)

Obtains the value of the 'id' field

### Returns int

**get\_lock\_expires\_at**(*\*\*kwargs*) Obtains the value of the 'lock\_expires\_at' field

#### Returns Arrow

**get\_lock\_state**(*\*\*kwargs*) Obtains the value of the 'lock\_state' field

#### Returns str

**get\_metadata\_value**(*key*, *default=<NOTHING>*) Gets a metadata value, optionally specifying a default **Parameters default** – if specified, the value to retrieve if the metadata key doesn't exist. if not specified, and the key does not exist, the operation will raise an exception

**get\_name**(*\*\*kwargs*)

Obtains the value of the 'name' field

Returns str

**get\_num\_blocks**(*\*\*kwargs*) Obtains the value of the 'num\_blocks' field

Returns int

**get\_parent**(*\*\*kwargs*) Obtains the value of the 'parent' field

Returns [infinisdk.infinibox.filesystem.Filesystem object](#page-58-1)

**get\_pool**(*\*\*kwargs*) Obtains the value of the 'pool' field

Returns [infinisdk.infinibox.pool.Pool object](#page-73-0)

**get\_pool\_name**(*\*\*kwargs*) Obtains the value of the 'pool\_name' field

Returns str

**get\_provisioning**(*\*\*kwargs*) Obtains the value of the 'provisioning' field

Returns str

**get\_qos\_policy**(*\*\*kwargs*) Obtains the value of the 'qos\_policy' field

Returns [infinisdk.infinibox.qos\\_policy.QosPolicy object](#page-109-1)

**get\_qos\_shared\_policy**(*\*\*kwargs*) Obtains the value of the 'qos\_shared\_policy' field

Returns [infinisdk.infinibox.qos\\_policy.QosPolicy object](#page-109-1)

**get\_replica\_ids**(*\*\*kwargs*) Obtains the value of the 'replica\_ids' field

Returns list

**get\_replication\_types**(*\*\*kwargs*) Obtains the value of the 'replication\_types' field

Returns list

**get\_rmr\_snapshot\_guid**(*\*\*kwargs*) Obtains the value of the 'rmr\_snapshot\_guid' field

Returns str

**get\_security\_style**(*\*\*kwargs*) Obtains the value of the 'security\_style' field

Returns str

**get\_size**(*\*\*kwargs*) Obtains the value of the 'size' field

## Returns

#### [Capacity](https://github.com/vmalloc/capacity#usage)

**get\_snapdir\_name**(*\*\*kwargs*) Obtains the value of the 'snapdir\_name' field

#### Returns str

**get\_snapshot\_expires\_at**(*\*\*kwargs*) Obtains the value of the 'snapshot\_expires\_at' field

Returns int

**get\_snapshot\_retention**(*\*\*kwargs*) Obtains the value of the 'snapshot\_retention' field

Returns int

**get\_snapshots**() Retrieves all snapshot children of this entity

**get\_tenant**(*\*\*kwargs*) Obtains the value of the 'tenant' field

Returns [infinisdk.infinibox.tenant.Tenant object](#page-111-0)

**get\_tree\_allocated**(*\*\*kwargs*) Obtains the value of the 'tree\_allocated' field

### Returns

#### [Capacity](https://github.com/vmalloc/capacity#usage)

**get\_type**(*\*\*kwargs*) Obtains the value of the 'type' field

#### Returns str

**get\_updated\_at**(*\*\*kwargs*) Obtains the value of the 'updated\_at' field

### Returns Arrow

**get\_used\_size**(*\*\*kwargs*) Obtains the value of the 'used\_size' field

## Returns

## [Capacity](https://github.com/vmalloc/capacity#usage)

**has\_children**() Returns whether or not this entity has children

**invalidate\_cache**(*\*field\_names*)

Discards the cached field values of this object, causing the next fetch to retrieve the fresh value from the system

**is\_compression\_enabled**(*\*\*kwargs*)

Obtains the value of the 'compression\_enabled' field

Returns bool

```
is_compression_suppressed(**kwargs)
    Obtains the value of the 'compression_suppressed' field
```
Returns bool

## **is\_established**(*\*\*kwargs*) Obtains the value of the 'established' field

Returns bool

**is\_in\_system**() Returns whether or not the object actually exists

**is\_mapped**(*\*\*kwargs*) Obtains the value of the 'mapped' field

Returns bool

### **is\_master**() Returns whether or not this entity is a master entity (not a snapshot and not a clone)

- **is\_replicated**(*from\_cache=<DONT\_CARE>*) Returns True if this volume is a part of a replica, whether as source or as target
- **is\_rmr\_active\_active\_peer**(*\*\*kwargs*) Obtains the value of the 'rmr\_active\_active\_peer' field

## Returns bool

**is\_rmr\_source**(*\*\*kwargs*) Obtains the value of the 'rmr\_source' field

### Returns bool

**is\_rmr\_target**(*\*\*kwargs*) Obtains the value of the 'rmr\_target' field

Returns bool

**is\_snapdir\_accessible**(*\*\*kwargs*) Obtains the value of the 'snapdir\_accessible' field

#### Returns bool

- **is\_snapshot**() Returns whether or not this entity is a snapshot
- **is\_ssd\_enabled**(*\*\*kwargs*) Obtains the value of the 'ssd\_enabled' field

Returns bool

**is\_visible\_in\_snapdir**(*\*\*kwargs*) Obtains the value of the 'visible\_in\_snapdir' field

Returns bool

```
is_write_protected(**kwargs)
     Obtains the value of the 'write_protected' field
```
Returns bool

```
move_pool(target_pool, with_capacity=False)
     Moves this entity to a new pool, optionally along with its needed capacity
```
## **refresh\_snapshot**(*force\_if\_replicated\_on\_target=<OMIT>*)

Refresh a snapshot with the most recent data from the parent :param force\_if\_replicated\_on\_target: (Only required on some InfiniBox versions) allows the refresh operation to occur on a dataset that is currently a replication target.

## **resize**(*delta*)

Resize the entity by the given delta

**restore**(*snapshot*)

Restores this entity from a given snapshot object

**safe\_delete**(*\*args*, *\*\*kwargs*)

Tries to delete the object, doing nothing if the object cannot be found on the system

**safe\_get\_field**(*field\_name*, *default=<NOTHING>*, *\*\*kwargs*) Like  $get\_field()$ , only returns 'default' parameter if no result was found

- **set\_metadata**(*key*, *value*) Sets metadata key in the system associated with this object
- **set\_metadata\_from\_dict**(*data\_dict*) Sets multiple metadata keys/values in the system associated with this object
- **unset\_metadata**(*key*)

Deletes a metadata key for this object

**update\_atime\_granularity**(*value*, *\*\*kwargs*) Updates the value of the 'atime\_granularity' field

Parameters value – The new atime\_granularity value to be set (type: int)

#### **update\_compression\_enabled**

Updates the value of the 'compression\_enabled' field

param value The new compression\_enabled value to be set (type: bool)

- **update\_field**(*field\_name*, *field\_value*) Updates the value of a single field
- **update\_fields**(*\*\*update\_dict*)

Atomically updates a group of fields and respective values (given as a dictionary)

**update\_lock\_expires\_at**(*value*, *\*\*kwargs*) Updates the value of the 'lock\_expires\_at' field

Parameters value – The new lock\_expires\_at value to be set (type: Arrow)

**update\_name**(*value*, *\*\*kwargs*) Updates the value of the 'name' field

Parameters **value** – The new name value to be set (type: str)

**update\_provisioning**(*value*, *\*\*kwargs*)

Updates the value of the 'provisioning' field

**Parameters value** – The new provisioning value to be set (type: str)

**update\_size**(*value*, *\*\*kwargs*) Updates the value of the 'size' field

**Parameters value** – The new size value to be set (type: [Capacity\)](https://github.com/vmalloc/capacity#usage)

#### **update\_ssd\_enabled**

Updates the value of the 'ssd\_enabled' field

param value The new ssd\_enabled value to be set (type: bool)

## **update\_write\_protected**

Updates the value of the 'write\_protected' field

**param value** The new write protected value to be set (type: bool)

# **2.27.6 infinibox.exports**

**class** infinisdk.infinibox.export.**Export**(*system*, *initial\_data*)

**disable**(*\*\*kwargs*) Set the value of the 'enabled' field to False

**disable\_32bit\_file\_id**(*\*\*kwargs*) Set the value of the '32bit file id' field to False

**disable\_make\_all\_users\_anonymous**(*\*\*kwargs*) Set the value of the 'make all users anonymous' field to False

**disable\_privileged\_port**(*\*\*kwargs*) Set the value of the 'privileged\_port' field to False

**disable\_snapdir\_visible**(*\*\*kwargs*) Set the value of the 'snapdir\_visible' field to False

**enable**(*\*\*kwargs*) Set the value of the 'enabled' field to True

**enable\_32bit\_file\_id**(*\*\*kwargs*) Set the value of the '32bit\_file\_id' field to True

**enable\_make\_all\_users\_anonymous**(*\*\*kwargs*) Set the value of the 'make\_all\_users\_anonymous' field to True

**enable\_privileged\_port**(*\*\*kwargs*) Set the value of the 'privileged\_port' field to True

**enable\_snapdir\_visible**(*\*\*kwargs*) Set the value of the 'snapdir\_visible' field to True

**get\_anonymous\_gid**(*\*\*kwargs*) Obtains the value of the 'anonymous\_gid' field

Returns int

**get\_anonymous\_uid**(*\*\*kwargs*) Obtains the value of the 'anonymous\_uid' field

Returns int

**get\_created\_at**(*\*\*kwargs*) Obtains the value of the 'created\_at' field

## Returns Arrow

**get\_export\_path**(*\*\*kwargs*) Obtains the value of the 'export\_path' field

Returns str

**get\_filesystem**(*\*\*kwargs*) Obtains the value of the 'filesystem' field

#### Returns int

**get\_id**(*\*\*kwargs*) Obtains the value of the 'id' field

Returns int

**get\_inner\_path**(*\*\*kwargs*) Obtains the value of the 'inner\_path' field

Returns str

**get\_max\_read**(*\*\*kwargs*) Obtains the value of the 'max\_read' field

#### Returns

#### [Capacity](https://github.com/vmalloc/capacity#usage)

**get\_max\_write**(*\*\*kwargs*) Obtains the value of the 'max\_write' field

#### Returns

#### **[Capacity](https://github.com/vmalloc/capacity#usage)**

**get\_permissions**(*\*\*kwargs*) Obtains the value of the 'permissions' field

#### Returns list

**get\_pref\_read**(*\*\*kwargs*) Obtains the value of the 'pref\_read' field

## Returns

[Capacity](https://github.com/vmalloc/capacity#usage)

**get\_pref\_readdir**(*\*\*kwargs*) Obtains the value of the 'pref\_readdir' field

## Returns

#### [Capacity](https://github.com/vmalloc/capacity#usage)

**get\_pref\_write**(*\*\*kwargs*) Obtains the value of the 'pref\_write' field

### Returns

#### [Capacity](https://github.com/vmalloc/capacity#usage)

**get\_tenant**(*\*\*kwargs*) Obtains the value of the 'tenant' field

Returns [infinisdk.infinibox.tenant.Tenant object](#page-111-0)

## **get\_transport\_protocols**(*\*\*kwargs*) Obtains the value of the 'transport\_protocols' field

#### Returns str

**get\_updated\_at**(*\*\*kwargs*) Obtains the value of the 'updated\_at' field

### Returns Arrow

**is\_32bit\_file\_id**(*\*\*kwargs*) Obtains the value of the '32bit\_file\_id' field

## Returns bool

**is\_enabled**(*\*\*kwargs*) Obtains the value of the 'enabled' field Returns bool

**is\_make\_all\_users\_anonymous**(*\*\*kwargs*) Obtains the value of the 'make\_all\_users\_anonymous' field

Returns bool

**is\_privileged\_port**(*\*\*kwargs*) Obtains the value of the 'privileged\_port' field

Returns bool

**is\_snapdir\_visible**(*\*\*kwargs*) Obtains the value of the 'snapdir\_visible' field

Returns bool

**update\_32bit\_file\_id** Updates the value of the '32bit\_file\_id' field

param value The new 32bit\_file\_id value to be set (type: bool)

**update\_anonymous\_gid**(*value*, *\*\*kwargs*) Updates the value of the 'anonymous\_gid' field

**Parameters value** – The new anonymous\_gid value to be set (type: int)

**update\_anonymous\_uid**(*value*, *\*\*kwargs*) Updates the value of the 'anonymous\_uid' field

**Parameters value** – The new anonymous\_uid value to be set (type: int)

#### **update\_enabled**

Updates the value of the 'enabled' field

param value The new enabled value to be set (type: bool)

#### **update\_make\_all\_users\_anonymous**

Updates the value of the 'make\_all\_users\_anonymous' field

param value The new make\_all\_users\_anonymous value to be set (type: bool)

**update\_max\_read**(*value*, *\*\*kwargs*) Updates the value of the 'max\_read' field

**Parameters value** – The new max\_read value to be set (type: [Capacity\)](https://github.com/vmalloc/capacity#usage)

**update\_max\_write**(*value*, *\*\*kwargs*) Updates the value of the 'max\_write' field

**Parameters value** – The new max write value to be set (type: [Capacity\)](https://github.com/vmalloc/capacity#usage)

**update\_permissions**(*value*, *\*\*kwargs*)

Updates the value of the 'permissions' field

**Parameters value** – The new permissions value to be set (type: list)

**update\_pref\_read**(*value*, *\*\*kwargs*) Updates the value of the 'pref\_read' field

**Parameters value** – The new pref\_read value to be set (type: [Capacity\)](https://github.com/vmalloc/capacity#usage)

**update\_pref\_readdir**(*value*, *\*\*kwargs*) Updates the value of the 'pref\_readdir' field

Parameters value – The new pref\_readdir value to be set (type: [Capacity\)](https://github.com/vmalloc/capacity#usage)

**update\_pref\_write**(*value*, *\*\*kwargs*) Updates the value of the 'pref\_write' field

**Parameters value** – The new pref\_write value to be set (type: [Capacity\)](https://github.com/vmalloc/capacity#usage)

#### **update\_privileged\_port**

Updates the value of the 'privileged\_port' field

param value The new privileged\_port value to be set (type: bool)

## **update\_snapdir\_visible**

Updates the value of the 'snapdir\_visible' field

param value The new snapdir\_visible value to be set (type: bool)

```
update_transport_protocols(value, **kwargs)
    Updates the value of the 'transport_protocols' field
```
Parameters **value** – The new transport\_protocols value to be set (type: str)

# **2.27.7 infinibox.shares**

<span id="page-68-0"></span>**class** infinisdk.infinibox.share.**Share**(*system*, *initial\_data*)

**disable**(*\*\*kwargs*) Set the value of the 'enabled' field to False

- **disable\_access\_based\_enumeration**(*\*\*kwargs*) Set the value of the 'access\_based\_enumeration' field to False
- **disable\_require\_encryption**(*\*\*kwargs*) Set the value of the 'require\_encryption' field to False

**disable\_snapdir\_visible**(*\*\*kwargs*) Set the value of the 'snapdir\_visible' field to False

```
enable(**kwargs)
     Set the value of the 'enabled' field to True
```
- **enable\_access\_based\_enumeration**(*\*\*kwargs*) Set the value of the 'access\_based\_enumeration' field to True
- **enable\_require\_encryption**(*\*\*kwargs*) Set the value of the 'require\_encryption' field to True
- **enable\_snapdir\_visible**(*\*\*kwargs*) Set the value of the 'snapdir\_visible' field to True

**get\_created\_at**(*\*\*kwargs*) Obtains the value of the 'created\_at' field

Returns Arrow

**get\_default\_file\_unix\_permissions**(*\*\*kwargs*) Obtains the value of the 'default\_file\_unix\_permissions' field

Returns str

**get\_default\_folder\_unix\_permissions**(*\*\*kwargs*) Obtains the value of the 'default\_folder\_unix\_permissions' field

Returns str

**get\_description**(*\*\*kwargs*) Obtains the value of the 'description' field

Returns str

**get\_filesystem**(*\*\*kwargs*) Obtains the value of the 'filesystem' field

Returns [infinisdk.infinibox.filesystem.Filesystem object](#page-58-1)

**get\_id**(*\*\*kwargs*) Obtains the value of the 'id' field

Returns int

**get\_inner\_path**(*\*\*kwargs*) Obtains the value of the 'inner\_path' field

Returns str

**get\_name**(*\*\*kwargs*) Obtains the value of the 'name' field

#### Returns str

**get\_offline\_caching**(*\*\*kwargs*) Obtains the value of the 'offline\_caching' field

Returns str

**get\_tenant**(*\*\*kwargs*) Obtains the value of the 'tenant' field

Returns [infinisdk.infinibox.tenant.Tenant object](#page-111-0)

**get\_updated\_at**(*\*\*kwargs*) Obtains the value of the 'updated\_at' field

Returns Arrow

**is\_access\_based\_enumeration**(*\*\*kwargs*) Obtains the value of the 'access\_based\_enumeration' field

Returns bool

**is\_enabled**(*\*\*kwargs*) Obtains the value of the 'enabled' field

Returns bool

**is\_require\_encryption**(*\*\*kwargs*) Obtains the value of the 'require\_encryption' field

Returns bool

**is\_snapdir\_visible**(*\*\*kwargs*) Obtains the value of the 'snapdir\_visible' field

Returns bool

**update\_access\_based\_enumeration** Updates the value of the 'access\_based\_enumeration' field

param value The new access\_based\_enumeration value to be set (type: bool)

**update\_default\_file\_unix\_permissions**(*value*, *\*\*kwargs*) Updates the value of the 'default\_file\_unix\_permissions' field

**Parameters value** – The new default file unix permissions value to be set (type: str)

**update\_default\_folder\_unix\_permissions**(*value*, *\*\*kwargs*) Updates the value of the 'default\_folder\_unix\_permissions' field

**Parameters value** – The new default\_folder\_unix\_permissions value to be set (type: str)

**update\_description**(*value*, *\*\*kwargs*) Updates the value of the 'description' field

Parameters value – The new description value to be set (type: str)

#### **update\_enabled**

Updates the value of the 'enabled' field

param value The new enabled value to be set (type: bool)

- **update\_field**(*field\_name*, *field\_value*) Updates the value of a single field
- **update\_offline\_caching**(*value*, *\*\*kwargs*) Updates the value of the 'offline\_caching' field

**Parameters value** – The new offline\_caching value to be set (type: str)

## **update\_require\_encryption**

Updates the value of the 'require\_encryption' field

**param value** The new require encryption value to be set (type: bool)

#### **update\_snapdir\_visible**

Updates the value of the 'snapdir\_visible' field

param value The new snapdir\_visible value to be set (type: bool)

# **2.27.8 infinibox.shares.permissions**

**class** infinisdk.infinibox.share\_permission.**SharePermission**(*system*, *initial\_data*)

**get\_access**(*\*\*kwargs*) Obtains the value of the 'access' field

Returns str

**get\_id**(*\*\*kwargs*) Obtains the value of the 'id' field

Returns int

**get\_share**(*\*\*kwargs*) Obtains the value of the 'share' field

Returns [infinisdk.infinibox.share.Share object](#page-68-0)

**get\_sid**(*\*\*kwargs*) Obtains the value of the 'sid' field

Returns str

**update\_access**(*value*, *\*\*kwargs*) Updates the value of the 'access' field

**Parameters value** – The new access value to be set (type: str)

# **2.27.9 infinibox.replication\_groups**

**class** infinisdk.infinibox.replication\_group.**ReplicationGroup**(*system*, *initial\_data*)

**get\_created\_at**(*\*\*kwargs*) Obtains the value of the 'created\_at' field

Returns Arrow

**get\_id**(*\*\*kwargs*) Obtains the value of the 'id' field

Returns int

**get\_members\_count**(*\*\*kwargs*) Obtains the value of the 'members\_count' field

Returns int

**get\_name**(*\*\*kwargs*) Obtains the value of the 'name' field

#### Returns str

**get\_pool**(*\*\*kwargs*) Obtains the value of the 'pool' field

Returns [infinisdk.infinibox.pool.Pool object](#page-73-0)

**get\_updated\_at**(*\*\*kwargs*) Obtains the value of the 'updated\_at' field

Returns Arrow

**get\_uuid**(*\*\*kwargs*) Obtains the value of the 'uuid' field

Returns str

**is\_replicated**(*\*\*kwargs*) Obtains the value of the 'replicated' field

Returns bool

**update\_name**(*value*, *\*\*kwargs*) Updates the value of the 'name' field

**Parameters value** – The new name value to be set (type: str)

# **2.27.10 infinibox.rg\_replicas**

**class** infinisdk.infinibox.rg\_replica.**RgReplica**(*system*, *initial\_data*)

**get\_base\_action**(*\*\*kwargs*) Obtains the value of the 'base\_action' field

Returns str

**get\_created\_at**(*\*\*kwargs*) Obtains the value of the 'created\_at' field

Returns Arrow
**get\_id**(*\*\*kwargs*) Obtains the value of the 'id' field

Returns int

**get\_link**(*\*\*kwargs*) Obtains the value of the 'link' field

Returns [infinisdk.infinibox.link.Link object](#page-93-0)

**get\_local\_link\_guid**(*\*\*kwargs*) Obtains the value of the 'local\_link\_guid' field

Returns str

**get\_pool**(*\*\*kwargs*) Obtains the value of the 'pool' field

Returns [infinisdk.infinibox.pool.Pool object](#page-73-0)

**get\_remote\_pool\_id**(*\*\*kwargs*) Obtains the value of the 'remote\_pool\_id' field

Returns int

**get\_remote\_replica\_id**(*\*\*kwargs*) Obtains the value of the 'remote\_replica\_id' field

Returns int

**get\_remote\_replication\_group\_id**(*\*\*kwargs*) Obtains the value of the 'remote\_replication\_group\_id' field

Returns int

**get\_remote\_replication\_group\_name**(*\*\*kwargs*) Obtains the value of the 'remote\_replication\_group\_name' field

Returns str

**get\_replica\_configuration\_guid**(*\*\*kwargs*) Obtains the value of the 'replica\_configuration\_guid' field

Returns str

**get\_replication\_group**(*\*\*kwargs*) Obtains the value of the 'replication\_group' field

> Returns [infinisdk.infinibox.replication\\_group.ReplicationGroup](#page-71-0) [object](#page-71-0)

**get\_replication\_type**(*\*\*kwargs*) Obtains the value of the 'replication\_type' field

Returns str

**get\_role**(*\*\*kwargs*) Obtains the value of the 'role' field

Returns str

**get\_rpo**(*\*\*kwargs*) Obtains the value of the 'rpo' field

Returns timedelta

**get\_state**(*\*\*kwargs*) Obtains the value of the 'state' field

Returns str

```
get_state_description(**kwargs)
    Obtains the value of the 'state_description' field
```
### Returns str

**get\_state\_reason**(*\*\*kwargs*) Obtains the value of the 'state\_reason' field

Returns str

**get\_sync\_interval**(*\*\*kwargs*) Obtains the value of the 'sync\_interval' field

Returns timedelta

**get\_updated\_at**(*\*\*kwargs*) Obtains the value of the 'updated\_at' field

Returns Arrow

# **resume**()

Resumes this rg\_replica

**suspend**() Suspends this rg\_replica

**sync**()

Starts a sync job

**update\_rpo**(*value*, *\*\*kwargs*) Updates the value of the 'rpo' field

**Parameters value** – The new rpo value to be set (type: timedelta)

**update\_sync\_interval**(*value*, *\*\*kwargs*) Updates the value of the 'sync\_interval' field

Parameters value – The new sync\_interval value to be set (type: timedelta)

## **2.27.11 infinibox.pools**

*infinibox.pools* is of type [PoolBinder](#page-73-1) described below.

```
class infinisdk.infinibox.pool.PoolBinder(object_type, system)
    Implements system.pools
```
**get\_administered\_pools**() Returns the pools that can be managed by the current user

<span id="page-73-0"></span>**class** infinisdk.infinibox.pool.**Pool**(*system*, *initial\_data*)

**BINDER\_CLASS** alias of [PoolBinder](#page-73-1)

## **clear\_metadata**()

Deletes all metadata keys for this object

### **classmethod construct**(*system*, *data*)

Template method to enable customizing the object instantiation process.

This enables system components to be cached rather than re-fetched every time

### **classmethod create**(*system*, *\*\*fields*)

Create a new pool

```
delete(**kwargs)
```
Deletes this object.

```
disable_compression(**kwargs)
     Set the value of the 'compression_enabled' field to False
```

```
disable_ssd(**kwargs)
     Set the value of the 'ssd_enabled' field to False
```

```
enable_compression(**kwargs)
```
Set the value of the 'compression\_enabled' field to True

```
enable_ssd(**kwargs)
     Set the value of the 'ssd_enabled' field to True
```

```
get_all_metadata()
```
Returns Dictionary of all keys and values associated as metadata for this object

```
get_allocated_physical_capacity(**kwargs)
    Obtains the value of the 'allocated_physical_capacity' field
```
### Returns

[Capacity](https://github.com/vmalloc/capacity#usage)

```
get_capacity_savings(**kwargs)
     Obtains the value of the 'capacity_savings' field
```
### Returns

[Capacity](https://github.com/vmalloc/capacity#usage)

```
get_created_at(**kwargs)
     Obtains the value of the 'created_at' field
```
## Returns Arrow

## **classmethod get\_creation\_defaults**()

Returns a dict representing the default arguments as implicitly constructed by infinisdk to fulfill a create call

Note: This will cause generation of defaults, which will have side effects if they are special values

Note: This does not necessarily generate all fields that are passable into create, only mandatory 'fields

### **get\_entities\_count**(*\*\*kwargs*)

Obtains the value of the 'entities\_count' field

## Returns int

<span id="page-74-0"></span>**get\_field**(*field\_name*, *from\_cache=<DONT\_CARE>*, *fetch\_if\_not\_cached=True*, *raw\_value=False*) Gets the value of a single field from the system

Parameters

- **cache** Attempt to use the last cached version of the field value
- **fetch\_if\_not\_cached** Pass False to force only from cache

**get\_fields**(*field\_names=()*, *from\_cache=<DONT\_CARE>*, *fetch\_if\_not\_cached=True*, *raw\_value=False*)

Gets a set of fields from the system

## Parameters

- **from** cache Attempt to fetch the fields from the cache
- **fetch\_if\_not\_cached** pass as False to force only from cache

Returns a dictionary of field names to their values

## **get\_filesystem\_snapshots\_count**(*\*\*kwargs*)

Obtains the value of the 'filesystem\_snapshots\_count' field

Returns int

**get\_filesystems\_count**(*\*\*kwargs*) Obtains the value of the 'filesystems\_count' field

Returns int

**get\_free\_physical\_capacity**(*\*\*kwargs*) Obtains the value of the 'free\_physical\_capacity' field

### Returns

**[Capacity](https://github.com/vmalloc/capacity#usage)** 

**get\_free\_virtual\_capacity**(*\*\*kwargs*) Obtains the value of the 'free\_virtual\_capacity' field

### Returns

#### [Capacity](https://github.com/vmalloc/capacity#usage)

**get\_id**(*\*\*kwargs*) Obtains the value of the 'id' field

## Returns int

**get\_max\_extend**(*\*\*kwargs*) Obtains the value of the 'max\_extend' field

### Returns

## **[Capacity](https://github.com/vmalloc/capacity#usage)**

**get\_metadata\_value**(*key*, *default=<NOTHING>*) Gets a metadata value, optionally specifying a default

> **Parameters default** – if specified, the value to retrieve if the metadata key doesn't exist. if not specified, and the key does not exist, the operation will raise an exception

**get\_name**(*\*\*kwargs*)

Obtains the value of the 'name' field

## Returns str

**get\_owners**(*\*\*kwargs*) Obtains the value of the 'owners' field Returns list

**get\_physical\_capacity**(*\*\*kwargs*) Obtains the value of the 'physical\_capacity' field

Returns

[Capacity](https://github.com/vmalloc/capacity#usage)

**get\_physical\_capacity\_critical**(*\*\*kwargs*) Obtains the value of the 'physical\_capacity\_critical' field

Returns int

**get\_physical\_capacity\_warning**(*\*\*kwargs*) Obtains the value of the 'physical\_capacity\_warning' field

Returns int

**get\_qos\_policies**(*\*\*kwargs*) Obtains the value of the 'qos\_policies' field

### Returns list

**get\_reserved\_capacity**(*\*\*kwargs*) Obtains the value of the 'reserved\_capacity' field

Returns

[Capacity](https://github.com/vmalloc/capacity#usage)

**get\_snapshots\_count**(*\*\*kwargs*) Obtains the value of the 'snapshots\_count' field

Returns int

**get\_standard\_entities\_count**(*\*\*kwargs*) Obtains the value of the 'standard\_entities\_count' field

Returns int

**get\_standard\_filesystem\_snapshots\_count**(*\*\*kwargs*) Obtains the value of the 'standard\_filesystem\_snapshots\_count' field

Returns int

**get\_standard\_filesystems\_count**(*\*\*kwargs*) Obtains the value of the 'standard\_filesystems\_count' field

Returns int

**get\_standard\_snapshots\_count**(*\*\*kwargs*) Obtains the value of the 'standard\_snapshots\_count' field

Returns int

**get\_standard\_volumes\_count**(*\*\*kwargs*) Obtains the value of the 'standard\_volumes\_count' field

Returns int

**get\_state**(*\*\*kwargs*) Obtains the value of the 'state' field

Returns str

**get\_tenant**(*\*\*kwargs*) Obtains the value of the 'tenant' field

Returns [infinisdk.infinibox.tenant.Tenant object](#page-111-0)

**get\_type**(*\*\*kwargs*)

Obtains the value of the 'type' field

### Returns str

**get\_updated\_at**(*\*\*kwargs*) Obtains the value of the 'updated\_at' field

### Returns Arrow

**get\_virtual\_capacity**(*\*\*kwargs*) Obtains the value of the 'virtual\_capacity' field

### Returns

### [Capacity](https://github.com/vmalloc/capacity#usage)

**get\_volumes\_count**(*\*\*kwargs*) Obtains the value of the 'volumes\_count' field

### Returns int

**get\_vvol\_entities\_count**(*\*\*kwargs*) Obtains the value of the 'vvol\_entities\_count' field

### Returns int

**get\_vvol\_snapshots\_count**(*\*\*kwargs*) Obtains the value of the 'vvol\_snapshots\_count' field

#### Returns int

**get\_vvol\_volumes\_count**(*\*\*kwargs*) Obtains the value of the 'vvol\_volumes\_count' field

## Returns int

**invalidate\_cache**(*\*field\_names*)

Discards the cached field values of this object, causing the next fetch to retrieve the fresh value from the system

**is\_compression\_enabled**(*\*\*kwargs*) Obtains the value of the 'compression\_enabled' field

#### Returns bool

- **is\_in\_system**() Returns whether or not the object actually exists
- **is\_ssd\_enabled**(*\*\*kwargs*) Obtains the value of the 'ssd\_enabled' field

## Returns bool

- **safe\_delete**(*\*args*, *\*\*kwargs*) Tries to delete the object, doing nothing if the object cannot be found on the system
- **safe\_get\_field**(*field\_name*, *default=<NOTHING>*, *\*\*kwargs*) Like  $get\_field()$ , only returns 'default' parameter if no result was found

```
set_metadata(key, value)
    Sets metadata key in the system associated with this object
set_metadata_from_dict(data_dict)
    Sets multiple metadata keys/values in the system associated with this object
set_owners(users)
    sets the owners of this pool, replacing previous owners
unset_metadata(key)
    Deletes a metadata key for this object
update_compression_enabled
    Updates the value of the 'compression_enabled' field
            param value The new compression_enabled value to be set (type: bool)
update_field(field_name, field_value)
    Updates the value of a single field
update_fields(**update_dict)
    Atomically updates a group of fields and respective values (given as a dictionary)
update_max_extend(value, **kwargs)
    Updates the value of the 'max_extend' field
        Capacity)
update_name(value, **kwargs)
    Updates the value of the 'name' field
        Parameters value – The new name value to be set (type: str)
update_physical_capacity(value, **kwargs)
    Updates the value of the 'physical_capacity' field
        Capacity)
update_physical_capacity_critical(value, **kwargs)
    Updates the value of the 'physical_capacity_critical' field
        Parameters value – The new physical_capacity_critical value to be set (type: int)
update_physical_capacity_warning(value, **kwargs)
    Updates the value of the 'physical_capacity_warning' field
        Parameters value – The new physical_capacity_warning value to be set (type: int)
update_ssd_enabled
    Updates the value of the 'ssd_enabled' field
```
**param value** The new ssd enabled value to be set (type: bool)

**update\_virtual\_capacity**(*value*, *\*\*kwargs*) Updates the value of the 'virtual\_capacity' field

**Parameters value** – The new virtual capacity value to be set (type: [Capacity\)](https://github.com/vmalloc/capacity#usage)

## **2.27.12 infinibox.hosts**

*infinibox.hosts* is of type  $HostBinder$  described below.

```
class infinisdk.infinibox.host.HostBinder(object_type, system)
    Implements system.hosts
```
### **choose**(*\*predicates*, *\*\*kw*)

Chooses a random element out of those returned. Raises ObjectNotFound if none were returned

**create**(*\*args*, *\*\*kwargs*)

Creates an object on the system

## **find**(*\*predicates*, *\*\*kw*)

Queries objects according to predicates. Can receive arguments in two possible forms:

1. Direct keyword arguments, for filtering for equality:

system.volumes.find(size=GiB)

2. Complex predicates, using the comparators:

```
system.volumes.find(system.volumes.fields.size > GiB)
system.volumes.find(Q.name != 'some_name')
```
### Returns Lazy query result object.

## See also:

[infinisdk.core.object\\_query.ObjectQuery](#page-119-0)

## <span id="page-79-0"></span>**get**(*\*predicates*, *\*\*kw*)

Finds exactly one object matching criteria. Raises [ObjectNotFound](#page-119-1) if not found, [TooManyObjectsFound](#page-119-2) if more than one is found

#### **get\_by\_id**(*id*)

Obtains an object with a specific id

## **get\_by\_id\_lazy**(*id*)

Obtains an object with a specified id *without* checking if it exists or querying it on the way.

This is useful assuming the next operation is a further query/update on this object.

## **get\_host\_by\_initiator\_address**(*address*)

Returns a host object defined on a system having the specified FC address configured, None if none exists

## **get\_host\_id\_by\_initiator\_address**(*address*)

Returns an id of a host object defined on a system having the specified FC address configured, None if none exists

## **get\_mutable\_fields**()

Returns a list of all mutable fields for this object type

## **has\_registered\_initiator\_address**(*address*)

Returns whether or not there exists a host object on the system with the specified FC address configured

## **safe\_choose**(*\*predicates*, *\*\*kw*)

Like choose, but returns None when not found

### **safe\_get**(*\*predicates*, *\*\*kw*)

Like  $qet()$ , only returns None if no objects were found

## **safe\_get\_by\_id**(*id*)

Like get\_by\_id, only returning None if the object could not be found

**sample**(*\*predicates*, *\*\*kw*)

Chooses a random sample out of those returned. Raises ValueError if there are not enough items

**to\_list**()

Returns the entire set of objects as a Python list

Caution: Queries are lazy by default to avoid heavy API calls and repetitive page requests. Using to\_list will forcibly iterate and fetch all objects, which might be a very big collection. This can cause issues like slowness and memory exhaustion

Individual host objects are of type [Host](#page-80-0):

<span id="page-80-0"></span>**class** infinisdk.infinibox.host.**Host**(*system*, *initial\_data*)

### **BINDER\_CLASS**

alias of [HostBinder](#page-78-0)

**add\_port**(*address*)

Adds a port address to this host

Parameters **address** (Either an infi.dtypes.wwn.WWN or infi.dtypes.iqn. iSCSIName. Plain strings are assumed to be WWNs) – the port address to add

**clear\_metadata**()

Deletes all metadata keys for this object

```
classmethod construct(system, data)
```
Template method to enable customizing the object instantiation process.

This enables system components to be cached rather than re-fetched every time

**classmethod create**(*system*, *\*\*fields*)

Creates a new object of this type

```
delete(**kwargs)
```
Deletes this object.

```
disable_optimized(**kwargs)
```
Set the value of the 'optimized' field to False

**enable\_optimized**(*\*\*kwargs*)

Set the value of the 'optimized' field to True

**get\_all\_metadata**()

Returns Dictionary of all keys and values associated as metadata for this object

**get\_cluster**(*\*\*kwargs*)

Obtains the value of the 'cluster' field

### Returns [infinisdk.infinibox.host\\_cluster.HostCluster object](#page-84-0)

**get\_created\_at**(*\*\*kwargs*)

Obtains the value of the 'created\_at' field

Returns Arrow

## **classmethod get\_creation\_defaults**()

Returns a dict representing the default arguments as implicitly constructed by infinisdk to fulfill a create call

Note: This will cause generation of defaults, which will have side effects if they are special values

Note: This does not necessarily generate all fields that are passable into create, only mandatory 'fields

<span id="page-81-0"></span>**get\_field**(*field\_name*, *from\_cache=<DONT\_CARE>*, *fetch\_if\_not\_cached=True*, *raw\_value=False*)

Gets the value of a single field from the system

## Parameters

- **cache** Attempt to use the last cached version of the field value
- **fetch\_if\_not\_cached** Pass False to force only from cache

**get\_fields**(*field\_names=()*, *from\_cache=<DONT\_CARE>*, *fetch\_if\_not\_cached=True*, *raw\_value=False*) Gets a set of fields from the system

### Parameters

- **from\_cache** Attempt to fetch the fields from the cache
- **fetch\_if\_not\_cached** pass as False to force only from cache

Returns a dictionary of field names to their values

### **get\_host\_type**(*\*\*kwargs*)

Obtains the value of the 'host\_type' field

Returns str

**get\_id**(*\*\*kwargs*) Obtains the value of the 'id' field

### Returns int

**get\_luns**(*\*args*, *\*\*kwargs*) Returns all LUNs mapped to this object

Returns A collection of [LogicalUnit](#page-116-0) objects

**get\_metadata\_value**(*key*, *default=<NOTHING>*)

Gets a metadata value, optionally specifying a default

**Parameters default** – if specified, the value to retrieve if the metadata key doesn't exist. if not specified, and the key does not exist, the operation will raise an exception

### **get\_name**(*\*\*kwargs*) Obtains the value of the 'name' field

Returns str

**get\_ports**(*\*\*kwargs*) Obtains the value of the 'ports' field

Returns list

**get\_san\_client\_type**(*\*\*kwargs*) Obtains the value of the 'san\_client\_type' field

Returns str

**get\_security\_chap\_inbound\_username**(*\*\*kwargs*) Obtains the value of the 'security\_chap\_inbound\_username' field

Returns str

**get\_security\_chap\_outbound\_username**(*\*\*kwargs*) Obtains the value of the 'security\_chap\_outbound\_username' field

Returns str

**get\_security\_method**(*\*\*kwargs*) Obtains the value of the 'security\_method' field

Returns str

**get\_subsystem\_nqn**(*\*\*kwargs*) Obtains the value of the 'subsystem\_nqn' field

Returns str

**get\_tenant**(*\*\*kwargs*) Obtains the value of the 'tenant' field

Returns [infinisdk.infinibox.tenant.Tenant object](#page-111-0)

### **get\_updated\_at**(*\*\*kwargs*)

Obtains the value of the 'updated\_at' field

Returns Arrow

### **invalidate\_cache**(*\*field\_names*)

Discards the cached field values of this object, causing the next fetch to retrieve the fresh value from the system

- **is\_in\_system**() Returns whether or not the object actually exists
- **is\_optimized**(*\*\*kwargs*) Obtains the value of the 'optimized' field

### Returns bool

**is\_security\_chap\_has\_inbound\_secret**(*\*\*kwargs*) Obtains the value of the 'security\_chap\_has\_inbound\_secret' field

Returns bool

**is\_security\_chap\_has\_outbound\_secret**(*\*\*kwargs*)

Obtains the value of the 'security\_chap\_has\_outbound\_secret' field

Returns bool

**is\_volume\_mapped**(*volume*) Returns whether or not a given volume is mapped to this object

**map\_volume**(*volume*, *lun=None*)

Maps a volume to this object, possibly specifying the logical unit number (LUN) to use

Returns a [LogicalUnit](#page-116-0) object representing the added LUN

### **remove\_port**(*address*)

Removes a port address to this host

## **safe\_delete**(*\*args*, *\*\*kwargs*)

Tries to delete the object, doing nothing if the object cannot be found on the system

- **safe\_get\_field**(*field\_name*, *default=<NOTHING>*, *\*\*kwargs*) Like  $get\_field()$ , only returns 'default' parameter if no result was found
- **set\_metadata**(*key*, *value*)
	- Sets metadata key in the system associated with this object
- set metadata from dict (*data dict*) Sets multiple metadata keys/values in the system associated with this object
- **unmap\_volume**(*volume=None*, *lun=None*) Unmaps a volume either by specifying the volume or the lun it occupies
- **unset\_metadata**(*key*) Deletes a metadata key for this object
- **update\_field**(*field\_name*, *field\_value*) Updates the value of a single field
- **update\_fields**(*\*\*update\_dict*) Atomically updates a group of fields and respective values (given as a dictionary)
- **update\_host\_type**(*value*, *\*\*kwargs*) Updates the value of the 'host\_type' field

Parameters **value** – The new host\_type value to be set (type: str)

**update\_name**(*value*, *\*\*kwargs*) Updates the value of the 'name' field

**Parameters value** – The new name value to be set (type: str)

**update\_optimized**

Updates the value of the 'optimized' field

param value The new optimized value to be set (type: bool)

**update\_security\_chap\_inbound\_secret**(*value*, *\*\*kwargs*) Updates the value of the 'security\_chap\_inbound\_secret' field

**Parameters value** – The new security\_chap\_inbound\_secret value to be set (type: str)

**update\_security\_chap\_inbound\_username**(*value*, *\*\*kwargs*) Updates the value of the 'security\_chap\_inbound\_username' field

**Parameters value** – The new security\_chap\_inbound\_username value to be set (type: str)

**update\_security\_chap\_outbound\_secret**(*value*, *\*\*kwargs*) Updates the value of the 'security\_chap\_outbound\_secret' field

**Parameters value** – The new security chap outbound secret value to be set (type: str)

**update\_security\_chap\_outbound\_username**(*value*, *\*\*kwargs*) Updates the value of the 'security\_chap\_outbound\_username' field

Parameters value – The new security\_chap\_outbound\_username value to be set (type: str)

## **update\_security\_method**(*value*, *\*\*kwargs*) Updates the value of the 'security\_method' field

Parameters **value** – The new security\_method value to be set (type: str)

## **2.27.13 infinibox.clusters**

<span id="page-84-0"></span>**class** infinisdk.infinibox.host\_cluster.**HostCluster**(*system*, *initial\_data*)

**get\_created\_at**(*\*\*kwargs*) Obtains the value of the 'created\_at' field

### Returns Arrow

**get\_host\_type**(*\*\*kwargs*) Obtains the value of the 'host\_type' field

Returns str

**get\_hosts**(*\*\*kwargs*) Obtains the value of the 'hosts' field

Returns list

**get\_id**(*\*\*kwargs*) Obtains the value of the 'id' field

### Returns int

**get\_name**(*\*\*kwargs*) Obtains the value of the 'name' field

Returns str

**get\_san\_client\_type**(*\*\*kwargs*) Obtains the value of the 'san\_client\_type' field

Returns str

**get\_tenant**(*\*\*kwargs*) Obtains the value of the 'tenant' field

Returns [infinisdk.infinibox.tenant.Tenant object](#page-111-0)

**get\_updated\_at**(*\*\*kwargs*) Obtains the value of the 'updated\_at' field

Returns Arrow

**update\_name**(*value*, *\*\*kwargs*) Updates the value of the 'name' field

**Parameters value** – The new name value to be set (type: str)

## **2.27.14 infinibox.replicas**

<span id="page-84-2"></span>**class** infinisdk.infinibox.replica.**ReplicaBinder**(*object\_type*, *system*) Implements *system.replicas*

**replicate\_cons\_group**(*cg*, *remote\_cg=None*, *remote\_pool=<OMIT>*, *\*\*kw*) Convenience wrapper around [ReplicaBinder.replicate\\_entity\(\)](#page-84-1)

Seealso [replicate\\_entity\(\)](#page-84-1)

<span id="page-84-1"></span>**replicate\_entity**(*entity*, *link*, *remote\_pool=None*, *remote\_entity=None*, *\*\*kw*) Replicates a entity or CG, creating its remote replica on the specified pool

Parameters

- **remote** pool if omitted, remote entity must be specified. Otherwise, means creating target entity
- **remote\_entity** if omitted, remote\_pool must be specified. Otherwise, means creating based on existing entity on target
- **member mappings** required if remote entity is specified and is a consistency group. This parameter is a dictionary mapping local member entities to remote ones

**replicate\_entity\_create\_target**(*entity*, *link*, *remote\_pool=<OMIT>*, *remote\_entity\_names=<OMIT>*, *\*\*kw*) Replicates an entity, creating its remote replica on the specified pool

### Parameters

- **remote\_pool** Remote pool to use for entity creation on the remote side
- **remote\_entity\_names** A list or tuple containing the entity names created on remote side. In case of cg - controls the entity names, not the cg name.
- **replicate\_entity\_existing\_target**(*entity*, *link*, *remote\_entity*, *member\_mappings=None*, *\*\*kw*)

Replicates an entity, using a formatted/empty entity on the other side

## **Parameters**

- **remote\_entity** Remote entity to use for replication
- **member mappings** required if remote entity is specified and is a consistency group. This parameter is a dictionary mapping local member entities to remote ones
- **replicate\_entity\_take\_snap**(*entity*, *link*, *remote\_entity*, *member\_mappings=None*, *\*\*kw*) Replicates a entity, using the currently found data on both sides as a reference.

### Parameters

- **entity** Local entity to use
- **remote\_entity** Remote entity to use
- **member mappings** required if remote entity is specified and is a consistency group. This parameter is a dictionary mapping local member entities to tuples of (entity, remote entity)

**replicate\_entity\_use\_base**(*entity*, *link*, *local\_snapshot*, *remote\_snapshot*, *member\_mappings=None*, *\*\*kw*)

Replicates an entity, using an existing remote entity and a base snapshot on both sides

### Parameters

- **local\_snapshot** Local base snapshot to use
- **remote** snapshot Remote base snapshot to use
- **member\_mappings** required if remote\_entity is specified and is a consistency group. This parameter is a dictionary mapping local member entities to tuples of (local\_snapshot, remote\_snapshot)

## **replicate\_volume**(*volume*, *remote\_volume=None*, *\*\*kw*) Convenience wrapper around [ReplicaBinder.replicate\\_entity\(\)](#page-84-1)

Seealso  $replicate_entity()$ 

**class** infinisdk.infinibox.replica.**Replica**(*system*, *initial\_data*)

## **BINDER\_CLASS**

alias of [ReplicaBinder](#page-84-2)

**change\_role**(*entity\_pairs=<OMIT>*)

Changes the role of this replica from source to target or vice-versa

**change\_type\_to\_async**(*params=None*) Changes the replication type to ASYNC

> Parameters **params** – Optional dictionary containing additional parameters for the type change

**change\_type\_to\_sync**(*params=None*) Changes the replication type to SYNC

> Parameters **params** – Optional dictionary containing additional parameters for the type change

**delete**(*retain\_staging\_area=<OMIT>*, *force\_if\_remote\_error=<OMIT>*, *force\_on\_target=<OMIT>*, *force\_if\_no\_remote\_credentials=<OMIT>*, *force\_on\_local=<OMIT>*, *keep\_serial\_on\_local=<OMIT>*) Deletes this replica

**disable\_preferred**(*\*\*kwargs*) Set the value of the 'preferred' field to False

**enable\_preferred**(*\*\*kwargs*) Set the value of the 'preferred' field to True

**get\_assigned\_sync\_remote\_ips**(*\*\*kwargs*) Obtains the value of the 'assigned\_sync\_remote\_ips' field

#### Returns list

**get\_base\_action**(*\*\*kwargs*) Obtains the value of the 'base\_action' field

### Returns str

**get\_created\_at**(*\*\*kwargs*) Obtains the value of the 'created\_at' field

## Returns Arrow

**get\_description**(*\*\*kwargs*) Obtains the value of the 'description' field

### Returns str

**get\_entity\_pairs**(*\*\*kwargs*) Obtains the value of the 'entity\_pairs' field

### Returns list

**get\_entity\_type**(*\*\*kwargs*) Obtains the value of the 'entity\_type' field

## Returns str

**get\_id**(*\*\*kwargs*) Obtains the value of the 'id' field

### Returns int

**get\_job\_state**(*\*\*kwargs*) Obtains the value of the 'job\_state' field Returns str

**get\_jobs**(*\*\*kwargs*) Obtains the value of the 'jobs' field

Returns list

**get\_last\_replicated\_guid**(*\*\*kwargs*) Obtains the value of the 'last\_replicated\_guid' field

Returns str

**get\_last\_synchronized**(*\*\*kwargs*) Obtains the value of the 'last\_synchronized' field

Returns Arrow

**get\_latency**(*\*\*kwargs*) Obtains the value of the 'latency' field

Returns int

**get\_link**(*\*\*kwargs*) Obtains the value of the 'link' field

Returns [infinisdk.infinibox.link.Link object](#page-93-0)

- **get\_local\_cg**() Returns the local cg, assuming this is a consistency group replica
- **get\_local\_cg\_id**(*\*\*kwargs*) Obtains the value of the 'local\_cg\_id' field

Returns int

**get\_local\_cg\_name**(*\*\*kwargs*) Obtains the value of the 'local\_cg\_name' field

Returns str

**get\_local\_data\_entities**() Returns all local volumes, whether as part of a consistency group, filesystem or a single volume

**get\_local\_entity**() Returns the local entity used for replication, be it a volume, filesystem or a consistency group

**get\_local\_entity\_name**(*\*\*kwargs*) Obtains the value of the 'local\_entity\_name' field

Returns str

- **get\_local\_filesystem**() Returns the local volume, assuming there is exactly one
- **get\_local\_pool\_id**(*\*\*kwargs*) Obtains the value of the 'local\_pool\_id' field

Returns int

**get\_local\_pool\_name**(*\*\*kwargs*) Obtains the value of the 'local\_pool\_name' field

Returns str

**get\_local\_volume**() Returns the local volume, assuming there is exactly one **get\_lock\_remote\_snapshot\_retention**(*\*\*kwargs*) Obtains the value of the 'lock\_remote\_snapshot\_retention' field

Returns timedelta

**get\_next\_job\_start\_time**(*\*\*kwargs*) Obtains the value of the 'next\_job\_start\_time' field

Returns Arrow

**get\_next\_restore\_point**(*\*\*kwargs*) Obtains the value of the 'next\_restore\_point' field

Returns Arrow

**get\_pending\_job\_count**(*\*\*kwargs*) Obtains the value of the 'pending\_job\_count' field

Returns int

**get\_permanent\_failure\_wait\_interval**(*\*\*kwargs*) Obtains the value of the 'permanent\_failure\_wait\_interval' field

### Returns timedelta

**get\_progress**(*\*\*kwargs*) Obtains the value of the 'progress' field

Returns int

**get\_remote\_cg\_id**(*\*\*kwargs*) Obtains the value of the 'remote\_cg\_id' field

Returns int

```
get_remote_cg_name(**kwargs)
    Obtains the value of the 'remote_cg_name' field
```
Returns str

**get\_remote\_data\_entities**(*from\_cache=False*) Returns all local volumes, whether as part of a consistency group, filesystem or a single volume

**get\_remote\_entity**(*from\_cache=False*, *safe=False*) Fetches the remote replicated entity if available

**get\_remote\_entity\_name**(*\*\*kwargs*) Obtains the value of the 'remote\_entity\_name' field

Returns str

```
get_remote_entity_pairs()
```
Returns the entity\_pairs configuration as held by the remote replica

Note: this uses the remote command execution API to run the command over the inter-system link

```
get_remote_pool_id(**kwargs)
```
Obtains the value of the 'remote\_pool\_id' field

Returns int

```
get_remote_pool_name(**kwargs)
    Obtains the value of the 'remote_pool_name' field
```
Returns str

### **get\_remote\_replica**(*from\_cache=False*, *safe=False*)

Get the corresponding replica object in the remote machine. For this to work, the SDK user should call the register\_related\_system method of the Infinibox object when a link to a remote system is constructed for the first time

**get\_remote\_replica\_id**(*\*\*kwargs*) Obtains the value of the 'remote\_replica\_id' field

### Returns int

**get\_remote\_snapshot\_suffix**(*\*\*kwargs*) Obtains the value of the 'remote\_snapshot\_suffix' field

#### Returns str

**get\_replication\_type**(*\*\*kwargs*) Obtains the value of the 'replication\_type' field

### Returns str

**get\_restore\_point**(*\*\*kwargs*) Obtains the value of the 'restore\_point' field

### Returns Arrow

**get\_role**(*\*\*kwargs*) Obtains the value of the 'role' field

### Returns str

**get\_rpo**(*\*\*kwargs*) Obtains the value of the 'rpo' field

### Returns timedelta

**get\_rpo\_state**(*\*\*kwargs*) Obtains the value of the 'rpo\_state' field

## Returns str

**get\_rpo\_type**(*\*\*kwargs*) Obtains the value of the 'rpo\_type' field

## Returns str

**get\_snapshots\_retention**(*\*\*kwargs*) Obtains the value of the 'snapshots\_retention' field

### Returns int

**get\_staging\_area\_allocated\_size**(*\*\*kwargs*) Obtains the value of the 'staging\_area\_allocated\_size' field

### Returns

## [Capacity](https://github.com/vmalloc/capacity#usage)

**get\_started\_at**(*\*\*kwargs*) Obtains the value of the 'started\_at' field

## Returns Arrow

**get\_state**(*\*\*kwargs*) Obtains the value of the 'state' field Returns str

**get\_state\_description**(*\*\*kwargs*) Obtains the value of the 'state\_description' field

Returns str

**get\_state\_reason**(*\*\*kwargs*) Obtains the value of the 'state\_reason' field

Returns str

**get\_sync\_duration**(*\*\*kwargs*) Obtains the value of the 'sync\_duration' field

Returns int

**get\_sync\_interval**(*\*\*kwargs*) Obtains the value of the 'sync\_interval' field

Returns timedelta

**get\_sync\_state**(*\*\*kwargs*) Obtains the value of the 'sync\_state' field

Returns str

**get\_temporary\_failure\_retry\_count**(*\*\*kwargs*) Obtains the value of the 'temporary\_failure\_retry\_count' field

Returns int

**get\_temporary\_failure\_retry\_interval**(*\*\*kwargs*) Obtains the value of the 'temporary\_failure\_retry\_interval' field

Returns timedelta

**get\_throughput**(*\*\*kwargs*) Obtains the value of the 'throughput' field

Returns int

**get\_updated\_at**(*\*\*kwargs*) Obtains the value of the 'updated\_at' field

Returns Arrow

- **is\_active**(*\*\*kwargs*) Returns whether or not the replica is currently active
- **is\_async\_mode**(*\*\*kwargs*) Obtains the value of the 'async\_mode' field

Returns bool

- **is\_auto\_suspended**(*\*\*kwargs*) Returns whether or not this replica is in auto\_suspended state
- **is\_concurrent\_replica**(*\*\*kwargs*) Obtains the value of the 'concurrent\_replica' field

Returns bool

```
is_consistency_group()
     Returns whether this replica is configured with a consistency group as a local entity
```

```
is_domino(**kwargs)
     Obtains the value of the 'domino' field
```
Returns bool

```
is_filesystem()
     Returns True if this replica replicates a single filesystem entity
```
- **is\_idle**(*\*\*kwargs*) Returns whether or not this replica is in idle state
- **is\_including\_snapshots**(*\*\*kwargs*) Obtains the value of the 'including\_snapshots' field

Returns bool

**is\_initial**(*\*\*kwargs*) Obtains the value of the 'initial' field

Returns bool

- **is\_initial\_replication**(*\*\*kwargs*) Returns whether or not this replica is in initiating state
- **is\_initializing**() Returns True if the replica sync state is 'INITIALIZING'
- **is\_initializing\_pending**() Returns True if the replica sync state is 'INITIALIZING\_PENDING'
- **is\_out\_of\_sync**() Returns True if the replica sync state is 'OUT\_OF\_SYNC'
- **is\_pending**(*\*\*kwargs*) Returns whether or not this replication is waiting to start initializing
- **is\_preferred**(*\*\*kwargs*) Obtains the value of the 'preferred' field

Returns bool

**is\_replicating**(*\*\*kwargs*) Returns whether or not this replica is in replicating state

- **is\_source**(*\*args*, *\*\*kwargs*) A predicate returning whether or not the replica is currently in the "source" role
- **is\_suspended**(*\*\*kwargs*) Returns whether or not this replica is currently suspended
- **is\_suspended\_from\_local**(*\*\*kwargs*) Obtains the value of the 'suspended\_from\_local' field

Returns bool

```
is_sync_in_progress()
    Returns True if this replica sync state is 'SYNC_IN_PROGRESS'
```
**is\_synchronized**()

Returns True if this replica sync state is 'SYNCHRONIZED'

## **is\_target**(*\*args*, *\*\*kwargs*)

A predicate returning whether or not the replica is currently in the "target" role

### **is\_user\_suspended**(*\*\*kwargs*)

Returns whether or not this replica is currently suspended due to a user request

## **is\_volume**()

Returns True if this replica replicates a single volume entity

## **resume**()

Resumes this replica

## **suspend**()

Suspends this replica

## **switch\_role**()

Switches replica role - sync replicas only

**sync**()

Starts a sync job

### **update\_description**(*value*, *\*\*kwargs*)

Updates the value of the 'description' field

**Parameters value** – The new description value to be set (type: str)

## **update\_lock\_remote\_snapshot\_retention**(*value*, *\*\*kwargs*)

Updates the value of the 'lock\_remote\_snapshot\_retention' field

**Parameters value** – The new lock\_remote\_snapshot\_retention value to be set (type: timedelta)

## **update\_permanent\_failure\_wait\_interval**(*value*, *\*\*kwargs*)

Updates the value of the 'permanent\_failure\_wait\_interval' field

Parameters **value** – The new permanent\_failure\_wait\_interval value to be set (type: timedelta)

#### **update\_preferred**

Updates the value of the 'preferred' field

param value The new preferred value to be set (type: bool)

## **update\_remote\_snapshot\_suffix**(*value*, *\*\*kwargs*)

Updates the value of the 'remote\_snapshot\_suffix' field

**Parameters value** – The new remote snapshot suffix value to be set (type: str)

**update\_rpo**(*value*, *\*\*kwargs*)

Updates the value of the 'rpo' field

Parameters **value** – The new rpo value to be set (type: timedelta)

**update\_snapshots\_retention**(*value*, *\*\*kwargs*) Updates the value of the 'snapshots\_retention' field

Parameters value – The new snapshots\_retention value to be set (type: int)

**update\_sync\_interval**(*value*, *\*\*kwargs*)

Updates the value of the 'sync\_interval' field

Parameters value – The new sync\_interval value to be set (type: timedelta)

**update\_temporary\_failure\_retry\_count**(*value*, *\*\*kwargs*)

Updates the value of the 'temporary\_failure\_retry\_count' field

**Parameters value** – The new temporary\_failure\_retry\_count value to be set (type: int)

**update\_temporary\_failure\_retry\_interval**(*value*, *\*\*kwargs*) Updates the value of the 'temporary\_failure\_retry\_interval' field

**Parameters value** – The new temporary failure retry interval value to be set (type: timedelta)

## **2.27.15 infinibox.links**

<span id="page-93-1"></span><span id="page-93-0"></span>**class** infinisdk.infinibox.link.**LinkBinder**(*\*args*, *\*\*kwargs*)

**class** infinisdk.infinibox.link.**Link**(*system*, *initial\_data*)

### **BINDER\_CLASS**

alias of [LinkBinder](#page-93-1)

**delete**(*force\_if\_remote\_error=False*, *force\_if\_no\_remote\_credentials=False*) Deletes this link

#### Parameters

- **force if remote error** forces deletion even if remote side caused an API error
- **force\_if\_no\_remote\_credentials** forces deletion even if no credentials to remote side

**get\_id**(*\*\*kwargs*) Obtains the value of the 'id' field

Returns int

**get\_link\_mode**(*\*\*kwargs*) Obtains the value of the 'link\_mode' field

Returns str

**get\_link\_state**(*\*\*kwargs*) Obtains the value of the 'link\_state' field

#### Returns str

## **get\_linked\_system**(*safe=False*, *from\_cache=<DONT\_CARE>*)

Get the corresponding system object at the remote and of the link. For this to work, the SDK user should call the register\_related\_system method of the Infinibox object when a link to a remote system is constructed for the first time

**get\_local\_replication\_network\_space**(*\*\*kwargs*) Obtains the value of the 'local\_replication\_network\_space' field

Returns [infinisdk.infinibox.network\\_space.NetworkSpace object](#page-94-0)

## **get\_local\_witness\_state**(*\*\*kwargs*)

Obtains the value of the 'local\_witness\_state' field

Returns str

**get\_name**(*\*\*kwargs*) Obtains the value of the 'name' field

Returns str

**get\_remote\_host**(*\*\*kwargs*) Obtains the value of the 'remote\_host' field

Returns str

**get\_remote\_link**(*safe=False*) Get the corresponding link object in the remote machine

**get\_remote\_link\_id**(*\*\*kwargs*)

Obtains the value of the 'remote\_link\_id' field

Returns int

**get\_remote\_system\_name**(*\*\*kwargs*) Obtains the value of the 'remote\_system\_name' field

Returns str

**get\_remote\_system\_serial\_number**(*\*\*kwargs*) Obtains the value of the 'remote\_system\_serial\_number' field

Returns int

**get\_resiliency\_mode**(*\*\*kwargs*) Obtains the value of the 'resiliency\_mode' field

Returns str

**get\_state\_description**(*\*\*kwargs*) Obtains the value of the 'state\_description' field

Returns str

**get\_witness\_address**(*\*\*kwargs*) Obtains the value of the 'witness\_address' field

Returns str

**is\_async\_only**(*\*\*kwargs*) Obtains the value of the 'async\_only' field

Returns bool

**is\_is\_local\_link\_ready\_for\_sync**(*\*\*kwargs*) Obtains the value of the 'is\_local\_link\_ready\_for\_sync' field

Returns bool

**update\_local\_replication\_network\_space**(*value*, *\*\*kwargs*) Updates the value of the 'local\_replication\_network\_space' field

> **Parameters value** – The new local\_replication\_network\_space value to be set (type: [infinisdk.infinibox.network\\_space.NetworkSpace object](#page-94-0))

**update\_name**(*value*, *\*\*kwargs*) Updates the value of the 'name' field

Parameters value – The new name value to be set (type: str)

**update\_remote\_host**(*value*, *\*\*kwargs*) Updates the value of the 'remote\_host' field

Parameters **value** – The new remote\_host value to be set (type: str)

## **2.27.16 infinibox.network\_spaces**

<span id="page-94-0"></span>**class** infinisdk.infinibox.network\_space.**NetworkSpace**(*system*, *initial\_data*)

**disable\_automatic\_ip\_failback**(*\*\*kwargs*) Set the value of the 'automatic\_ip\_failback' field to False

**enable\_automatic\_ip\_failback**(*\*\*kwargs*) Set the value of the 'automatic\_ip\_failback' field to True

**get\_id**(*\*\*kwargs*) Obtains the value of the 'id' field

### Returns int

**get\_interfaces**(*\*\*kwargs*) Obtains the value of the 'interfaces' field

### Returns list

**get\_ips**(*\*\*kwargs*) Obtains the value of the 'ips' field

### Returns list

**get\_mtu**(*\*\*kwargs*) Obtains the value of the 'mtu' field

### Returns int

**get\_name**(*\*\*kwargs*) Obtains the value of the 'name' field

### Returns str

**get\_network\_config**(*\*\*kwargs*) Obtains the value of the 'network\_config' field

## Returns Munch

**get\_properties**(*\*\*kwargs*) Obtains the value of the 'properties' field

### Returns Munch

**get\_rate\_limit**(*\*\*kwargs*) Obtains the value of the 'rate\_limit' field

### Returns int

**get\_service**(*\*\*kwargs*) Obtains the value of the 'service' field

### Returns str

**get\_tenant**(*\*\*kwargs*) Obtains the value of the 'tenant' field

Returns [infinisdk.infinibox.tenant.Tenant object](#page-111-0)

## **is\_automatic\_ip\_failback**(*\*\*kwargs*)

Obtains the value of the 'automatic\_ip\_failback' field

Returns bool

## **update\_automatic\_ip\_failback**

Updates the value of the 'automatic\_ip\_failback' field

param value The new automatic\_ip\_failback value to be set (type: bool)

**update\_interfaces**(*value*, *\*\*kwargs*) Updates the value of the 'interfaces' field

**Parameters value** – The new interfaces value to be set (type: list)

**update\_mtu**(*value*, *\*\*kwargs*) Updates the value of the 'mtu' field

Parameters **value** – The new mtu value to be set (type: int)

**update\_name**(*value*, *\*\*kwargs*) Updates the value of the 'name' field

Parameters value – The new name value to be set (type: str)

**update\_network\_config**(*value*, *\*\*kwargs*) Updates the value of the 'network\_config' field

Parameters **value** – The new network\_config value to be set (type: Munch)

**update\_properties**(*value*, *\*\*kwargs*) Updates the value of the 'properties' field

**Parameters value** – The new properties value to be set (type: Munch)

**update\_rate\_limit**(*value*, *\*\*kwargs*) Updates the value of the 'rate\_limit' field

Parameters **value** – The new rate\_limit value to be set (type: int)

## **2.27.17 infinibox.events**

<span id="page-96-0"></span>**class** infinisdk.core.events.**Events**(*system*)

**class** infinisdk.core.events.**Event**(*system*, *initial\_data*)

## **BINDER\_CLASS**

alias of [Events](#page-96-0)

**get\_affected\_entity\_id**(*\*\*kwargs*) Obtains the value of the 'affected\_entity\_id' field

Returns str

**get\_code**(*\*\*kwargs*) Obtains the value of the 'code' field

Returns str

**get\_description**(*\*\*kwargs*) Obtains the value of the 'description' field

Returns str

**get\_description\_template**(*\*\*kwargs*) Obtains the value of the 'description\_template' field

Returns str

**get\_id**(*\*\*kwargs*) Obtains the value of the 'id' field

Returns int

**get\_level**(*\*\*kwargs*) Obtains the value of the 'level' field

Returns str

**get\_reporter**(*\*\*kwargs*) Obtains the value of the 'reporter' field

Returns str

**get\_source\_node\_id**(*\*\*kwargs*) Obtains the value of the 'source\_node\_id' field

Returns int

**get\_system\_version**(*\*\*kwargs*) Obtains the value of the 'system\_version' field

Returns str

**get\_tenant**(*\*\*kwargs*) Obtains the value of the 'tenant' field

Returns [infinisdk.infinibox.tenant.Tenant object](#page-111-0)

**get\_timestamp**(*\*\*kwargs*) Obtains the value of the 'timestamp' field

Returns Arrow

**get\_username**(*\*\*kwargs*) Obtains the value of the 'username' field

Returns str

**get\_visibility**(*\*\*kwargs*) Obtains the value of the 'visibility' field

Returns str

**class** infinisdk.infinibox.events.**Events**(*system*)

## **2.27.18 infinibox.users**

**class** infinisdk.infinibox.user.**User**(*system*, *initial\_data*)

## **BINDER\_CLASS**

alias of [infinisdk.core.type\\_binder.TypeBinder](#page-117-0)

## **classmethod construct**(*system*, *data*)

Template method to enable customizing the object instantiation process.

This enables system components to be cached rather than re-fetched every time

**classmethod create**(*system*, *\*\*fields*) Creates a new object of this type

**delete**(*\*\*kwargs*) Deletes this object.

## **disable**(*\*\*kwargs*)

Set the value of the 'enabled' field to False

### **enable**(*\*\*kwargs*)

Set the value of the 'enabled' field to True

## **classmethod get\_creation\_defaults**()

Returns a dict representing the default arguments as implicitly constructed by infinisdk to fulfill a create call

Note: This will cause generation of defaults, which will have side effects if they are special values

Note: This does not necessarily generate all fields that are passable into create, only mandatory 'fields

#### **get\_email**(*\*\*kwargs*)

Obtains the value of the 'email' field

### Returns str

<span id="page-98-0"></span>**get\_field**(*field\_name*, *from\_cache=<DONT\_CARE>*, *fetch\_if\_not\_cached=True*, *raw\_value=False*)

Gets the value of a single field from the system

#### Parameters

- **cache** Attempt to use the last cached version of the field value
- **fetch\_if\_not\_cached** Pass False to force only from cache

**get\_fields**(*field\_names=()*, *from\_cache=<DONT\_CARE>*, *fetch\_if\_not\_cached=True*, *raw\_value=False*) Gets a set of fields from the system

#### Parameters

- **from\_cache** Attempt to fetch the fields from the cache
- **fetch\_if\_not\_cached** pass as False to force only from cache

Returns a dictionary of field names to their values

## **get\_id**(*\*\*kwargs*)

Obtains the value of the 'id' field

Returns int

**get\_name**(*\*\*kwargs*)

Obtains the value of the 'name' field

## Returns str

```
get_owned_pools()
    Returns the pools that are owned by this user
```
## **get\_password\_digest\_version**(*\*\*kwargs*)

Obtains the value of the 'password\_digest\_version' field

Returns int

### **get\_role**(*\*\*kwargs*) Obtains the value of the 'role' field

Returns str

**get\_roles**(*\*\*kwargs*) Obtains the value of the 'roles' field

Returns list

**get\_type**(*\*\*kwargs*) Obtains the value of the 'type' field

Returns str

**invalidate\_cache**(*\*field\_names*)

Discards the cached field values of this object, causing the next fetch to retrieve the fresh value from the system

**is\_enabled**(*\*\*kwargs*) Obtains the value of the 'enabled' field

Returns bool

- **is\_in\_system**() Returns whether or not the object actually exists
- **is\_is\_digest\_sufficient**(*\*\*kwargs*) Obtains the value of the 'is\_digest\_sufficient' field

Returns bool

```
safe_delete(*args, **kwargs)
     Tries to delete the object, doing nothing if the object cannot be found on the system
```
**safe\_get\_field**(*field\_name*, *default=<NOTHING>*, *\*\*kwargs*) Like  $get\_field()$ , only returns 'default' parameter if no result was found

## **update\_email**(*value*, *\*\*kwargs*)

Updates the value of the 'email' field

**Parameters value** – The new email value to be set (type: str)

## **update\_enabled**

Updates the value of the 'enabled' field

param value The new enabled value to be set (type: bool)

**update\_field**(*field\_name*, *field\_value*)

Updates the value of a single field

- **update\_fields**(*\*\*update\_dict*) Atomically updates a group of fields and respective values (given as a dictionary)
- **update\_name**(*value*, *\*\*kwargs*) Updates the value of the 'name' field

Parameters value – The new name value to be set (type: str)

**update\_password**(*value*, *\*\*kwargs*) Updates the value of the 'password' field

**Parameters value** – The new password value to be set (type: str)

**update\_role**(*value*, *\*\*kwargs*) Updates the value of the 'role' field

Parameters **value** – The new role value to be set (type: str)

```
update_roles(value, **kwargs)
     Updates the value of the 'roles' field
```
Parameters **value** – The new roles value to be set (type: list)

## **2.27.19 infinibox.ldap\_configs**

<span id="page-100-0"></span>**class** infinisdk.infinibox.ldap\_config.**LDAPConfigBinder**(*object\_type*, *system*)

**define**(*\*args*, *\*\*kwargs*) Alias for . create

**set\_order**(*configs*) Reorders LDAP configurations' priorities

**class** infinisdk.infinibox.ldap\_config.**LDAPConfig**(*system*, *initial\_data*)

### **BINDER\_CLASS**

alias of [LDAPConfigBinder](#page-100-0)

**create\_group**(*name*, *dn*, *role*) Maps a specified group in the LDAP directory to a specified role in the system

**get\_id**(*\*\*kwargs*) Obtains the value of the 'id' field

Returns int

**get\_name**(*\*\*kwargs*) Obtains the value of the 'name' field

Returns str

**modify**(*\*\*kwargs*) Modifies the LDAP configuration

**test**() Tests the LDAP configuration

**update\_name**(*value*, *\*\*kwargs*) Updates the value of the 'name' field

Parameters **value** – The new name value to be set (type: str)

## **2.27.20 infinibox.notification\_targets**

**class** infinisdk.infinibox.notification\_target.**NotificationTarget**(*system*,

*initial\_data*)

**disable\_tls**(*\*\*kwargs*) Set the value of the 'tls' field to False

**enable\_tls**(*\*\*kwargs*) Set the value of the 'tls' field to True

**get\_auth\_protocol**(*\*\*kwargs*) Obtains the value of the 'auth\_protocol' field

## Returns str

**get\_auth\_type**(*\*\*kwargs*) Obtains the value of the 'auth\_type' field Returns str

**get\_community**(*\*\*kwargs*) Obtains the value of the 'community' field

### Returns str

**get\_engine**(*\*\*kwargs*) Obtains the value of the 'engine' field

### Returns str

**get\_facility**(*\*\*kwargs*) Obtains the value of the 'facility' field

### Returns str

**get\_from\_address**(*\*\*kwargs*) Obtains the value of the 'from\_address' field

### Returns str

**get\_host**(*\*\*kwargs*) Obtains the value of the 'host' field

## Returns str

**get\_id**(*\*\*kwargs*) Obtains the value of the 'id' field

## Returns int

**get\_name**(*\*\*kwargs*) Obtains the value of the 'name' field

### Returns str

**get\_password**(*\*\*kwargs*) Obtains the value of the 'password' field

### Returns str

**get\_port**(*\*\*kwargs*) Obtains the value of the 'port' field

### Returns int

**get\_private\_key**(*\*\*kwargs*) Obtains the value of the 'private\_key' field

## Returns str

**get\_private\_protocol**(*\*\*kwargs*) Obtains the value of the 'private\_protocol' field

## Returns str

**get\_protocol**(*\*\*kwargs*) Obtains the value of the 'protocol' field

## Returns str

**get\_transport**(*\*\*kwargs*) Obtains the value of the 'transport' field

Returns str

**get\_username**(*\*\*kwargs*) Obtains the value of the 'username' field

Returns str

**get\_version**(*\*\*kwargs*) Obtains the value of the 'version' field

### Returns str

**get\_visibility**(*\*\*kwargs*) Obtains the value of the 'visibility' field

Returns str

**is\_tls**(*\*\*kwargs*) Obtains the value of the 'tls' field

### Returns bool

```
test(recipients=None)
```
Tests the SMTP gateway, by sending a test email to one or several recipients

Parameters **recipients** – Either a single email or a list of emails to send to (only for SMTP)

## **update\_auth\_protocol**(*value*, *\*\*kwargs*) Updates the value of the 'auth\_protocol' field

**Parameters value** – The new auth protocol value to be set (type: str)

**update\_auth\_type**(*value*, *\*\*kwargs*) Updates the value of the 'auth\_type' field

Parameters **value** – The new auth\_type value to be set (type: str)

**update\_community**(*value*, *\*\*kwargs*) Updates the value of the 'community' field

Parameters **value** – The new community value to be set (type: str)

**update\_engine**(*value*, *\*\*kwargs*) Updates the value of the 'engine' field

**Parameters value** – The new engine value to be set (type: str)

**update\_facility**(*value*, *\*\*kwargs*) Updates the value of the 'facility' field

Parameters value – The new facility value to be set (type: str)

**update\_from\_address**(*value*, *\*\*kwargs*) Updates the value of the 'from\_address' field

Parameters **value** – The new from\_address value to be set (type: str)

```
update_host(value, **kwargs)
     Updates the value of the 'host' field
```
**Parameters value** – The new host value to be set (type: str)

**update\_name**(*value*, *\*\*kwargs*) Updates the value of the 'name' field

Parameters **value** – The new name value to be set (type: str)

```
update_password(value, **kwargs)
     Updates the value of the 'password' field
```
**Parameters value** – The new password value to be set (type: str)

**update\_port**(*value*, *\*\*kwargs*) Updates the value of the 'port' field

Parameters **value** – The new port value to be set (type: int)

**update\_private\_key**(*value*, *\*\*kwargs*) Updates the value of the 'private\_key' field

Parameters **value** – The new private\_key value to be set (type: str)

**update\_private\_protocol**(*value*, *\*\*kwargs*) Updates the value of the 'private\_protocol' field

Parameters value – The new private\_protocol value to be set (type: str)

#### **update\_tls**

Updates the value of the 'tls' field

param value The new tls value to be set (type: bool)

**update\_transport**(*value*, *\*\*kwargs*) Updates the value of the 'transport' field

Parameters value – The new transport value to be set (type: str)

**update\_username**(*value*, *\*\*kwargs*) Updates the value of the 'username' field

**Parameters value** – The new username value to be set (type: str)

**update\_version**(*value*, *\*\*kwargs*) Updates the value of the 'version' field

**Parameters value** – The new version value to be set (type: str)

```
update_visibility(value, **kwargs)
     Updates the value of the 'visibility' field
```
**Parameters value** – The new visibility value to be set (type: str)

## **2.27.21 infinibox.cons\_groups**

<span id="page-103-0"></span>**class** infinisdk.infinibox.cons\_group.**ConsGroup**(*system*, *initial\_data*)

**add\_member**(*member*, *\*\*kwargs*) Adds a member data entity to this consistency group

> **Parameters remote\_entity** – Assuming this CG is currently being replicated, specifies the remote entity for the member replication

- **create\_snapgroup**(*name=None*, *prefix=None*, *suffix=None*, *lock\_expires\_at=None*) Create a snapshot group out of the consistency group.
- **create\_snapshot**(*name=None*, *prefix=None*, *suffix=None*, *lock\_expires\_at=None*) Create a snapshot group out of the consistency group.
- **delete**(*delete\_members=<OMIT>*, *force\_if\_snapshot\_locked=<OMIT>*) Deletes the consistency group
	- **Parameters delete\_members** if True, deletes the member datasets as well as the group itself

**get\_created\_at**(*\*\*kwargs*) Obtains the value of the 'created\_at' field

Returns Arrow

**get\_id**(*\*\*kwargs*) Obtains the value of the 'id' field

Returns int

**get\_lock\_expires\_at**(*\*\*kwargs*) Obtains the value of the 'lock\_expires\_at' field

Returns Arrow

**get\_lock\_state**(*\*\*kwargs*) Obtains the value of the 'lock\_state' field

Returns str

**get\_members**(*\*\*kwargs*)

Retrieves a lazy query for the consistency group's member datasets

Note: in many cases you should prefer to collect the result of this method as a list using  $t \circ \text{list}()$ : ... code-block:: python

 $member\_list = cg.get\_members().to\_list()$ 

Parameters **kwargs** – Optional parameter containing filterable fields of cg member for filtering the members returned

**get\_members\_count**(*\*\*kwargs*) Obtains the value of the 'members\_count' field

Returns int

**get\_name**(*\*\*kwargs*) Obtains the value of the 'name' field

Returns str

**get\_parent**(*\*\*kwargs*) Obtains the value of the 'parent' field

Returns [infinisdk.infinibox.cons\\_group.ConsGroup object](#page-103-0)

**get\_pool**(*\*\*kwargs*) Obtains the value of the 'pool' field

Returns [infinisdk.infinibox.pool.Pool object](#page-73-0)

**get\_pool\_name**(*\*\*kwargs*) Obtains the value of the 'pool\_name' field

Returns str

**get\_replication\_types**(*\*\*kwargs*) Obtains the value of the 'replication\_types' field

Returns list

**get\_rmr\_snapshot\_guid**(*\*\*kwargs*) Obtains the value of the 'rmr\_snapshot\_guid' field Returns str

**get\_tenant**(*\*\*kwargs*) Obtains the value of the 'tenant' field

Returns [infinisdk.infinibox.tenant.Tenant object](#page-111-0)

**get\_type**(*\*\*kwargs*) Obtains the value of the 'type' field

Returns str

**get\_updated\_at**(*\*\*kwargs*) Obtains the value of the 'updated\_at' field

Returns Arrow

**is\_replicated**(*\*\*kwargs*) Obtains the value of the 'replicated' field

Returns bool

is snapgroup()

Checks if this is a snapshot group (as opposed to consistency group)

**move\_pool**(*target\_pool*, *with\_capacity=False*)

Moves this entity to a new pool, optionally along with its needed capacity

### **refresh\_snapgroup**()

Refresh a snapshot group with the most recent data from the parent consistency group

### **refresh\_snapshot**()

Refresh a snapshot group with the most recent data from the parent consistency group

**remove\_member**(*member*, *retain\_staging\_area=False*, *create\_replica=False*, *replica\_name=<OMIT>*, *force\_if\_no\_remote\_credentials=False*, *force\_if\_remote\_error=False*, *force\_on\_target=False*, *force\_on\_local=<OMIT>*, *keep\_serial\_on\_local=<OMIT>*) Removes a volume member from this consistency group

### **restore**(*snap\_group*)

Restores this consistency group from the specified sg

**update\_lock\_expires\_at**(*value*, *\*\*kwargs*) Updates the value of the 'lock\_expires\_at' field

Parameters value – The new lock\_expires\_at value to be set (type: Arrow)

### **update\_name**(*value*, *\*\*kwargs*)

Updates the value of the 'name' field

Parameters **value** – The new name value to be set (type: str)

## **2.27.22 infinibox.components**

**class** infinisdk.infinibox.components.**InfiniBoxSystemComponents**(*system*)

### **find**(*\*predicates*, *\*\*kw*)

Queries objects according to predicates. Can receive arguments in two possible forms:

1. Direct keyword arguments, for filtering for equality:

system.volumes.find(size=GiB)

2. Complex predicates, using the comparators:

```
system.volumes.find(system.volumes.fields.size > GiB)
system.volumes.find(Q.name != 'some_name')
```
Returns Lazy query result object.

### See also:

[infinisdk.core.object\\_query.ObjectQuery](#page-119-0)

<span id="page-106-0"></span>**class** infinisdk.infinibox.components.**Nodes**(*object\_type*, *system*)

**class** infinisdk.infinibox.components.**Node**(*system*, *initial\_data*)

## **BINDER\_CLASS**

alias of [Nodes](#page-106-0)

**get\_api\_id**(*\*\*kwargs*) Obtains the value of the 'api\_id' field

Returns int

**get\_core\_service**() Gets the core service running on this node

**get\_drives**(*\*\*kwargs*) Obtains the value of the 'drives' field

### Returns list

**get\_eth\_ports**(*\*\*kwargs*) Obtains the value of the 'eth\_ports' field

### Returns list

**get\_fc\_ports**(*\*\*kwargs*) Obtains the value of the 'fc\_ports' field

Returns list

**get\_ib\_ports**(*\*\*kwargs*) Obtains the value of the 'ib\_ports' field

#### Returns list

**get\_index**(*\*\*kwargs*) Obtains the value of the 'index' field

### Returns int

**get\_management\_service**() Gets the management service running on this node

**get\_model**(*\*\*kwargs*) Obtains the value of the 'model' field

### Returns str

**get\_name**(*\*\*kwargs*) Obtains the value of the 'name' field Returns str

**get\_security**(*\*\*kwargs*) Obtains the value of the 'security' field

Returns Munch

**get\_service**(*service\_name*) Get a service object by its type name

Parameters **service\_name** – the service name (mgmt/core/etc.)

**get\_services**(*\*\*kwargs*) Obtains the value of the 'services' field

Returns list

**get\_state**(*\*\*kwargs*) Obtains the value of the 'state' field

## Returns str

**get\_tpm**(*\*\*kwargs*) Obtains the value of the 'tpm' field

### Returns Munch

**class** infinisdk.infinibox.components.**Enclosure**(*system*, *initial\_data*)

**get\_api\_id**(*\*\*kwargs*) Obtains the value of the 'api\_id' field

### Returns int

**get\_drives**(*\*\*kwargs*) Obtains the value of the 'drives' field

### Returns list

**get\_index**(*\*\*kwargs*) Obtains the value of the 'index' field

## Returns int

**get\_state**(*\*\*kwargs*) Obtains the value of the 'state' field

## Returns str

**class** infinisdk.infinibox.components.**Drive**(*system*, *initial\_data*)

**get\_capacity**(*\*\*kwargs*) Obtains the value of the 'capacity' field

## Returns

### [Capacity](https://github.com/vmalloc/capacity#usage)

**get\_enclosure**(*\*\*kwargs*) Obtains the value of the 'enclosure' field

## Returns int

**get\_enclosure\_index**(*\*\*kwargs*) Obtains the value of the 'enclosure\_index' field
Returns int

<span id="page-108-0"></span>**get\_index**(*\*\*kwargs*) Obtains the value of the 'index' field

Returns int

**get\_serial\_number**(*\*\*kwargs*) Obtains the value of the 'serial\_number' field

#### Returns str

**get\_state**(*\*\*kwargs*) Obtains the value of the 'state' field

Returns str

**is\_encryption\_state**(*\*\*kwargs*) Obtains the value of the 'encryption\_state' field

Returns bool

**class** infinisdk.infinibox.components.**FcPort**(*system*, *initial\_data*)

#### **BINDER\_CLASS**

alias of [FcPorts](#page-109-0)

**disable**() Disables the FC Port

**enable**(*role*) Enables the FC port with the specified role (SOFT\_PORT/HARD\_PORT)

**get\_api\_id**(*\*\*kwargs*) Obtains the value of the 'api\_id' field

#### Returns int

**get\_index**(*\*\*kwargs*) Obtains the value of the 'index' field

#### Returns int

**get\_link\_state**(*\*\*kwargs*) Obtains the value of the 'link\_state' field

#### Returns str

**get\_node**(*\*\*kwargs*) Obtains the value of the 'node' field

#### Returns int

**get\_role**(*\*\*kwargs*) Obtains the value of the 'role' field

#### Returns str

**get\_soft\_target\_addresses**(*\*\*kwargs*) Obtains the value of the 'soft\_target\_addresses' field

#### Returns list

**get\_state**(*\*\*kwargs*) Obtains the value of the 'state' field Returns str

<span id="page-109-3"></span>**get\_switch\_vendor**(*\*\*kwargs*) Obtains the value of the 'switch\_vendor' field

Returns str

**get\_wwpn**(*\*\*kwargs*) Obtains the value of the 'wwpn' field

Returns WWN

**is\_enabled**(*\*\*kwargs*) Obtains the value of the 'enabled' field

Returns bool

<span id="page-109-0"></span>**class** infinisdk.infinibox.components.**FcPorts**(*object\_type*, *system*)

# <span id="page-109-2"></span>**2.27.23 infinibox.qos\_policies**

<span id="page-109-1"></span>**class** infinisdk.infinibox.qos\_policy.**QosPolicyBinder**(*object\_type*, *system*)

**class** infinisdk.infinibox.qos\_policy.**QosPolicy**(*system*, *initial\_data*)

#### **BINDER\_CLASS**

alias of [QosPolicyBinder](#page-109-1)

**clear\_metadata**() Deletes all metadata keys for this object

#### **classmethod construct**(*system*, *data*)

Template method to enable customizing the object instantiation process.

This enables system components to be cached rather than re-fetched every time

```
classmethod create(system, **fields)
    Creates a new object of this type
```
**delete**(*\*\*kwargs*) Deletes this object.

#### **get\_all\_metadata**()

Returns Dictionary of all keys and values associated as metadata for this object

```
get_assigned_entities()
    Returns the assigned entities of this QOS policy
```

```
get_burst_factor(**kwargs)
     Obtains the value of the 'burst_factor' field
```
Returns float

**get\_created\_at**(*\*\*kwargs*) Obtains the value of the 'created\_at' field

Returns Arrow

#### **classmethod get\_creation\_defaults**()

Returns a dict representing the default arguments as implicitly constructed by infinisdk to fulfill a create call

<span id="page-110-1"></span>Note: This will cause generation of defaults, which will have side effects if they are special values

Note: This does not necessarily generate all fields that are passable into create, only mandatory 'fields

<span id="page-110-0"></span>**get\_field**(*field\_name*, *from\_cache=<DONT\_CARE>*, *fetch\_if\_not\_cached=True*, *raw\_value=False*) Gets the value of a single field from the system

Parameters

- **cache** Attempt to use the last cached version of the field value
- **fetch\_if\_not\_cached** Pass False to force only from cache

**get\_fields**(*field\_names=()*, *from\_cache=<DONT\_CARE>*, *fetch\_if\_not\_cached=True*, *raw\_value=False*) Gets a set of fields from the system

#### Parameters

- **from\_cache** Attempt to fetch the fields from the cache
- **fetch\_if\_not\_cached** pass as False to force only from cache

Returns a dictionary of field names to their values

#### **get\_id**(*\*\*kwargs*)

Obtains the value of the 'id' field

Returns int

**get\_max\_bps**(*\*\*kwargs*) Obtains the value of the 'max\_bps' field

#### Returns int

**get\_max\_ops**(*\*\*kwargs*) Obtains the value of the 'max\_ops' field

#### Returns int

**get\_metadata\_value**(*key*, *default=<NOTHING>*) Gets a metadata value, optionally specifying a default

> **Parameters default** – if specified, the value to retrieve if the metadata key doesn't exist. if not specified, and the key does not exist, the operation will raise an exception

#### **get\_name**(*\*\*kwargs*) Obtains the value of the 'name' field

Returns str

**get\_type**(*\*\*kwargs*) Obtains the value of the 'type' field

Returns str

**get\_updated\_at**(*\*\*kwargs*) Obtains the value of the 'updated\_at' field

Returns Arrow

```
invalidate_cache(*field_names)
```
Discards the cached field values of this object, causing the next fetch to retrieve the fresh value from the system

**is\_burst\_enabled**(*\*\*kwargs*)

Obtains the value of the 'burst\_enabled' field

Returns bool

```
is in system()
     Returns whether or not the object actually exists
```
- **safe\_delete**(*\*args*, *\*\*kwargs*) Tries to delete the object, doing nothing if the object cannot be found on the system
- **safe\_get\_field**(*field\_name*, *default=<NOTHING>*, *\*\*kwargs*) Like  $qet_field()$ , only returns 'default' parameter if no result was found
- **set\_metadata**(*key*, *value*) Sets metadata key in the system associated with this object
- set metadata from dict (*data dict*) Sets multiple metadata keys/values in the system associated with this object
- **unset\_metadata**(*key*) Deletes a metadata key for this object
- **update\_burst\_factor**(*value*, *\*\*kwargs*) Updates the value of the 'burst\_factor' field

Parameters value – The new burst\_factor value to be set (type: float)

- **update\_field**(*field\_name*, *field\_value*) Updates the value of a single field
- **update\_fields**(*\*\*update\_dict*) Atomically updates a group of fields and respective values (given as a dictionary)
- **update\_max\_bps**(*value*, *\*\*kwargs*) Updates the value of the 'max\_bps' field

Parameters **value** – The new max\_bps value to be set (type: int)

**update\_max\_ops**(*value*, *\*\*kwargs*) Updates the value of the 'max\_ops' field

Parameters **value** – The new max\_ops value to be set (type: int)

**update\_name**(*value*, *\*\*kwargs*) Updates the value of the 'name' field

**Parameters value** – The new name value to be set (type: str)

```
update_type(value, **kwargs)
     Updates the value of the 'type' field
```
Parameters **value** – The new type value to be set (type: str)

# <span id="page-111-1"></span>**2.27.24 infinibox.tenants**

<span id="page-111-0"></span>**class** infinisdk.infinibox.tenant.**Tenant**(*system*, *initial\_data*)

<span id="page-112-0"></span>**get\_anonymous\_gid**(*\*\*kwargs*) Obtains the value of the 'anonymous\_gid' field

Returns int

**get\_anonymous\_uid**(*\*\*kwargs*) Obtains the value of the 'anonymous\_uid' field

#### Returns int

**get\_capacity**(*\*\*kwargs*) Obtains the value of the 'capacity' field

#### Returns Munch

**get\_created\_at**(*\*\*kwargs*) Obtains the value of the 'created\_at' field

#### Returns Arrow

**get\_entity\_counts**(*\*\*kwargs*) Obtains the value of the 'entity\_counts' field

#### Returns Munch

**get\_id**(*\*\*kwargs*) Obtains the value of the 'id' field

#### Returns int

**get\_name**(*\*\*kwargs*) Obtains the value of the 'name' field

#### Returns str

**get\_nfs\_allow\_unmapped\_users**(*\*\*kwargs*) Obtains the value of the 'nfs\_allow\_unmapped\_users' field

#### Returns str

**get\_nfs\_group\_policy**(*\*\*kwargs*) Obtains the value of the 'nfs\_group\_policy' field

#### Returns str

**get\_short\_tenant\_key**(*\*\*kwargs*) Obtains the value of the 'short\_tenant\_key' field

#### Returns int

**get\_updated\_at**(*\*\*kwargs*) Obtains the value of the 'updated\_at' field

#### Returns Arrow

**is\_visible\_to\_sysadmin**(*\*\*kwargs*) Obtains the value of the 'visible\_to\_sysadmin' field

#### Returns bool

**update\_anonymous\_gid**(*value*, *\*\*kwargs*) Updates the value of the 'anonymous\_gid' field

**Parameters value** – The new anonymous\_gid value to be set (type: int)

**update\_anonymous\_uid**(*value*, *\*\*kwargs*) Updates the value of the 'anonymous\_uid' field **Parameters value** – The new anonymous uid value to be set (type: int)

<span id="page-113-2"></span>**update\_name**(*value*, *\*\*kwargs*) Updates the value of the 'name' field

Parameters **value** – The new name value to be set (type: str)

**update\_nfs\_allow\_unmapped\_users**(*value*, *\*\*kwargs*) Updates the value of the 'nfs\_allow\_unmapped\_users' field

Parameters value – The new nfs\_allow\_unmapped\_users value to be set (type: str)

**update\_nfs\_group\_policy**(*value*, *\*\*kwargs*) Updates the value of the 'nfs\_group\_policy' field

Parameters value – The new nfs\_group\_policy value to be set (type: str)

#### <span id="page-113-1"></span>**2.27.25 infinibox.smb\_groups**

<span id="page-113-0"></span>**class** infinisdk.infinibox.smb\_group.**SMBGroup**(*system*, *initial\_data*)

**get\_domain\_members**(*\*\*kwargs*) Obtains the value of the 'domain\_members' field

Returns list

**get\_gid**(*\*\*kwargs*) Obtains the value of the 'gid' field

Returns int

**get\_id**(*\*\*kwargs*) Obtains the value of the 'id' field

#### Returns int

**get\_name**(*\*\*kwargs*) Obtains the value of the 'name' field

Returns str

**get\_privileges**(*\*\*kwargs*) Obtains the value of the 'privileges' field

#### Returns list

**get\_sid**(*\*\*kwargs*) Obtains the value of the 'sid' field

#### Returns str

**get\_tenant**(*\*\*kwargs*) Obtains the value of the 'tenant' field

Returns [infinisdk.infinibox.tenant.Tenant object](#page-111-0)

**get\_uid**(*\*\*kwargs*) Obtains the value of the 'uid' field

#### Returns int

**update\_domain\_members**(*value*, *\*\*kwargs*) Updates the value of the 'domain\_members' field **Parameters value** – The new domain members value to be set (type: list)

<span id="page-114-1"></span>**update\_gid**(*value*, *\*\*kwargs*) Updates the value of the 'gid' field

Parameters **value** – The new gid value to be set (type: int)

**update\_privileges**(*value*, *\*\*kwargs*) Updates the value of the 'privileges' field

**Parameters value** – The new privileges value to be set (type: list)

**update\_uid**(*value*, *\*\*kwargs*) Updates the value of the 'uid' field

Parameters **value** – The new uid value to be set (type: int)

# <span id="page-114-0"></span>**2.27.26 infinibox.smb\_users**

**class** infinisdk.infinibox.smb\_user.**SMBUser**(*system*, *initial\_data*)

**disable**(*\*\*kwargs*) Set the value of the 'enabled' field to False

**enable**(*\*\*kwargs*) Set the value of the 'enabled' field to True

**get\_groups**(*\*\*kwargs*) Obtains the value of the 'groups' field

#### Returns list

**get\_id**(*\*\*kwargs*) Obtains the value of the 'id' field

#### Returns int

**get\_name**(*\*\*kwargs*) Obtains the value of the 'name' field

Returns str

**get\_primary\_group**(*\*\*kwargs*) Obtains the value of the 'primary\_group' field

Returns [infinisdk.infinibox.smb\\_group.SMBGroup object](#page-113-0)

**get\_privileges**(*\*\*kwargs*) Obtains the value of the 'privileges' field

Returns list

**get\_sid**(*\*\*kwargs*) Obtains the value of the 'sid' field

#### Returns str

**get\_tenant**(*\*\*kwargs*) Obtains the value of the 'tenant' field

Returns [infinisdk.infinibox.tenant.Tenant object](#page-111-0)

**get\_uid**(*\*\*kwargs*) Obtains the value of the 'uid' field Returns int

<span id="page-115-1"></span>**is\_enabled**(*\*\*kwargs*) Obtains the value of the 'enabled' field

Returns bool

**update\_enabled** Updates the value of the 'enabled' field

param value The new enabled value to be set (type: bool)

**update\_groups**(*value*, *\*\*kwargs*) Updates the value of the 'groups' field

Parameters value – The new groups value to be set (type: list)

**update\_name**(*value*, *\*\*kwargs*) Updates the value of the 'name' field

Parameters **value** – The new name value to be set (type: str)

**update\_password**(*value*, *\*\*kwargs*) Updates the value of the 'password' field

Parameters **value** – The new password value to be set (type: str)

**update\_primary\_group**(*value*, *\*\*kwargs*) Updates the value of the 'primary\_group' field

> Parameters **value** – The new primary\_group value to be set (type: [infinisdk.](#page-113-0) [infinibox.smb\\_group.SMBGroup object](#page-113-0))

**update\_privileges**(*value*, *\*\*kwargs*) Updates the value of the 'privileges' field

Parameters value – The new privileges value to be set (type: list)

**update\_uid**(*value*, *\*\*kwargs*) Updates the value of the 'uid' field

Parameters **value** – The new uid value to be set (type: int)

# <span id="page-115-0"></span>**2.27.27 infinibox.active\_directory\_domains**

**class** infinisdk.infinibox.active\_directory.**ActiveDirectoryDomains**(*system*)

**create**(*\**, *domain*, *org\_unit=<OMIT>*, *preferred\_ips*, *username*, *password*, *tenant=None*) Join an active directory domain

Parameters

- **domain**  $(str)$  the domain to join
- $org\_unit$  ( $str$ ) the organization unit
- **preferred\_ips** (list[str]) a list of ips
- **username**  $(str)$  the username for the domain
- **password**  $(str)$  the password for the domain
- **tenant** ([infinisdk.infinibox.tenant.Tenant](#page-111-0)) the tenant object

Returns Dictionary with fields: "tenant\_id", "domain", "org\_unit", "preferred\_ips"

#### Return type dict

#### <span id="page-116-3"></span>**get**()

Obtains the active directory domain

Returns Dictionary with fields: "tenant\_id", "domain", "org\_unit", "preferred\_ips"

#### Return type dict

**join**(*\**, *domain*, *org\_unit=<OMIT>*, *preferred\_ips*, *username*, *password*, *tenant=None*) Join an active directory domain

#### Parameters

- **domain**  $(str)$  the domain to join
- **org\_unit** (str) the organization unit
- **preferred\_ips** (list[str]) a list of ips
- **username**  $(str)$  the username for the domain
- **password**  $(s \, t)$  the password for the domain
- **tenant** ([infinisdk.infinibox.tenant.Tenant](#page-111-0)) the tenant object

Returns Dictionary with fields: "tenant\_id", "domain", "org\_unit", "preferred\_ips"

#### Return type dict

**leave**(*\**, *username*, *password*) Leave the active directory domain

#### Parameters

- **username**  $(str)$  the username for the domain
- **password**  $(str)$  the password for the domain

# <span id="page-116-2"></span>**2.27.28 Base Objects**

**class** infinisdk.infinibox.system\_object.**InfiniBoxObject**(*system*, *initial\_data*)

# <span id="page-116-1"></span>**2.27.29 Infinibox Utilities**

**class** infinisdk.infinibox.lun.**LogicalUnit**(*system*, *id*, *lun*, *clustered*, *host\_cluster\_id*, *volume\_id*, *host\_id*, *\*\*kwargs*)

**\_\_int\_\_**() Same as  $get\_lun()$ 

**delete**() Deletes (or unmaps) this LU

- **get\_cluster**() Returns the cluster to which this LUN belongs
- **get\_host**() Returns the host to which this LUN belongs

### <span id="page-116-0"></span>**get\_lun**()

Returns the logical unit number of this LU

```
get_volume()
    Returns the volume mapped to this LU
```

```
unmap()
```
Deletes (or unmaps) this LU

<span id="page-117-2"></span>**class** infinisdk.infinibox.scsi\_serial.**SCSISerial**(*serial*)

```
ieee_company_id = None
    the IEEE company id (24 bits)
```

```
serial = None
     the string representation (hexadecimal) of the serial number
```
**system\_id = None** unique system id (16 bits)

**volume\_id = None** the volume id (64 bits)

# <span id="page-117-1"></span>**2.27.30 Core Facilities**

<span id="page-117-0"></span>**class** infinisdk.core.type\_binder.**TypeBinder**(*object\_type*, *system*)

**create**(*\*args*, *\*\*kwargs*) Creates an object on the system

**class** infinisdk.core.type\_binder.**MonomorphicBinder**(*object\_type*, *system*)

```
find(*predicates, **kw)
```
Queries objects according to predicates. Can receive arguments in two possible forms:

1. Direct keyword arguments, for filtering for equality:

system.volumes.find(size=GiB)

2. Complex predicates, using the comparators:

```
system.volumes.find(system.volumes.fields.size > GiB)
system.volumes.find(Q.name != 'some_name')
```
Returns Lazy query result object.

#### See also:

[infinisdk.core.object\\_query.ObjectQuery](#page-119-0)

**get\_by\_id**(*id*)

Obtains an object with a specific id

#### **get\_by\_id\_lazy**(*id*)

Obtains an object with a specified id *without* checking if it exists or querying it on the way.

This is useful assuming the next operation is a further query/update on this object.

#### **get\_mutable\_fields**()

Returns a list of all mutable fields for this object type

#### <span id="page-118-2"></span>**safe\_get\_by\_id**(*id*)

Like get\_by\_id, only returning None if the object could not be found

<span id="page-118-1"></span>**class** infinisdk.core.system\_object.**SystemObject**(*system*, *initial\_data*) System object, that has query methods, creation and deletion

#### **BINDER\_CLASS**

alias of [infinisdk.core.type\\_binder.TypeBinder](#page-117-0)

#### **classmethod construct**(*system*, *data*)

Template method to enable customizing the object instantiation process.

This enables system components to be cached rather than re-fetched every time

#### **classmethod create**(*system*, *\*\*fields*)

Creates a new object of this type

**delete**(*\*\*kwargs*)

Deletes this object.

#### **classmethod get\_creation\_defaults**()

Returns a dict representing the default arguments as implicitly constructed by infinisdk to fulfill a create call

Note: This will cause generation of defaults, which will have side effects if they are special values

Note: This does not necessarily generate all fields that are passable into create, only mandatory 'fields

<span id="page-118-0"></span>**get\_field**(*field\_name*, *from\_cache=<DONT\_CARE>*, *fetch\_if\_not\_cached=True*, *raw\_value=False*)

Gets the value of a single field from the system

#### Parameters

- **cache** Attempt to use the last cached version of the field value
- **fetch\_if\_not\_cached** Pass False to force only from cache

**get\_fields**(*field\_names=()*, *from\_cache=<DONT\_CARE>*, *fetch\_if\_not\_cached=True*, *raw\_value=False*)

Gets a set of fields from the system

#### Parameters

- **from** cache Attempt to fetch the fields from the cache
- **fetch\_if\_not\_cached** pass as False to force only from cache

Returns a dictionary of field names to their values

#### **invalidate\_cache**(*\*field\_names*)

Discards the cached field values of this object, causing the next fetch to retrieve the fresh value from the system

#### **is\_in\_system**()

Returns whether or not the object actually exists

#### **safe\_delete**(*\*args*, *\*\*kwargs*)

Tries to delete the object, doing nothing if the object cannot be found on the system

```
safe_get_field(field_name, default=<NOTHING>, **kwargs)
     Like get\_field(), only returns 'default' parameter if no result was found
```
**update\_field**(*field\_name*, *field\_value*) Updates the value of a single field

**update\_fields**(*\*\*update\_dict*) Atomically updates a group of fields and respective values (given as a dictionary)

<span id="page-119-0"></span>**class** infinisdk.core.object\_query.**ObjectQuery**(*system*, *url*, *object\_type*)

infinisdk.core.extensions.**add\_method**(*objtype*, *name=None*)

# <span id="page-119-1"></span>**2.27.31 Exceptions**

- **class** infinisdk.core.exceptions.**ObjectNotFound** Thrown when using .get(), when no results are found but the code expects a single object
- **class** infinisdk.core.exceptions.**TooManyObjectsFound** Thrown when using .get(), when more than one result is found but the code expects a single object

# **2.28 Advanced Usage**

# **2.28.1 Query Preprocessors**

InfiniSDK allows modification of HTTP request just before they are sent to the system through a mechanism query preprocessors.

The system objects exposes a context manager called *api.query\_preprocessor*. This context manager gets a function which can modify the request before it is sent.

```
def unapproved(request):
   request.url = request.url.set_query_param('approved', 'false')
with infinibox.api.query_preprocessor(unapproved):
    # Actions that require approval will be rejected within this context
```
# **2.28.2 Passing special values for fields**

InfiniSDK supports a few special values for fields.

Among them, you can find Autogenerate, used to get autogenerated field values upon request, and RawValue, that will pass the values as-is.

# **2.29 Hooks**

# **2.29.1 Overview**

infinisdk uses *gossip* library, implementaion of a basic hook mechanism for registering callbacks.

```
>>> from __future__ import print_function
>>> import gossip
>>> @gossip.register('infinidat.sdk.post_object_creation', tags=['pool'],
˓→token=gossip_token)
... def post_creation(obj, **_):
... print("Pool '{}' was created".format(obj.get_name()))
>>> pool = system.pools.create(name='some_pool')
Pool 'some_pool' was created
```
Note: It is entirely possible for hooks to receive more keyword arguments as features are added to InfiniSDK. To cope with this you are strongly encouraged to allow passing "catch-all" keyword arguments to your hooks (e.g. \*\*kwargs)

#### See also:

For more information about gossip, see [Gossip documentation](https://gossip.readthedocs.io/en/latest/)

# **2.29.2 Available Hooks**

The following hooks are available from the infinidat.sdk group:

### **infinidat.sdk.after\_api\_request(request, response)**

No supported tags

#### **infinidat.sdk.after\_login(system)**

No supported tags

#### **infinidat.sdk.before\_api\_request(request)**

No supported tags

#### **infinidat.sdk.begin\_fork(obj)**

Supported tags: filesystem, infinibox, volume

#### **infinidat.sdk.cancel\_fork(obj)**

Supported tags: filesystem, infinibox, volume

#### **infinidat.sdk.cluster\_add\_host\_failure(host, cluster, exception)**

Supported tags: host\_cluster, infinibox

#### **infinidat.sdk.cluster\_remove\_host\_failure(host, cluster, exception)**

Supported tags: host cluster, infinibox

#### **infinidat.sdk.cons\_group\_add\_member\_failure(cons\_group, member, request)**

Supported tags: infinibox

#### **infinidat.sdk.cons\_group\_deletion\_failure(cons\_group, delete\_members)**

Supported tags: cons\_group, infinibox

**infinidat.sdk.cons\_group\_remove\_member\_failure(cons\_group, member)**

Supported tags: infinibox

#### **infinidat.sdk.data\_restore\_failure(source, target, exc)**

Supported tags: filesystem, infinibox, volume

### **infinidat.sdk.entity\_child\_creation\_failure(obj, exception, system)**

Supported tags: cons\_group, filesystem, infinibox, volume

#### **infinidat.sdk.event\_retention\_failure(system, retention, exception)**

Supported tags: event, infinibox

#### **infinidat.sdk.finish\_fork(obj, child)**

Supported tags: filesystem, infinibox, volume

#### **infinidat.sdk.object\_creation\_failure(data, system, cls, parent, exception)**

Supported tags: cons\_group, event, export, fc\_soft\_target, fc\_switch, filesystem, host, host\_cluster, infinibox, initiator, ldap\_config, link, network\_interface, network\_space, nfs\_user, nlm\_lock, notification\_rule, notification\_target, plugin, pool, qos\_policy, replica, replication\_group, rg\_replica, share, sharepermission, smb\_group, smb\_user, tenant, treeq, user, vm, volume, vvol

#### **infinidat.sdk.object\_deletion\_failure(obj, exception, system, url)**

Supported tags: cons\_group, event, export, fc\_soft\_target, fc\_switch, filesystem, host, host\_cluster, infinibox, initiator, Idap config, link, network interface, network space, nfs user, nlm lock, notification rule, notification target, plugin, pool, qos\_policy, replica, replication\_group, rg\_replica, share, sharepermission, smb\_group, smb\_user, tenant, treeq, user, vm, volume, vvol

#### **infinidat.sdk.object\_operation\_failure(exception)**

Supported tags: bbu, cons\_group, drive, enclosure, eth\_port, event, export, external\_cluster, fc\_port, fc\_soft\_target, fc\_switch, filesystem, host, host\_cluster, ib\_port, infinibox, initiator, ldap\_config, link, local\_drive, network\_interface, network\_space, nfs\_user, nlm\_lock, node, notification\_rule, notification\_target, pdu, plugin, pool, qos\_policy, rack, replica, replication\_group, rg\_replica, service, service\_cluster, share, sharepermission, smb\_group, smb\_user, system, tenant, treeq, user, vm, volume, vvol

#### **infinidat.sdk.object\_restore\_failure(source, target, exc)**

Supported tags: filesystem, infinibox, volume

#### **infinidat.sdk.object\_update\_failure(obj, exception, system, data)**

Supported tags: bbu, cons\_group, drive, enclosure, eth\_port, event, export, external\_cluster, fc\_port, fc\_soft\_target, fc\_switch, filesystem, host, host\_cluster, ib\_port, infinibox, initiator, ldap\_config, link, local\_drive, network\_interface, network space, nfs user, nlm\_lock, node, notification rule, notification target, pdu, plugin, pool, qos policy, rack, replica, replication group, rg\_replica, service, service cluster, share, sharepermission, smb\_group, smb\_user, system, tenant, treeq, user, vm, volume, vvol

#### **infinidat.sdk.pool\_lock\_failure(pool, exception)**

Supported tags: infinibox, pool

# **infinidat.sdk.pool\_move\_failure(obj, with\_capacity, system, exception, target\_pool, source\_pool)**

Supported tags: cons\_group, filesystem, infinibox, volume

#### **infinidat.sdk.pool\_unlock\_failure(pool, exception)**

Supported tags: infinibox, pool

#### **infinidat.sdk.post\_cluster\_add\_host(host, cluster)**

Supported tags: host cluster, infinibox

#### **infinidat.sdk.post\_cluster\_remove\_host(host, cluster)**

Supported tags: host\_cluster, infinibox

#### **infinidat.sdk.post\_cons\_group\_add\_member(cons\_group, member, request)**

Supported tags: infinibox

#### **infinidat.sdk.post\_cons\_group\_deletion(cons\_group, delete\_members)**

Supported tags: cons\_group, infinibox

# **infinidat.sdk.post\_cons\_group\_remove\_member(cons\_group, member)**

Supported tags: infinibox

### **infinidat.sdk.post\_data\_restore(source, target, require\_real\_data, reason)**

Supported tags: filesystem, infinibox, volume

### **infinidat.sdk.post\_entity\_child\_creation(source, target, system)**

Supported tags: cons\_group, filesystem, infinibox, volume

# **infinidat.sdk.post\_event\_retention(system, retention)**

Supported tags: event, infinibox

# **infinidat.sdk.post\_object\_creation(obj, data, response\_dict, parent)**

Supported tags: cons\_group, event, export, fc\_soft\_target, fc\_switch, filesystem, host, host\_cluster, infinibox, initiator, ldap\_config, link, network\_interface, network\_space, nfs\_user, nlm\_lock, notification\_rule, notification\_target, plugin, pool, qos\_policy, replica, replication\_group, rg\_replica, share, sharepermission, smb\_group, smb\_user, tenant, treeq, user, vm, volume, vvol

### **infinidat.sdk.post\_object\_deletion(obj, url)**

Supported tags: cons\_group, event, export, fc\_soft\_target, fc\_switch, filesystem, host, host\_cluster, infinibox, initiator, ldap\_config, link, network\_interface, network\_space, nfs\_user, nlm\_lock, notification\_rule, notification\_target, plugin, pool, qos\_policy, replica, replication\_group, rg\_replica, share, sharepermission, smb\_group, smb\_user, tenant, treeq, user, vm, volume, vvol

### **infinidat.sdk.post\_object\_restore(source, target)**

Supported tags: filesystem, infinibox, volume

### **infinidat.sdk.post\_object\_update(obj, data, response\_dict)**

Supported tags: bbu, cons\_group, drive, enclosure, eth\_port, event, export, external\_cluster, fc\_port, fc\_soft\_target, fc\_switch, filesystem, host, host cluster, ib\_port, infinibox, initiator, ldap\_config, link, local\_drive, network\_interface, network\_space, nfs\_user, nlm\_lock, node, notification\_rule, notification\_target, pdu, plugin, pool, qos\_policy, rack, replica, replication group, rg\_replica, service, service cluster, share, sharepermission, smb\_group, smb\_user, system, tenant, treeq, user, vm, volume, vvol

### **infinidat.sdk.post\_pool\_lock(pool)**

Supported tags: infinibox, pool

# **infinidat.sdk.post\_pool\_move(obj, with\_capacity, system, target\_pool, source\_pool)**

Supported tags: cons\_group, filesystem, infinibox, volume

#### **infinidat.sdk.post\_pool\_unlock(pool)**

Supported tags: infinibox, pool

**infinidat.sdk.post\_qos\_policy\_assign(qos\_policy, entity)**

Supported tags: infinibox, qos\_policy

**infinidat.sdk.post\_qos\_policy\_unassign(qos\_policy, entity)**

Supported tags: infinibox, qos\_policy

**infinidat.sdk.post\_refresh\_snapshot(source, target)**

Supported tags: cons\_group, filesystem, infinibox, volume

# **infinidat.sdk.post\_replica\_change\_role(replica)**

Supported tags: infinibox

#### **infinidat.sdk.post\_replica\_change\_type(replica, old\_type, new\_type)**

Supported tags: infinibox

#### **infinidat.sdk.post\_replica\_resume(replica)**

Supported tags: infinibox

#### **infinidat.sdk.post\_replica\_suspend(replica)**

Supported tags: infinibox

#### **infinidat.sdk.post\_replica\_switch\_role(replica)**

Supported tags: infinibox

#### **infinidat.sdk.post\_replication\_group\_remove\_member(replication\_group, member)**

Supported tags: infinibox

# **infinidat.sdk.post\_replication\_snapshot\_expose**

Supported tags: cons\_group, filesystem, volume

# **infinidat.sdk.post\_rg\_replica\_resume(rg\_replica)**

Supported tags: infinibox

#### **infinidat.sdk.post\_rg\_replica\_suspend(rg\_replica)**

Supported tags: infinibox

# **infinidat.sdk.post\_treeq\_creation(fields, system, filesystem, treeq)**

Supported tags: infinibox, treeq

# **infinidat.sdk.post\_volume\_mapping(volume, host\_or\_cluster, lun, lun\_object)**

Supported tags: host, host\_cluster, infinibox

#### **infinidat.sdk.post\_volume\_unmapping(volume, host\_or\_cluster, lun)**

Supported tags: host, host\_cluster, infinibox

### **infinidat.sdk.pre\_cluster\_add\_host(host, cluster)**

Supported tags: host\_cluster, infinibox

#### **infinidat.sdk.pre\_cluster\_remove\_host(host, cluster)**

Supported tags: host\_cluster, infinibox

#### **infinidat.sdk.pre\_cons\_group\_add\_member(cons\_group, member, request)**

Supported tags: infinibox

#### **infinidat.sdk.pre\_cons\_group\_deletion(cons\_group, delete\_members)**

Supported tags: cons\_group, infinibox

#### **infinidat.sdk.pre\_cons\_group\_remove\_member(cons\_group, member)**

Supported tags: infinibox

#### **infinidat.sdk.pre\_creation\_data\_validation(fields, system, cls)**

Supported tags: cons\_group, event, export, fc\_soft\_target, fc\_switch, filesystem, host, host\_cluster, infinibox, initiator, ldap\_config, link, network\_interface, network\_space, nfs\_user, nlm\_lock, notification\_rule, notification\_target, plugin, pool, qos\_policy, replica, replication\_group, rg\_replica, share, sharepermission, smb\_group, smb\_user, tenant, treeq, user, vm, volume, vvol

# **infinidat.sdk.pre\_data\_restore(source, target)**

Supported tags: filesystem, infinibox, volume

# **infinidat.sdk.pre\_entity\_child\_creation(source, system)**

Supported tags: cons\_group, filesystem, infinibox, volume

### **infinidat.sdk.pre\_event\_retention(system, retention)**

Supported tags: event, infinibox

### **infinidat.sdk.pre\_fields\_update(fields, source)**

Supported tags: bbu, cons\_group, drive, enclosure, eth\_port, event, export, external\_cluster, fc\_port, fc\_soft\_target, fc\_switch, filesystem, host, host cluster, ib\_port, infinibox, initiator, ldap\_config, link, local\_drive, network\_interface, network space, nfs user, nlm\_lock, node, notification rule, notification target, pdu, plugin, pool, qos policy, rack, replica, replication\_group, rg\_replica, service, service\_cluster, share, sharepermission, smb\_group, smb\_user, system, tenant, treeq, user, vm, volume, vvol

### **infinidat.sdk.pre\_object\_creation(data, system, cls, parent)**

Supported tags: cons\_group, event, export, fc\_soft\_target, fc\_switch, filesystem, host, host\_cluster, infinibox, initiator, Idap config, link, network interface, network space, nfs user, nlm lock, notification rule, notification target, plugin, pool, qos\_policy, replica, replication\_group, rg\_replica, share, sharepermission, smb\_group, smb\_user, tenant, treeq, user, vm, volume, vvol

### **infinidat.sdk.pre\_object\_deletion(obj, url)**

Supported tags: cons\_group, event, export, fc\_soft\_target, fc\_switch, filesystem, host, host\_cluster, infinibox, initiator, Idap config, link, network interface, network space, nfs user, nlm lock, notification rule, notification target, plugin, pool, qos\_policy, replica, replication\_group, rg\_replica, share, sharepermission, smb\_group, smb\_user, tenant, treeq, user, vm, volume, vvol

### **infinidat.sdk.pre\_object\_restore(source, target)**

Supported tags: filesystem, infinibox, volume

### **infinidat.sdk.pre\_object\_update(obj, data)**

Supported tags: bbu, cons\_group, drive, enclosure, eth\_port, event, export, external\_cluster, fc\_port, fc\_soft\_target, fc\_switch, filesystem, host, host cluster, ib\_port, infinibox, initiator, ldap\_config, link, local\_drive, network\_interface, network\_space, nfs\_user, nlm\_lock, node, notification\_rule, notification\_target, pdu, plugin, pool, qos\_policy, rack, replica, replication\_group, rg\_replica, service, service\_cluster, share, sharepermission, smb\_group, smb\_user, system, tenant, treeq, user, vm, volume, vvol

### **infinidat.sdk.pre\_pool\_lock(pool)**

Supported tags: infinibox, pool

#### **infinidat.sdk.pre\_pool\_move(obj, with\_capacity, system, target\_pool, source\_pool)**

Supported tags: cons\_group, filesystem, infinibox, volume

**infinidat.sdk.pre\_pool\_unlock(pool)**

Supported tags: infinibox, pool

**infinidat.sdk.pre\_qos\_policy\_assign(qos\_policy, entity)**

Supported tags: infinibox, qos\_policy

**infinidat.sdk.pre\_qos\_policy\_unassign(qos\_policy, entity)**

Supported tags: infinibox, qos\_policy

**infinidat.sdk.pre\_refresh\_snapshot(source, target)**

Supported tags: cons\_group, filesystem, infinibox, volume

# **infinidat.sdk.pre\_replica\_change\_role(replica)**

Supported tags: infinibox

#### **infinidat.sdk.pre\_replica\_change\_type(replica, old\_type, new\_type)**

Supported tags: infinibox

#### **infinidat.sdk.pre\_replica\_resume(replica)**

Supported tags: infinibox

#### **infinidat.sdk.pre\_replica\_suspend(replica)**

Supported tags: infinibox

#### **infinidat.sdk.pre\_replica\_switch\_role(replica)**

Supported tags: infinibox

# **infinidat.sdk.pre\_replication\_group\_remove\_member(replication\_group, member)**

Supported tags: infinibox

# **infinidat.sdk.pre\_replication\_snapshot\_expose**

Supported tags: cons\_group, filesystem, volume

**infinidat.sdk.pre\_rg\_replica\_resume(rg\_replica)**

Supported tags: infinibox

**infinidat.sdk.pre\_rg\_replica\_suspend(rg\_replica)**

Supported tags: infinibox

**infinidat.sdk.pre\_treeq\_creation(fields, system, filesystem)**

Supported tags: infinibox, treeq

**infinidat.sdk.pre\_volume\_mapping(volume, host\_or\_cluster, lun)**

Supported tags: host, host cluster, infinibox

**infinidat.sdk.pre\_volume\_unmapping(volume, host\_or\_cluster, lun)**

Supported tags: host, host\_cluster, infinibox

**infinidat.sdk.qos\_policy\_assign\_failure(qos\_policy, entity, exception)**

Supported tags: infinibox, qos\_policy

**infinidat.sdk.qos\_policy\_unassign\_failure(qos\_policy, entity, exception)**

Supported tags: infinibox, qos\_policy

**infinidat.sdk.refresh\_snapshot\_failure(source, target)**

Supported tags: cons\_group, filesystem, infinibox, volume

**infinidat.sdk.replica\_change\_role\_failure(replica, exception)**

Supported tags: infinibox

**infinidat.sdk.replica\_change\_type\_failure(replica, old\_type, new\_type, exception)**

Supported tags: infinibox

**infinidat.sdk.replica\_deleted(replica, entity\_pairs, deletion\_params)**

Supported tags: infinibox

**infinidat.sdk.replica\_resume\_failure(replica, exception)**

Supported tags: infinibox

# **infinidat.sdk.replica\_snapshot\_created(snapshot, replica\_deleted, replica\_exposed)**

Supported tags: infinibox

**infinidat.sdk.replica\_suspend\_failure(replica, exception)**

Supported tags: infinibox

**infinidat.sdk.replica\_switch\_role\_failure(replica, exception)**

Supported tags: infinibox

**infinidat.sdk.replication\_group\_remove\_member\_failure(replication\_group, member)**

Supported tags: infinibox

**infinidat.sdk.replication\_snapshot\_expose\_failure**

Supported tags: cons\_group, filesystem, volume

#### **infinidat.sdk.rg\_replica\_resume\_failure(rg\_replica, exception)**

Supported tags: infinibox

#### **infinidat.sdk.rg\_replica\_suspend\_failure(rg\_replica, exception)**

Supported tags: infinibox

#### **infinidat.sdk.treeq\_creation\_failure(fields, system, filesystem, exception)**

Supported tags: infinibox, treeq

#### **infinidat.sdk.volume\_mapping\_failure(volume, host\_or\_cluster, exception, lun)**

Supported tags: host, host\_cluster, infinibox

#### **infinidat.sdk.volume\_unmapping\_failure(volume, host\_or\_cluster, exception, lun)**

Supported tags: host, host\_cluster, infinibox

#### **infinidat.sdk.witness\_address\_set(witness\_address)**

Supported tags: infinibox

# CHAPTER 3

Indices and tables

- genindex
- modindex
- search

# Python Module Index

# i

```
infinisdk.core.api.api, 43
infinisdk.core.events, 93
infinisdk.core.exceptions, 116
infinisdk.core.system_object, 115
infinisdk.core.type_binder, 114
infinisdk.infinibox, 42
infinisdk.infinibox.active_directory,
       112
infinisdk.infinibox.components, 102
infinisdk.infinibox.cons_group, 100
infinisdk.infinibox.dataset, 44
infinisdk.infinibox.events, 94
infinisdk.infinibox.export, 62
infinisdk.infinibox.filesystem, 55
infinisdk.infinibox.host, 75
infinisdk.infinibox.host_cluster, 81
infinisdk.infinibox.ldap_config, 97
infinisdk.infinibox.link, 90
infinisdk.infinibox.lun, 113
infinisdk.infinibox.notification_target,
      97
infinisdk.infinibox.pool, 70
infinisdk.infinibox.qos_policy, 106
infinisdk.infinibox.replica, 81
infinisdk.infinibox.replication_group,
      68
infinisdk.infinibox.rg_replica, 68
infinisdk.infinibox.scsi_serial, 114
infinisdk.infinibox.share, 65
infinisdk.infinibox.share_permission,
      67
infinisdk.infinibox.smb_group, 110
infinisdk.infinibox.smb_user, 111
infinisdk.infinibox.system_object, 113
infinisdk.infinibox.tenant, 108
infinisdk.infinibox.volume, 49
```
# Index

# Symbols

\_\_int\_\_() (*infinisdk.infinibox.lun.LogicalUnit method*), [113](#page-116-3)

# A

ActiveDirectoryDomains (*class in infinisdk.infinibox.active\_directory*), [112](#page-115-1) add\_member() (*infinisdk.infinibox.cons\_group.ConsGroup method*), [100](#page-103-1) add\_method() (*in module infinisdk.core.extensions*), [116](#page-119-2) add\_port() (*infinisdk.infinibox.host.Host method*), [77](#page-80-0) API (*class in infinisdk.core.api.api*), [43](#page-46-1)

# B

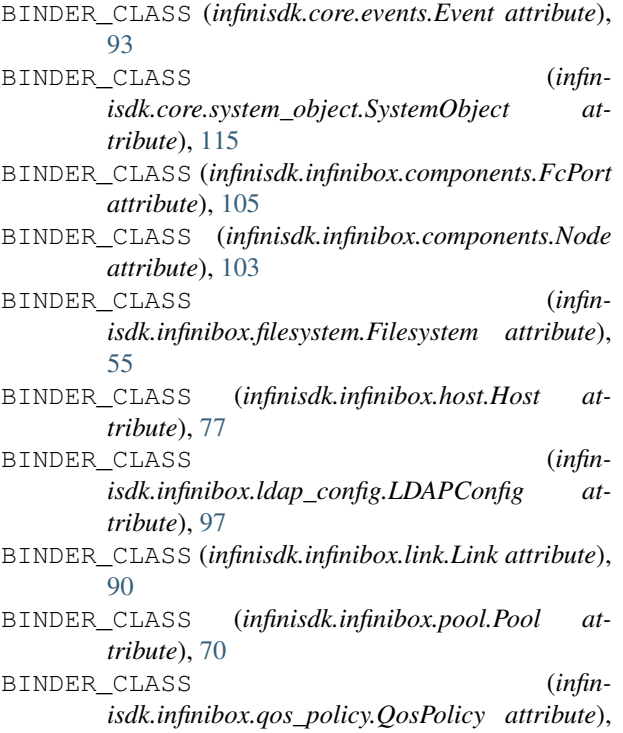

# [106](#page-109-3)

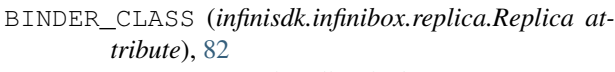

- BINDER\_CLASS (*infinisdk.infinibox.user.User attribute*), [94](#page-97-1)
- BINDER\_CLASS (*infinisdk.infinibox.volume.Volume attribute*), [49](#page-52-1)

# C

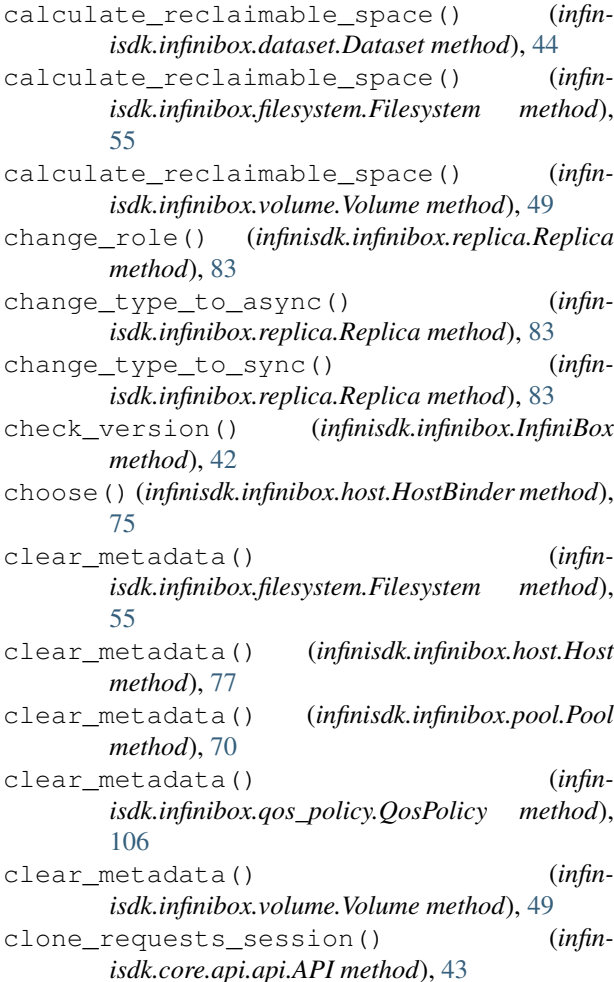

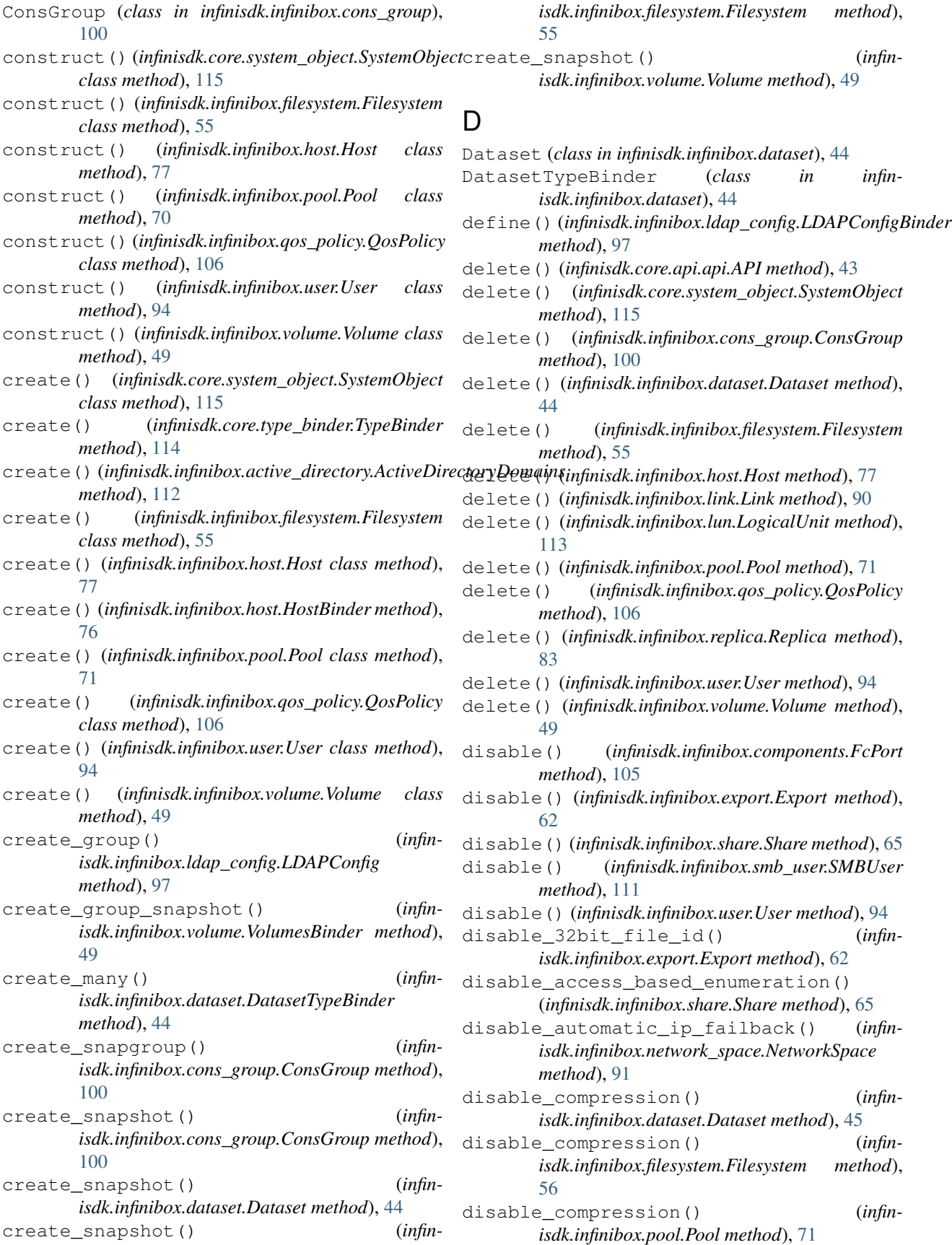

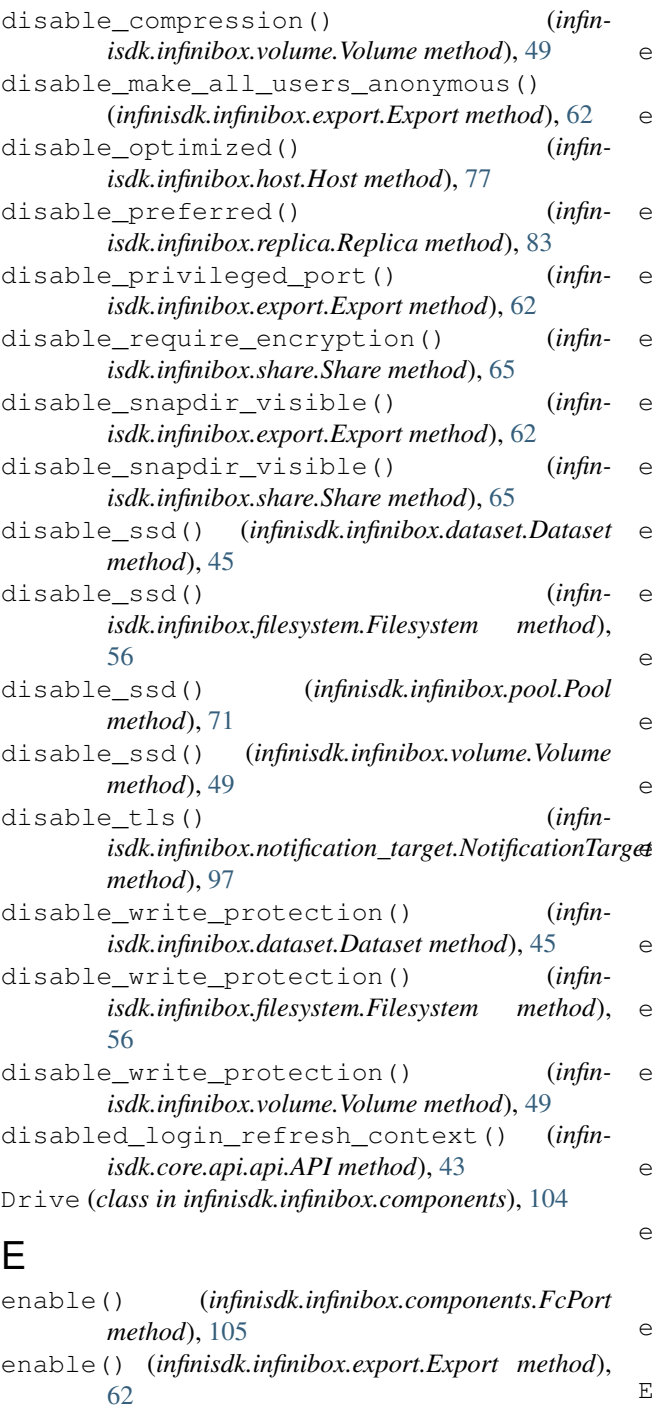

enable() (*infinisdk.infinibox.share.Share method*), [65](#page-68-1) enable() (*infinisdk.infinibox.smb\_user.SMBUser method*), [111](#page-114-1)

enable() (*infinisdk.infinibox.user.User method*), [94](#page-97-1) enable\_32bit\_file\_id() (*infin-*

*isdk.infinibox.export.Export method*), [62](#page-65-1)

enable\_access\_based\_enumeration() (*infinisdk.infinibox.share.Share method*), [65](#page-68-1)

enable\_automatic\_ip\_failback() (*infinisdk.infinibox.network\_space.NetworkSpace*

*method*), [92](#page-95-0) enable\_compression() (*infinisdk.infinibox.dataset.Dataset method*), [45](#page-48-0) enable\_compression() (*infinisdk.infinibox.filesystem.Filesystem method*), [56](#page-59-0) enable compression() (*infinisdk.infinibox.pool.Pool method*), [71](#page-74-0) enable\_compression() (*infinisdk.infinibox.volume.Volume method*), [49](#page-52-1) enable\_make\_all\_users\_anonymous() (*infinisdk.infinibox.export.Export method*), [62](#page-65-1) enable\_optimized() (*infinisdk.infinibox.host.Host method*), [77](#page-80-0) enable\_preferred() (*infinisdk.infinibox.replica.Replica method*), [83](#page-86-0) enable\_privileged\_port() (*infinisdk.infinibox.export.Export method*), [62](#page-65-1) enable\_require\_encryption() (*infinisdk.infinibox.share.Share method*), [65](#page-68-1) enable\_snapdir\_visible() (*infinisdk.infinibox.export.Export method*), [62](#page-65-1) enable\_snapdir\_visible() (*infinisdk.infinibox.share.Share method*), [65](#page-68-1) enable\_ssd() (*infinisdk.infinibox.dataset.Dataset method*), [45](#page-48-0) enable\_ssd() (*infinisdk.infinibox.filesystem.Filesystem method*), [56](#page-59-0) enable\_ssd() (*infinisdk.infinibox.pool.Pool method*), [71](#page-74-0) enable\_ssd() (*infinisdk.infinibox.volume.Volume method*), [49](#page-52-1) enable\_tls() (*infinisdk.infinibox.notification\_target.NotificationTarget method*), [97](#page-100-2) enable write protection() (*infinisdk.infinibox.dataset.Dataset method*), [45](#page-48-0) enable\_write\_protection() (*infinisdk.infinibox.filesystem.Filesystem method*), [56](#page-59-0) enable\_write\_protection() (*infinisdk.infinibox.volume.Volume method*), [49](#page-52-1) Enclosure (*class in infinisdk.infinibox.components*), [104](#page-107-0) Event (*class in infinisdk.core.events*), [93](#page-96-1) Events (*class in infinisdk.core.events*), [93](#page-96-1) Events (*class in infinisdk.infinibox.events*), [94](#page-97-1) Export (*class in infinisdk.infinibox.export*), [62](#page-65-1)

# F

FcPort (*class in infinisdk.infinibox.components*), [105](#page-108-0) FcPorts (*class in infinisdk.infinibox.components*), [106](#page-109-3) Filesystem (*class in infinisdk.infinibox.filesystem*), [55](#page-58-1)

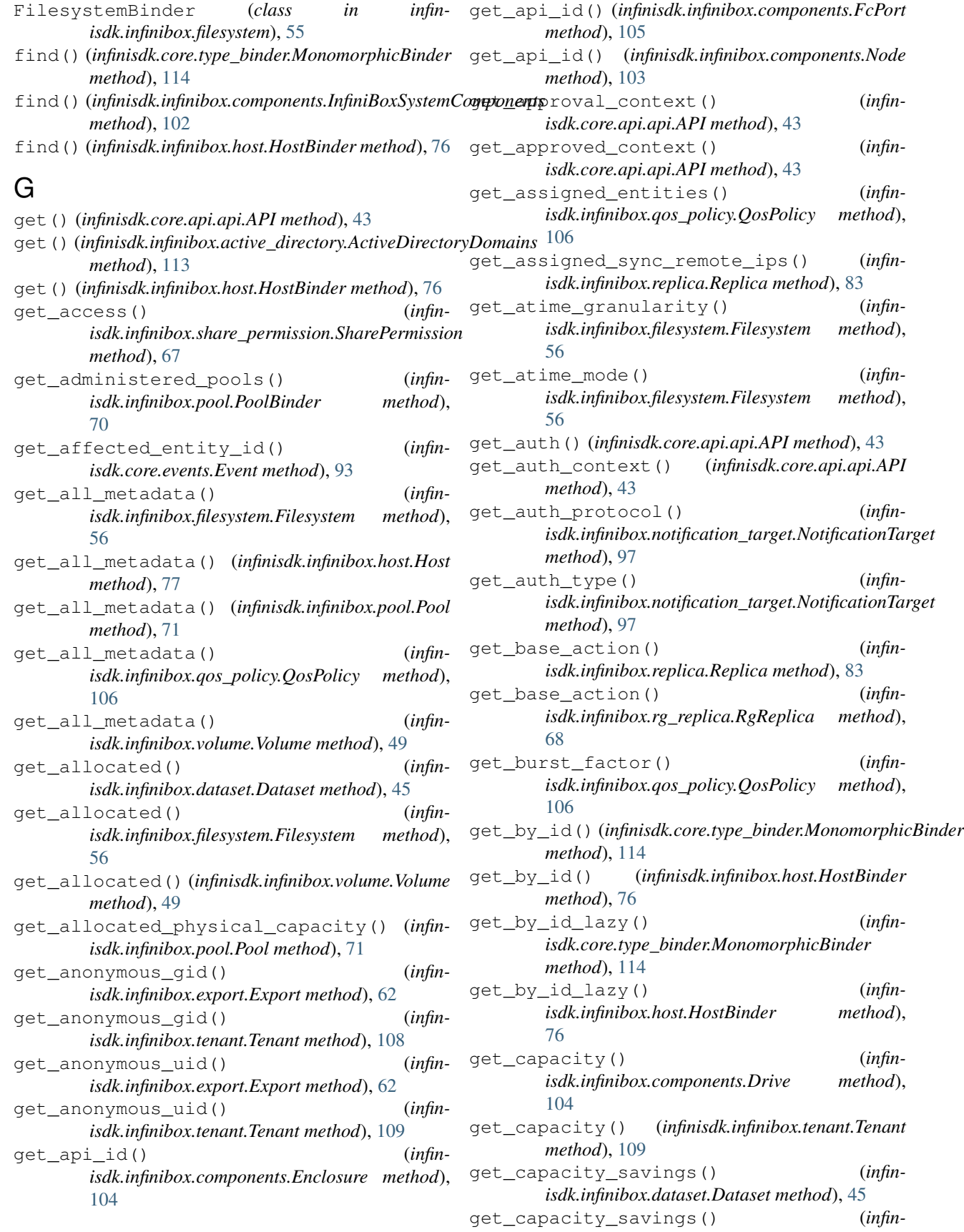

*isdk.infinibox.filesystem.Filesystem method*), [56](#page-59-0) get\_capacity\_savings() (*infinisdk.infinibox.pool.Pool method*), [71](#page-74-0) get\_capacity\_savings() (*infinisdk.infinibox.volume.Volume method*), [50](#page-53-0) get\_children() (*infinisdk.infinibox.dataset.Dataset method*), [45](#page-48-0) get\_children() (*infinisdk.infinibox.filesystem.Filesystem method*), [56](#page-59-0) get\_children() (*infinisdk.infinibox.volume.Volume method*), [50](#page-53-0) get\_cluster() (*infinisdk.infinibox.host.Host method*), [77](#page-80-0) get\_cluster() (*infinisdk.infinibox.lun.LogicalUnit method*), [113](#page-116-3) get\_code() (*infinisdk.core.events.Event method*), [93](#page-96-1) get\_community() (*infinisdk.infinibox.notification\_target.NotificationTarget* get\_creation\_defaults() (*infinmethod*), [98](#page-101-0) get\_cons\_group() (*infinisdk.infinibox.volume.Volume method*), [50](#page-53-0) get\_core\_service() (*infinisdk.infinibox.components.Node method*), [103](#page-106-0) get\_created\_at() (*infinisdk.infinibox.cons\_group.ConsGroup method*), [100](#page-103-1) get\_created\_at() (*infinisdk.infinibox.dataset.Dataset method*), [45](#page-48-0) get\_created\_at() (*infinisdk.infinibox.export.Export method*), [62](#page-65-1) get\_created\_at() (*infinisdk.infinibox.filesystem.Filesystem method*), [56](#page-59-0) get\_created\_at() (*infinisdk.infinibox.host.Host method*), [77](#page-80-0) get\_created\_at() (*infinisdk.infinibox.host\_cluster.HostCluster method*), [81](#page-84-2) get\_created\_at() (*infinisdk.infinibox.pool.Pool method*), [71](#page-74-0) get\_created\_at() (*infinisdk.infinibox.qos\_policy.QosPolicy method*), [106](#page-109-3) get\_created\_at() (*infinisdk.infinibox.replica.Replica method*), [83](#page-86-0) get\_created\_at() (*infinisdk.infinibox.replication\_group.ReplicationGroup* get\_depth() (*infinisdk.infinibox.filesystem.Filesystem method*), [68](#page-71-2) get\_created\_at() (*infinisdk.infinibox.rg\_replica.RgReplica method*), [68](#page-71-2) get\_created\_at() (*infinisdk.infinibox.share.Share method*), [65](#page-68-1) get\_created\_at() (*infinisdk.infinibox.tenant.Tenant method*), [109](#page-112-0) get\_created\_at() (*infinisdk.infinibox.volume.Volume method*), [50](#page-53-0) get\_creation\_defaults() (*infinisdk.core.system\_object.SystemObject class method*), [115](#page-118-2) get\_creation\_defaults() (*infinisdk.infinibox.filesystem.Filesystem class method*), [56](#page-59-0) get\_creation\_defaults() (*infinisdk.infinibox.host.Host class method*), [77](#page-80-0) get\_creation\_defaults() (*infinisdk.infinibox.pool.Pool class method*), [71](#page-74-0) get\_creation\_defaults() (*infinisdk.infinibox.qos\_policy.QosPolicy class method*), [106](#page-109-3) *isdk.infinibox.user.User class method*), [95](#page-98-0) get\_creation\_defaults() (*infinisdk.infinibox.volume.Volume class method*), [50](#page-53-0) get\_creation\_time() (*infinisdk.infinibox.dataset.Dataset method*), [45](#page-48-0) get\_creation\_time() (*infinisdk.infinibox.filesystem.Filesystem method*), [57](#page-60-0) get\_creation\_time() (*infinisdk.infinibox.volume.Volume method*), [50](#page-53-0) get\_data\_snapshot\_guid() (*infinisdk.infinibox.filesystem.Filesystem method*), [57](#page-60-0) get\_data\_snapshot\_guid() (*infinisdk.infinibox.volume.Volume method*), [50](#page-53-0) get\_dataset\_type() (*infinisdk.infinibox.dataset.Dataset method*), [45](#page-48-0) get\_dataset\_type() (*infinisdk.infinibox.filesystem.Filesystem method*), [57](#page-60-0) get\_dataset\_type() (*infinisdk.infinibox.volume.Volume method*), [50](#page-53-0) get\_default\_file\_unix\_permissions() (*infinisdk.infinibox.share.Share method*), [65](#page-68-1) get\_default\_folder\_unix\_permissions() (*infinisdk.infinibox.share.Share method*), [65](#page-68-1) get\_depth() (*infinisdk.infinibox.dataset.Dataset method*), [45](#page-48-0) *method*), [57](#page-60-0) get\_depth() (*infinisdk.infinibox.volume.Volume method*), [50](#page-53-0) get\_description() (*infinisdk.core.events.Event*

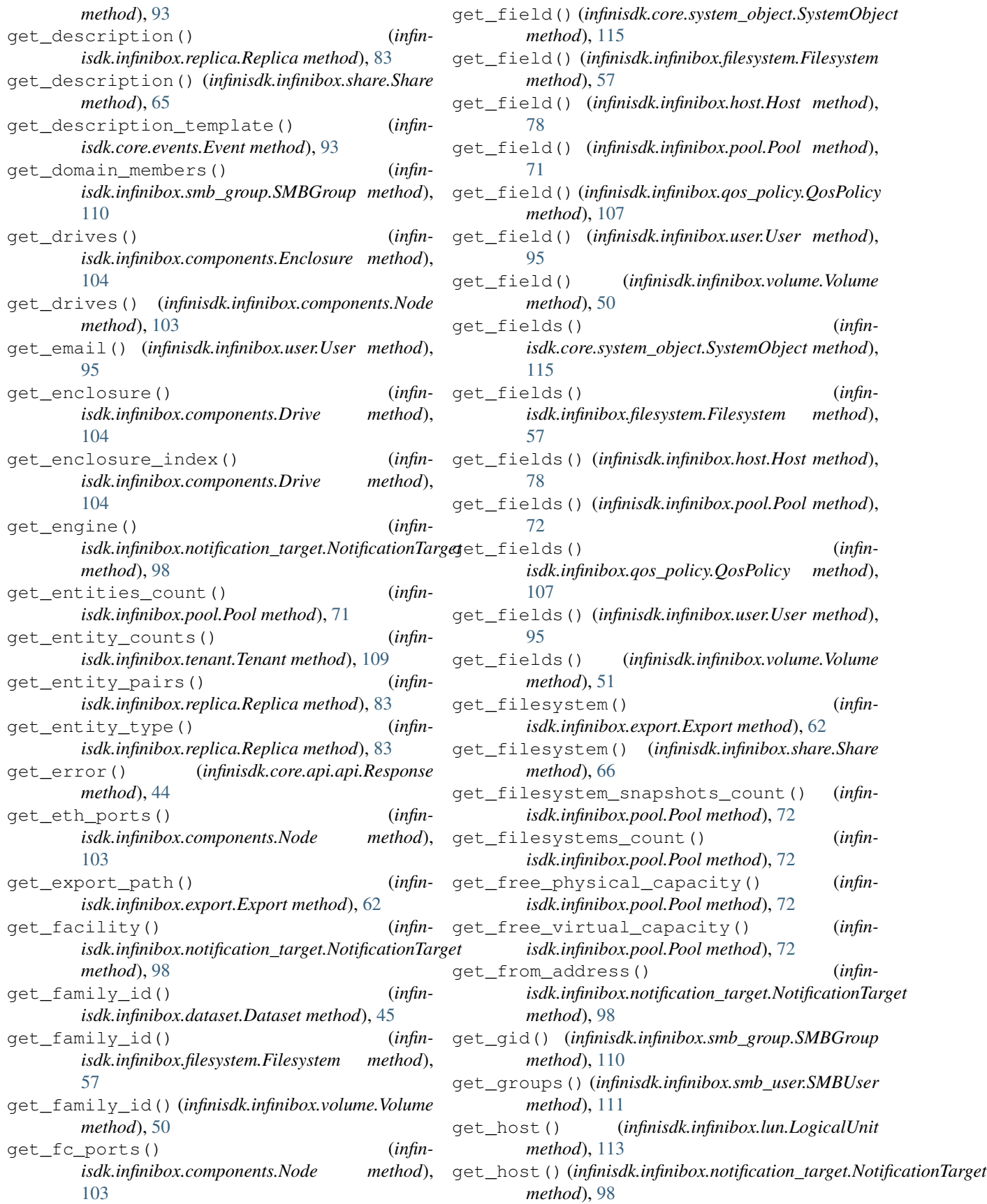

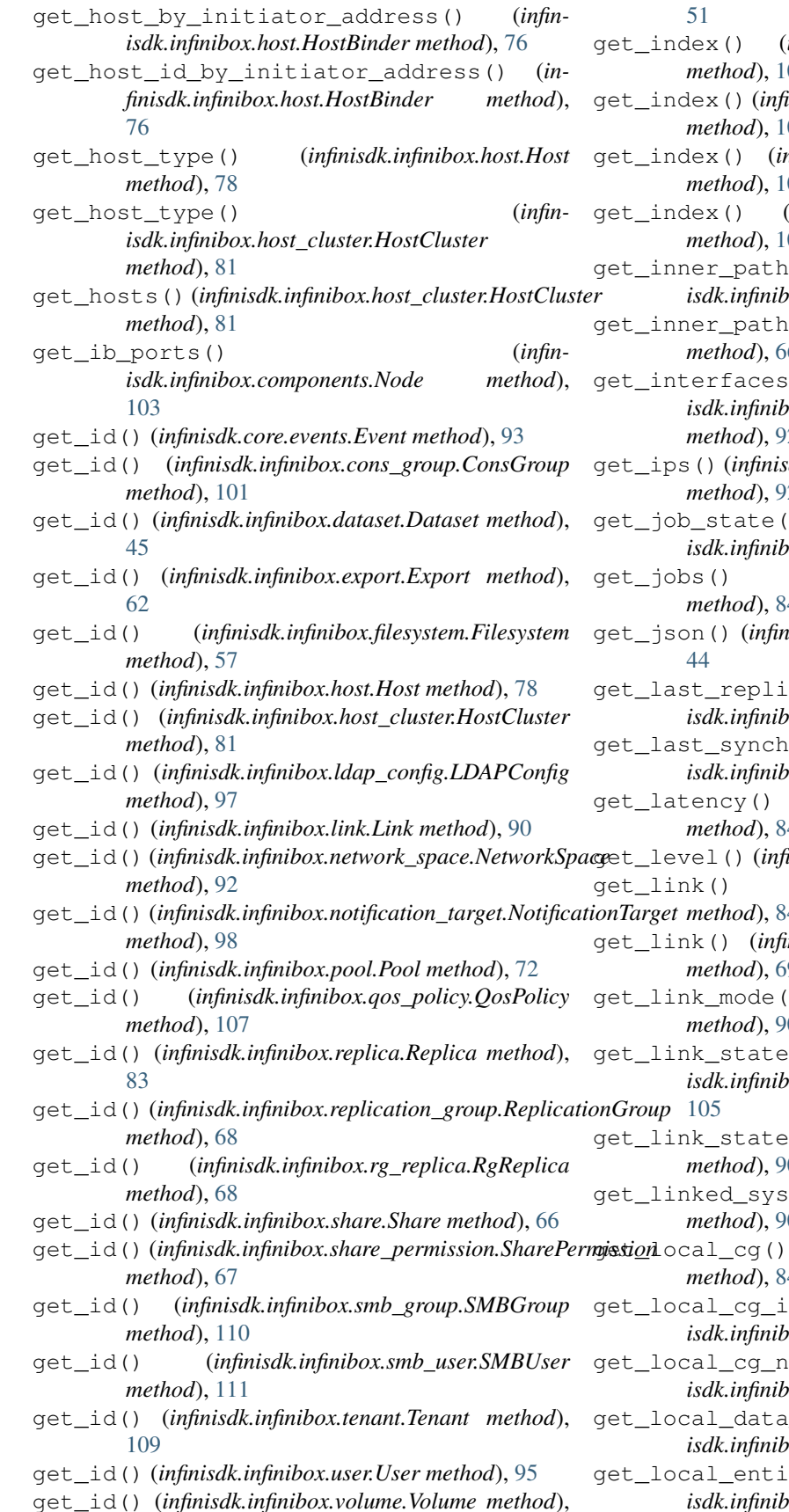

 $infinisdk.infinibox.components.Drive$ 05  $inisdk.infinibox.components. Enclosure$ 04 get\_index() (*infinisdk.infinibox.components.FcPort* 05 (*infinisdk.infinibox.components.Node* 03  $(infin$ *isdk.infinibox.export.Export method*), [62](#page-65-1) get\_inner\_path() (*infinisdk.infinibox.share.Share method*), [66](#page-69-0) get\_interfaces() (*infinisdk.infinibox.network\_space.NetworkSpace method*), [92](#page-95-0) dk.infinibox.network\_space.NetworkSpace *method*), [92](#page-95-0) get\_job\_state() (*infinisdk.infinibox.replica.Replica method*), [83](#page-86-0) get\_jobs() (*infinisdk.infinibox.replica.Replica method*), [84](#page-87-0) get\_json() (*infinisdk.core.api.api.Response method*), cated\_guid() (*infinisdk.infinibox.replica.Replica method*), [84](#page-87-0) *geta* (*infin-*  $(infin-)$ *isdk.infinibox.replica.Replica method*), [84](#page-87-0) get\_latency() (*infinisdk.infinibox.replica.Replica method*), [84](#page-87-0)  $i$ nisdk.core.events.Event method), [93](#page-96-1) get\_link() (*infinisdk.infinibox.replica.Replica method*), [84](#page-87-0) get\_link() (*infinisdk.infinibox.rg\_replica.RgReplica method*), [69](#page-72-0) get\_link\_mode() (*infinisdk.infinibox.link.Link*  $\overline{0}$  $\qquad \qquad (i nfin$ *isdk.infinibox.components.FcPort method*), get\_link\_state() (*infinisdk.infinibox.link.Link method*), [90](#page-93-1) get\_linked\_system() (*infinisdk.infinibox.link.Link method*), [90](#page-93-1) get\_local\_cg() (*infinisdk.infinibox.replica.Replica method*), [84](#page-87-0)  $\mathrm{d}(x)$  (*infinisdk.infinibox.replica.Replica method*), [84](#page-87-0) ame() (*infinisdk.infinibox.replica.Replica method*), [84](#page-87-0) entities() (*infinisdk.infinibox.replica.Replica method*), [84](#page-87-0) ty() (*infin-*

*isdk.infinibox.replica.Replica method*), [84](#page-87-0)

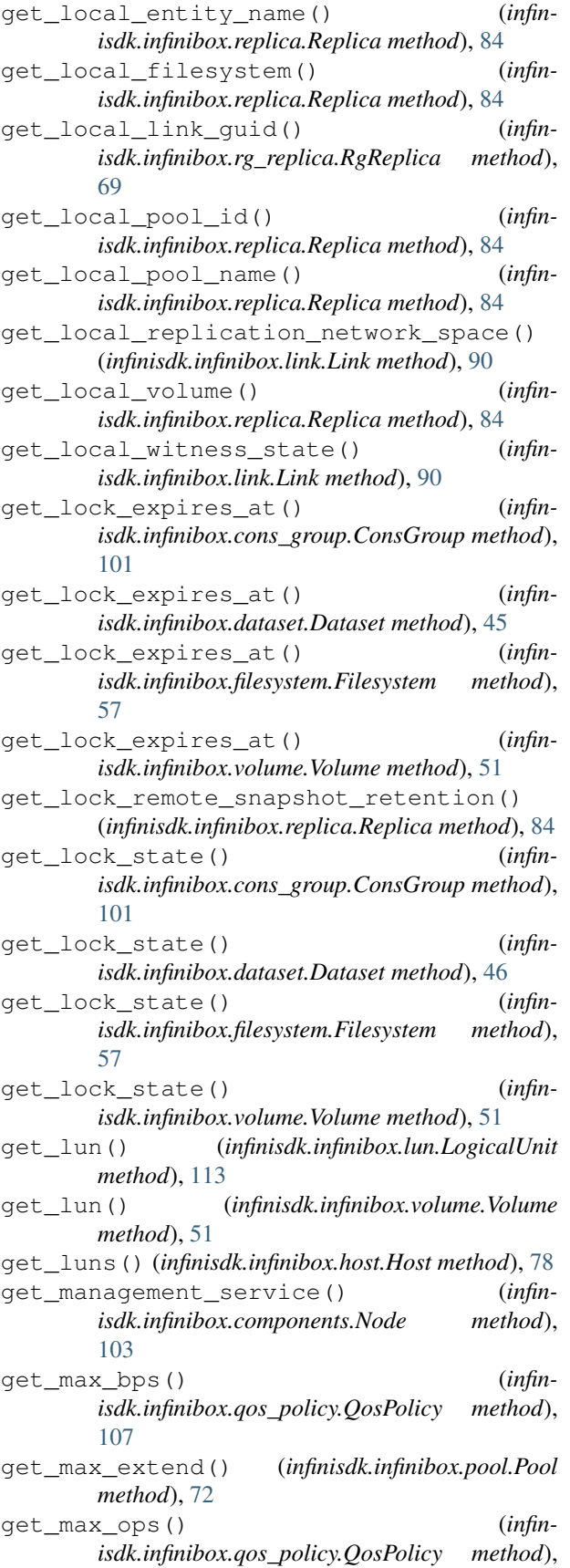

[107](#page-110-1)

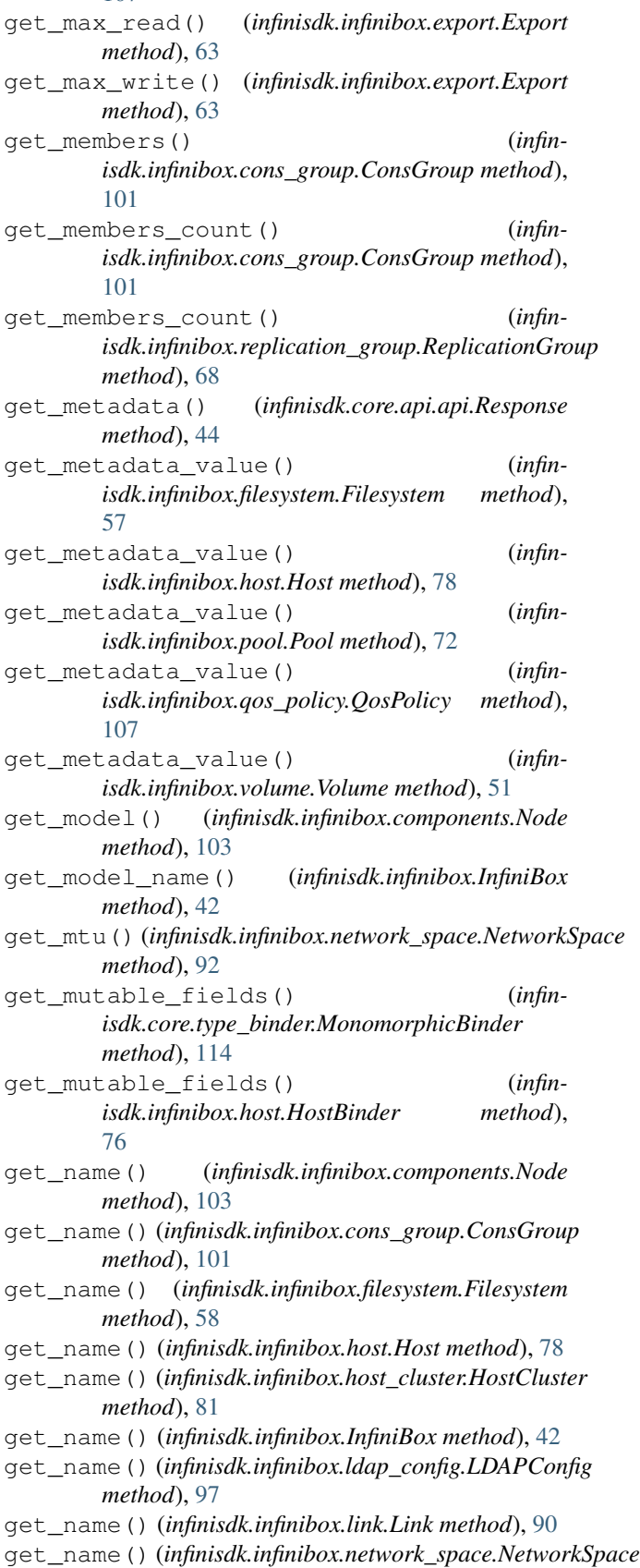

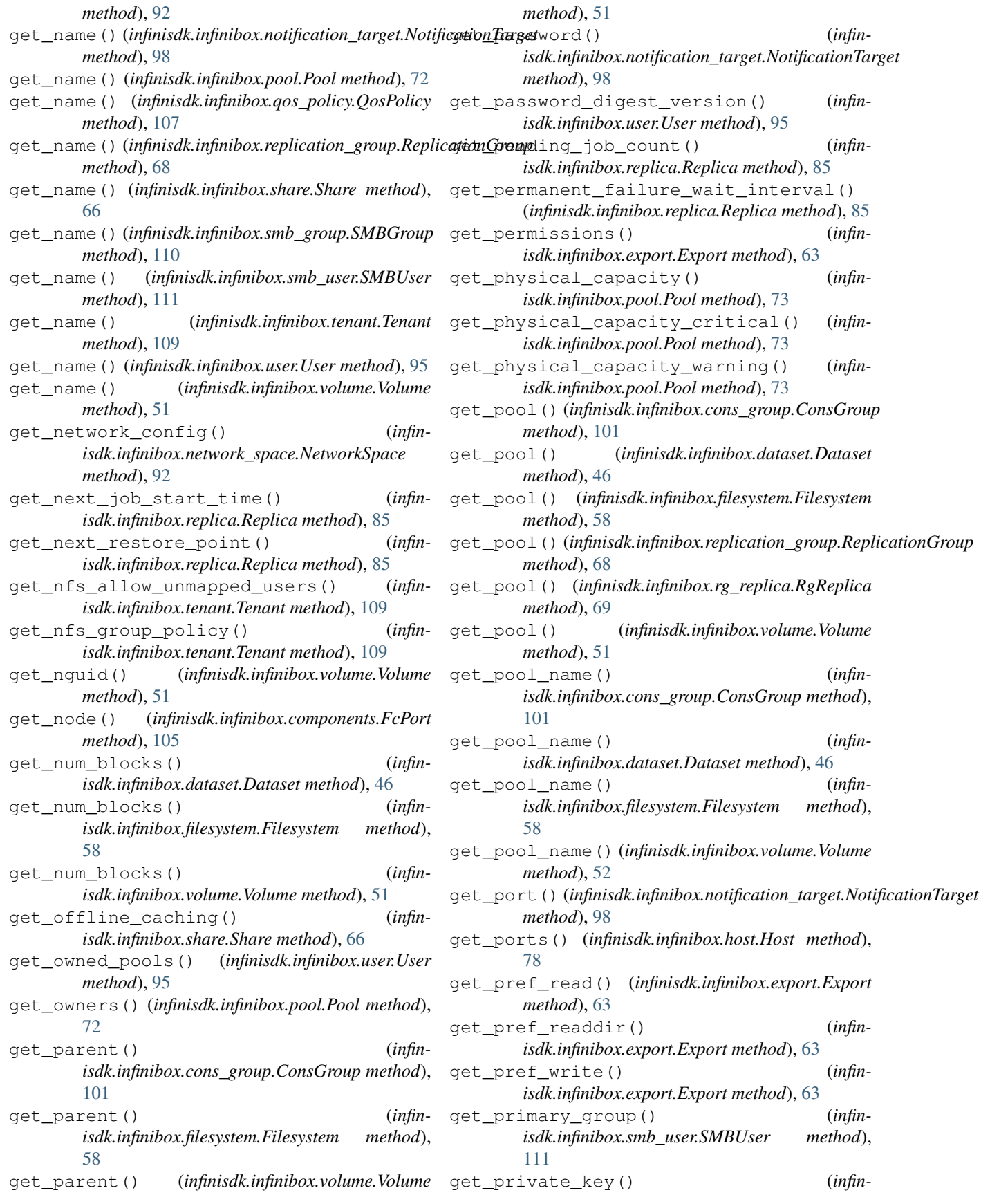

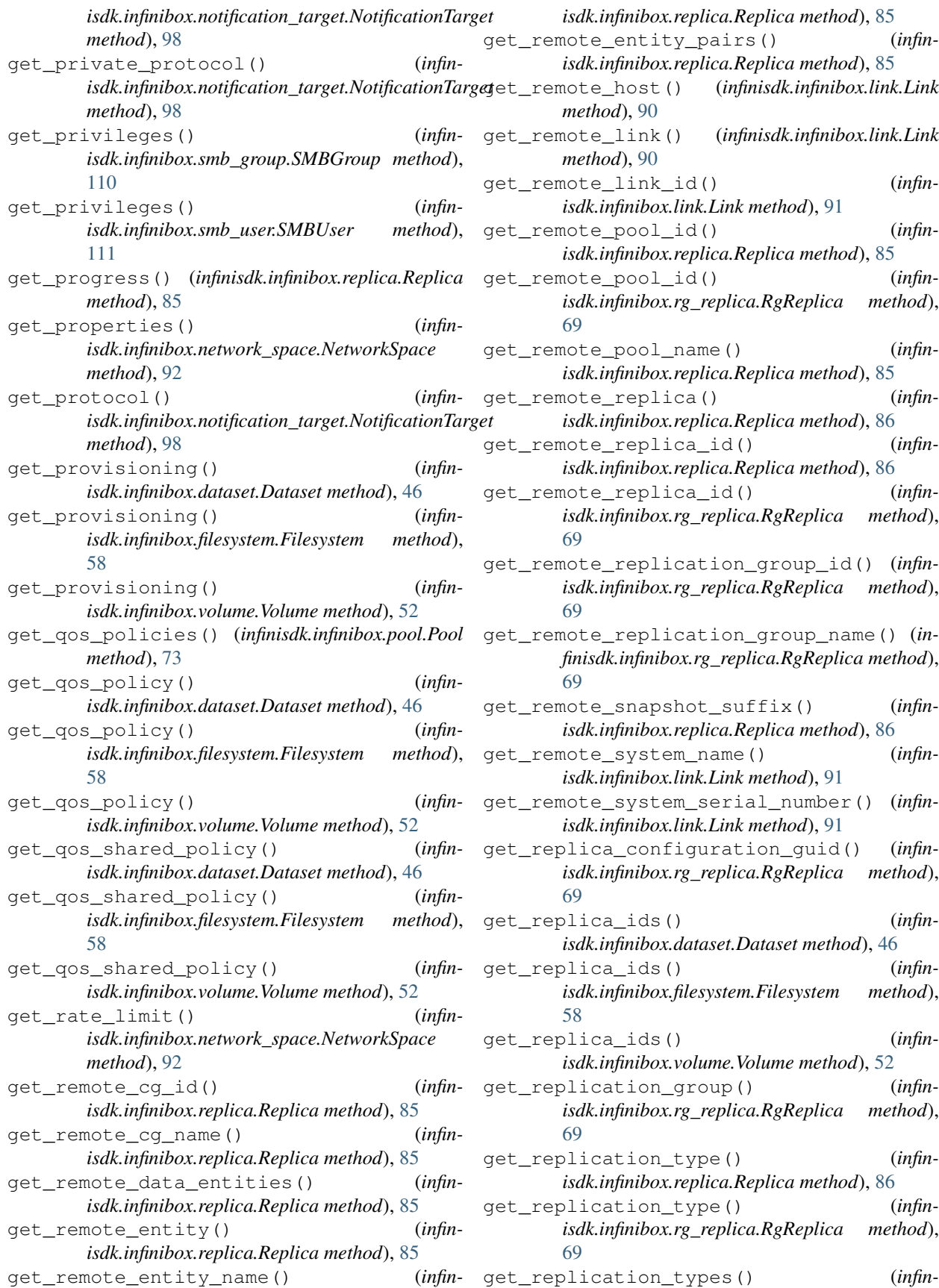
*isdk.infinibox.cons\_group.ConsGroup method*), [101](#page-104-0) get\_replication\_types() (*infinisdk.infinibox.dataset.Dataset method*), [46](#page-49-0) get\_replication\_types() (*infinisdk.infinibox.filesystem.Filesystem method*), [58](#page-61-0) get\_replication\_types() (*infinisdk.infinibox.volume.Volume method*), [52](#page-55-0) get\_reporter() (*infinisdk.core.events.Event method*), [94](#page-97-0) get\_reserved\_capacity() (*infinisdk.infinibox.pool.Pool method*), [73](#page-76-0) get\_resiliency\_mode() (*infinisdk.infinibox.link.Link method*), [91](#page-94-0) get\_restore\_point() (*infinisdk.infinibox.replica.Replica method*), [86](#page-89-0) get\_result() (*infinisdk.core.api.api.Response method*), [44](#page-47-0) get\_rmr\_snapshot\_guid() (*infinisdk.infinibox.cons\_group.ConsGroup method*), [101](#page-104-0) get\_rmr\_snapshot\_guid() (*infinisdk.infinibox.dataset.Dataset method*), [46](#page-49-0) get\_rmr\_snapshot\_guid() (*infinisdk.infinibox.filesystem.Filesystem method*), [58](#page-61-0) get\_rmr\_snapshot\_guid() (*infinisdk.infinibox.volume.Volume method*), [52](#page-55-0) get\_role() (*infinisdk.infinibox.components.FcPort method*), [105](#page-108-0) get\_role() (*infinisdk.infinibox.replica.Replica method*), [86](#page-89-0) get\_role() (*infinisdk.infinibox.rg\_replica.RgReplica method*), [69](#page-72-0) get\_role() (*infinisdk.infinibox.user.User method*), [95](#page-98-0) get\_roles() (*infinisdk.infinibox.user.User method*), [95](#page-98-0) get\_rpo() (*infinisdk.infinibox.replica.Replica method*), [86](#page-89-0) get\_rpo() (*infinisdk.infinibox.rg\_replica.RgReplica method*), [69](#page-72-0) get\_rpo\_state() (*infinisdk.infinibox.replica.Replica method*), [86](#page-89-0) get\_rpo\_type() (*infinisdk.infinibox.replica.Replica method*), [86](#page-89-0) get\_san\_client\_type() (*infinisdk.infinibox.host.Host method*), [78](#page-81-0) get\_san\_client\_type() (*infinisdk.infinibox.host\_cluster.HostCluster method*), [81](#page-84-0) get\_security() (*infinisdk.infinibox.components.Node method*), [104](#page-107-0)

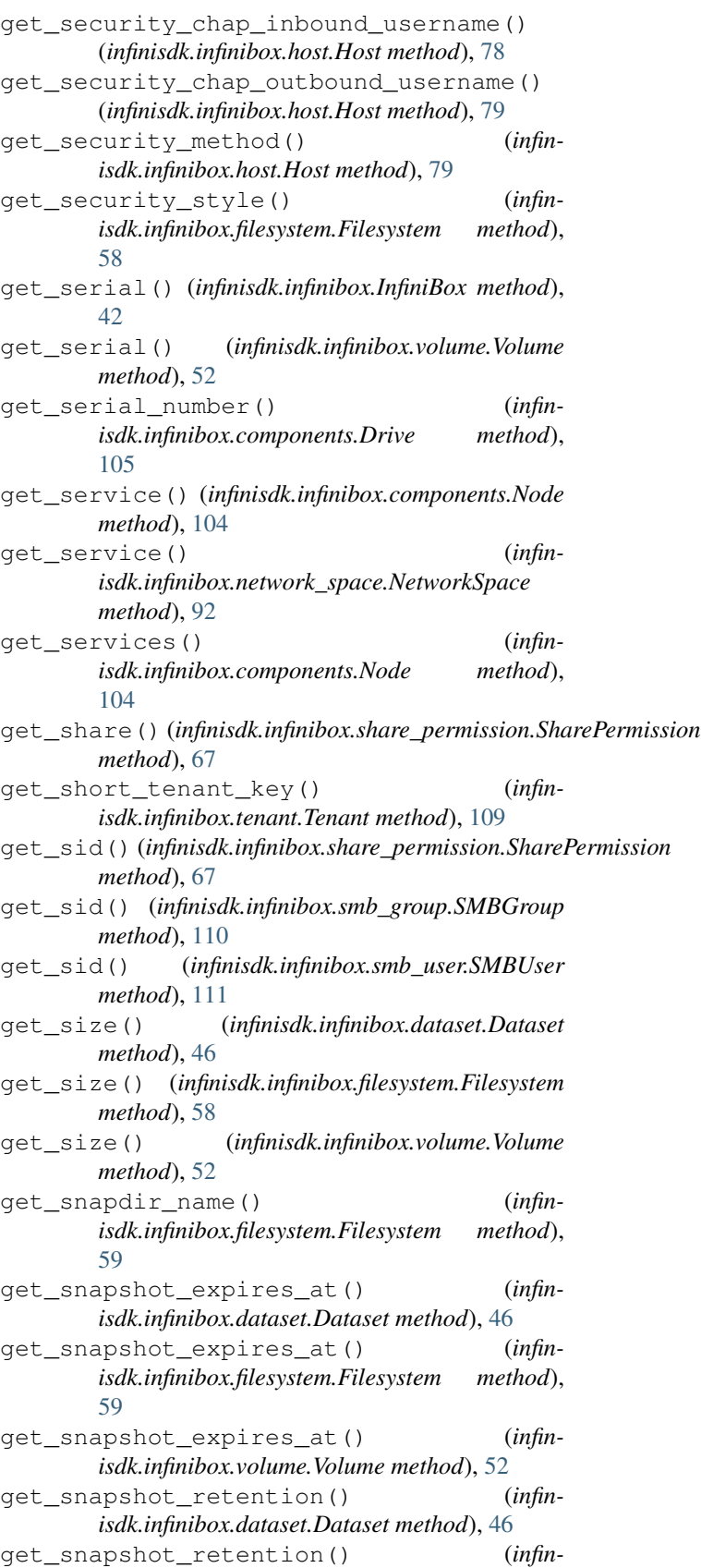

*isdk.infinibox.filesystem.Filesystem method*),

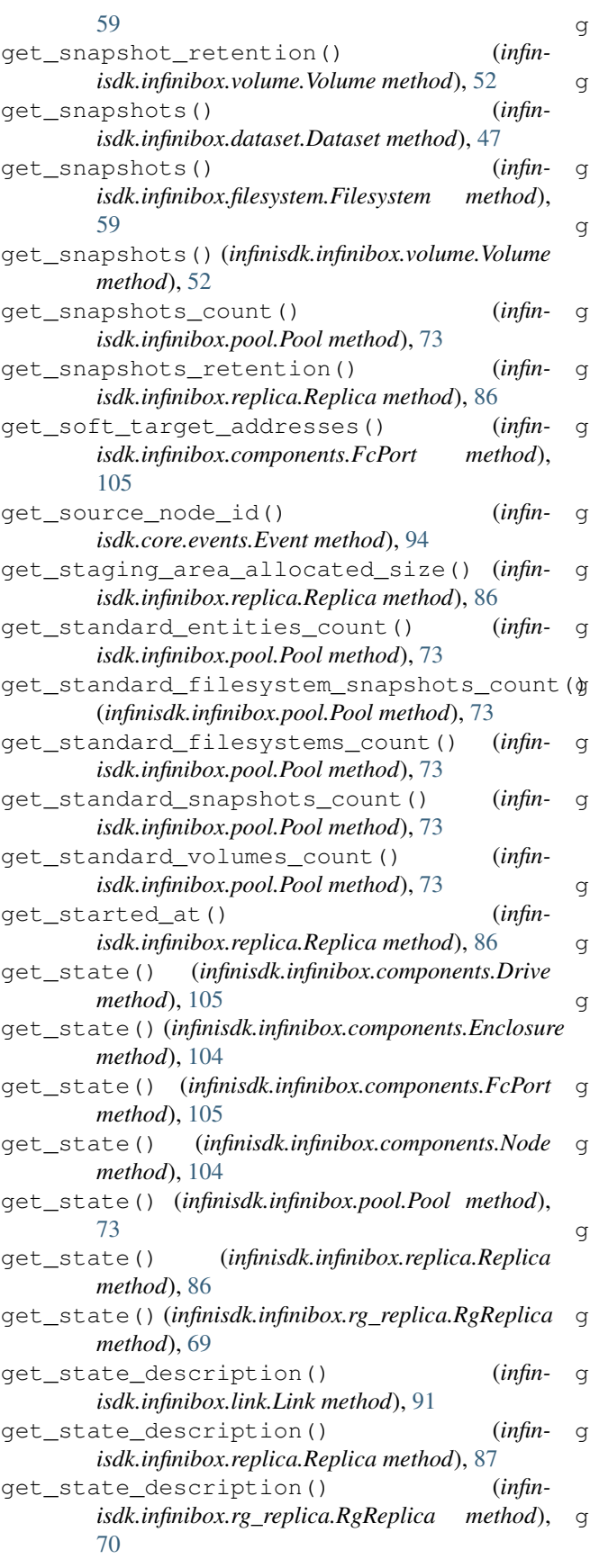

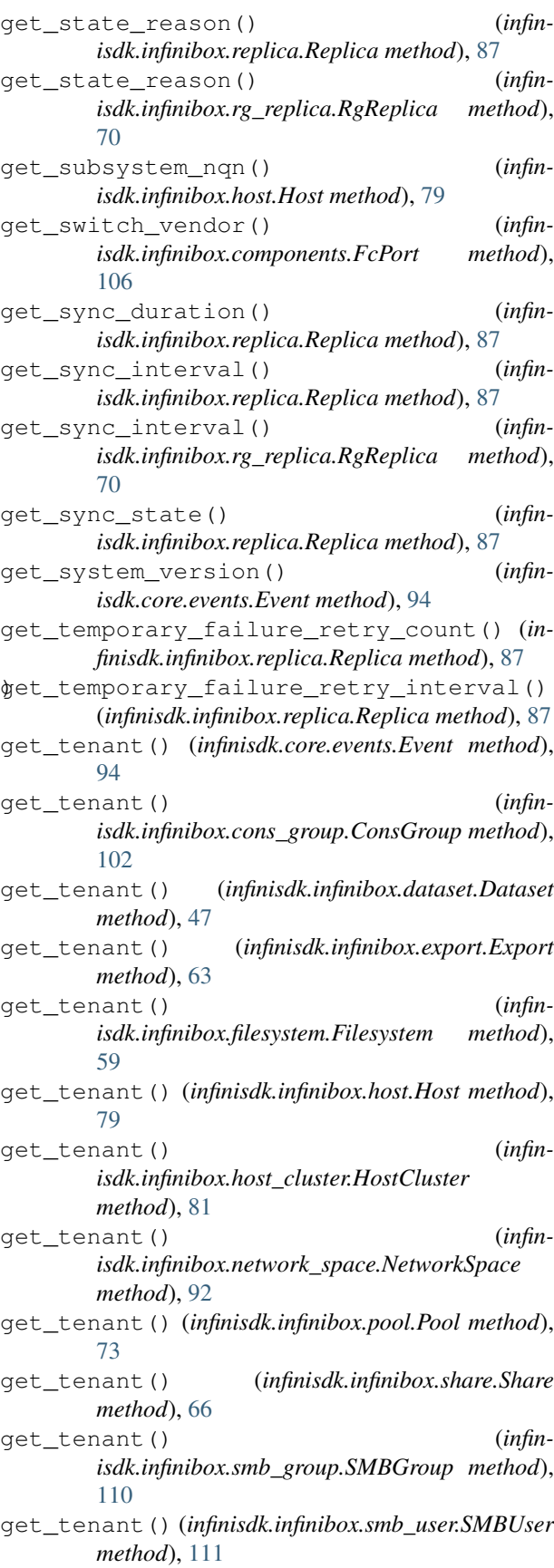

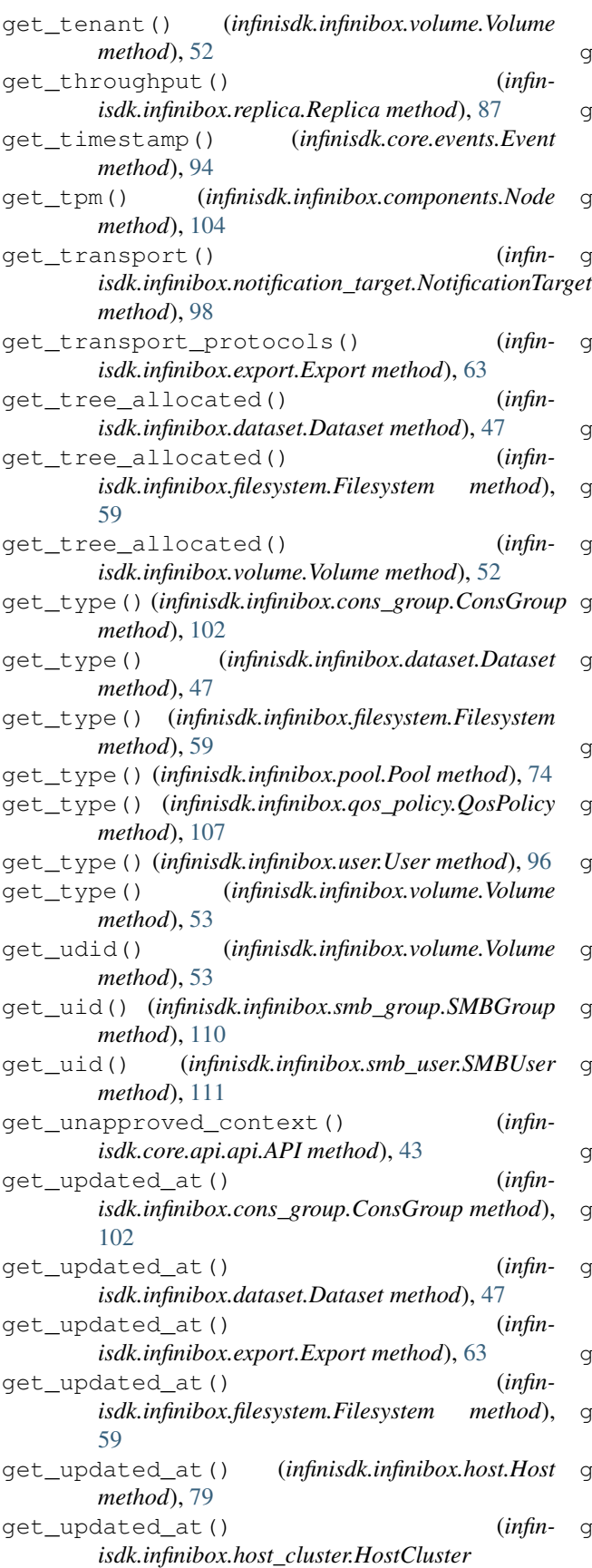

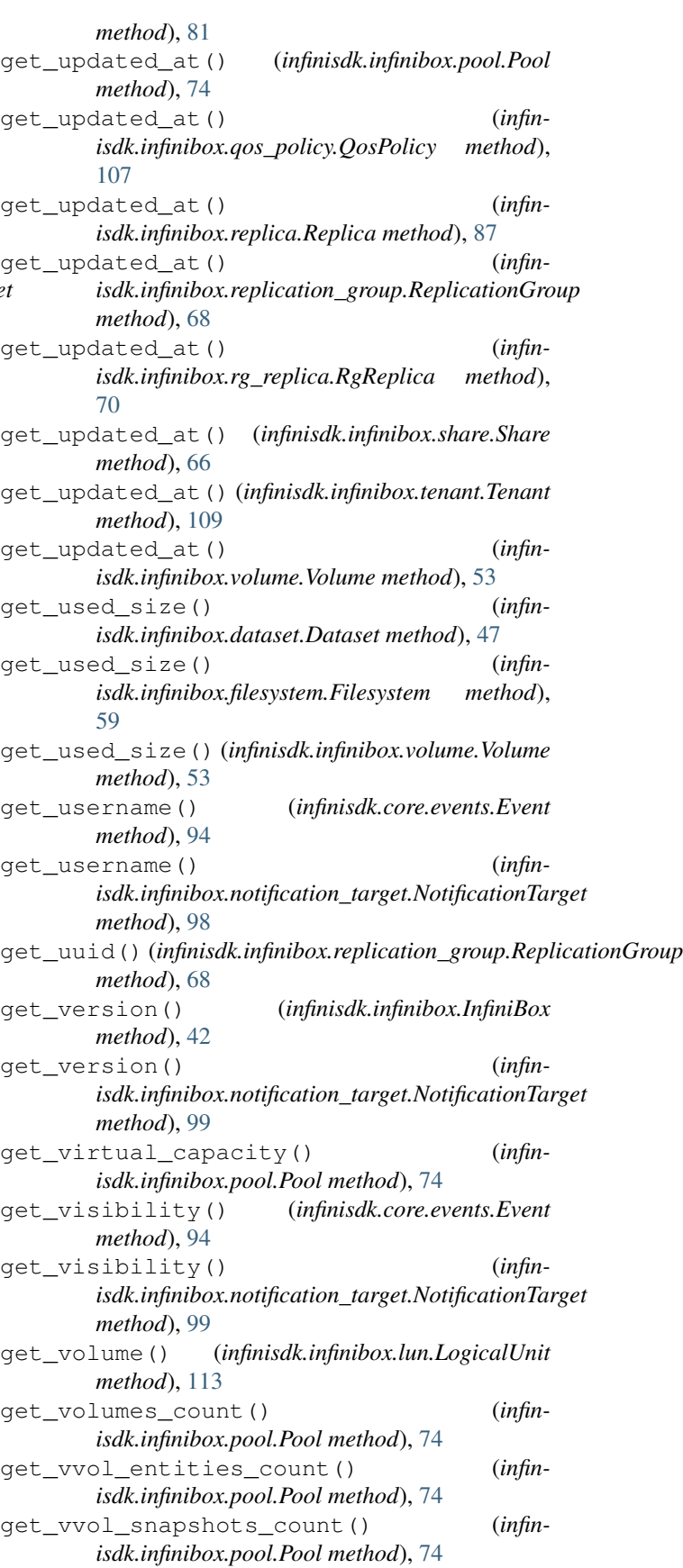

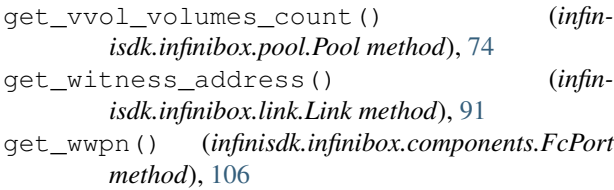

## H

has\_children() (*infinisdk.infinibox.dataset.Dataset method*), [47](#page-50-0) has children() (*infinisdk.infinibox.filesystem.Filesystem method*), [59](#page-62-0) has\_children() (*infinisdk.infinibox.volume.Volume method*), [53](#page-56-0) has\_registered\_initiator\_address() (*infinisdk.infinibox.host.HostBinder method*), [76](#page-79-0) Host (*class in infinisdk.infinibox.host*), [77](#page-80-0) HostBinder (*class in infinisdk.infinibox.host*), [75](#page-78-0) HostCluster (*class in infinisdk.infinibox.host\_cluster*), [81](#page-84-0)

## I

ieee company id (*infinisdk.infinibox.scsi\_serial.SCSISerial attribute*), [114](#page-117-0) InfiniBox (*class in infinisdk.infinibox*), [42](#page-45-0) InfiniBoxObject (*class in infinisdk.infinibox.system\_object*), [113](#page-116-0) InfiniBoxSystemComponents (*class in infinisdk.infinibox.components*), [102](#page-105-0) infinisdk.core.api.api (*module*), [43](#page-46-0) infinisdk.core.events (*module*), [93](#page-96-0) infinisdk.core.exceptions (*module*), [116](#page-119-0) infinisdk.core.system\_object (*module*), [115](#page-118-0) infinisdk.core.type\_binder (*module*), [114](#page-117-0) infinisdk.infinibox (*module*), [42](#page-45-0) infinisdk.infinibox.active\_directory (*module*), [112](#page-115-0) infinisdk.infinibox.components (*module*), [102](#page-105-0) infinisdk.infinibox.cons\_group (*module*), [100](#page-103-0) infinisdk.infinibox.dataset (*module*), [44](#page-47-0) infinisdk.infinibox.events (*module*), [94](#page-97-0) infinisdk.infinibox.export (*module*), [62](#page-65-0) infinisdk.infinibox.filesystem (*module*), [55](#page-58-0) infinisdk.infinibox.host (*module*), [75](#page-78-0) infinisdk.infinibox.host\_cluster (*module*), [81](#page-84-0) infinisdk.infinibox.ldap\_config (*module*), [97](#page-100-0)

infinisdk.infinibox.link (*module*), [90](#page-93-0) infinisdk.infinibox.lun (*module*), [113](#page-116-0) infinisdk.infinibox.notification\_target (*module*), [97](#page-100-0) infinisdk.infinibox.pool (*module*), [70](#page-73-0) infinisdk.infinibox.qos\_policy (*module*), [106](#page-109-0) infinisdk.infinibox.replica (*module*), [81](#page-84-0) infinisdk.infinibox.replication\_group (*module*), [68](#page-71-0) infinisdk.infinibox.rg\_replica (*module*), [68](#page-71-0) infinisdk.infinibox.scsi\_serial (*module*), [114](#page-117-0) infinisdk.infinibox.share (*module*), [65](#page-68-0) infinisdk.infinibox.share\_permission (*module*), [67](#page-70-0) infinisdk.infinibox.smb\_group (*module*), [110](#page-113-0) infinisdk.infinibox.smb\_user (*module*), [111](#page-114-0) infinisdk.infinibox.system\_object (*module*), [113](#page-116-0) infinisdk.infinibox.tenant (*module*), [108](#page-111-0) infinisdk.infinibox.volume (*module*), [49](#page-52-0) invalidate\_cache() (*infinisdk.core.system\_object.SystemObject method*), [115](#page-118-0) invalidate\_cache() (*infinisdk.infinibox.filesystem.Filesystem method*), [59](#page-62-0) invalidate\_cache() (*infinisdk.infinibox.host.Host method*), [79](#page-82-0) invalidate\_cache() (*infinisdk.infinibox.pool.Pool method*), [74](#page-77-0) invalidate cache() (*infinisdk.infinibox.qos\_policy.QosPolicy method*), [107](#page-110-0) invalidate\_cache() (*infinisdk.infinibox.user.User method*), [96](#page-99-0) invalidate\_cache() (*infinisdk.infinibox.volume.Volume method*), [53](#page-56-0) is\_32bit\_file\_id() (*infinisdk.infinibox.export.Export method*), [63](#page-66-0) is\_access\_based\_enumeration() (*infinisdk.infinibox.share.Share method*), [66](#page-69-0) is\_active() (*infinisdk.infinibox.replica.Replica method*), [87](#page-90-0) is\_async\_mode() (*infinisdk.infinibox.replica.Replica method*), [87](#page-90-0) is\_async\_only() (*infinisdk.infinibox.link.Link method*), [91](#page-94-0) is\_auto\_suspended() (*infinisdk.infinibox.replica.Replica method*), [87](#page-90-0) is automatic ip failback() (*infin-*

*isdk.infinibox.network\_space.NetworkSpace method*), [92](#page-95-0) is burst enabled() (*infinisdk.infinibox.qos\_policy.QosPolicy method*), [108](#page-111-0) is\_compression\_enabled() (*infinisdk.infinibox.dataset.Dataset method*), [47](#page-50-0) is\_compression\_enabled() (*infinisdk.infinibox.filesystem.Filesystem method*), [59](#page-62-0) is\_compression\_enabled() (*infinisdk.infinibox.pool.Pool method*), [74](#page-77-0) is\_compression\_enabled() (*infinisdk.infinibox.volume.Volume method*), [53](#page-56-0) is\_compression\_suppressed() (*infinisdk.infinibox.dataset.Dataset method*), [47](#page-50-0) is\_compression\_suppressed() (*infinisdk.infinibox.filesystem.Filesystem method*), [59](#page-62-0) is compression suppressed() (*infinisdk.infinibox.volume.Volume method*), [53](#page-56-0) is\_concurrent\_replica() (*infinisdk.infinibox.replica.Replica method*), [87](#page-90-0) is\_consistency\_group() (*infinisdk.infinibox.replica.Replica method*), [87](#page-90-0) is\_domino() (*infinisdk.infinibox.replica.Replica method*), [87](#page-90-0) is\_enabled() (*infinisdk.infinibox.components.FcPort method*), [106](#page-109-0) is\_enabled() (*infinisdk.infinibox.export.Export method*), [63](#page-66-0) is\_enabled() (*infinisdk.infinibox.share.Share method*), [66](#page-69-0) is\_enabled() (*infinisdk.infinibox.smb\_user.SMBUser method*), [112](#page-115-0) is\_enabled() (*infinisdk.infinibox.user.User method*), [96](#page-99-0) is\_encryption\_state() (*infinisdk.infinibox.components.Drive method*), [105](#page-108-0) is\_established() (*infinisdk.infinibox.filesystem.Filesystem method*), [59](#page-62-0) is\_filesystem() (*infinisdk.infinibox.replica.Replica method*), [88](#page-91-0) is\_idle() (*infinisdk.infinibox.replica.Replica method*), [88](#page-91-0) is\_in\_system() (*infinisdk.core.system\_object.SystemObject method*), [115](#page-118-0) is\_in\_system() (*infinisdk.infinibox.filesystem.Filesystem method*), [60](#page-63-0) is\_in\_system() (*infinisdk.infinibox.host.Host*

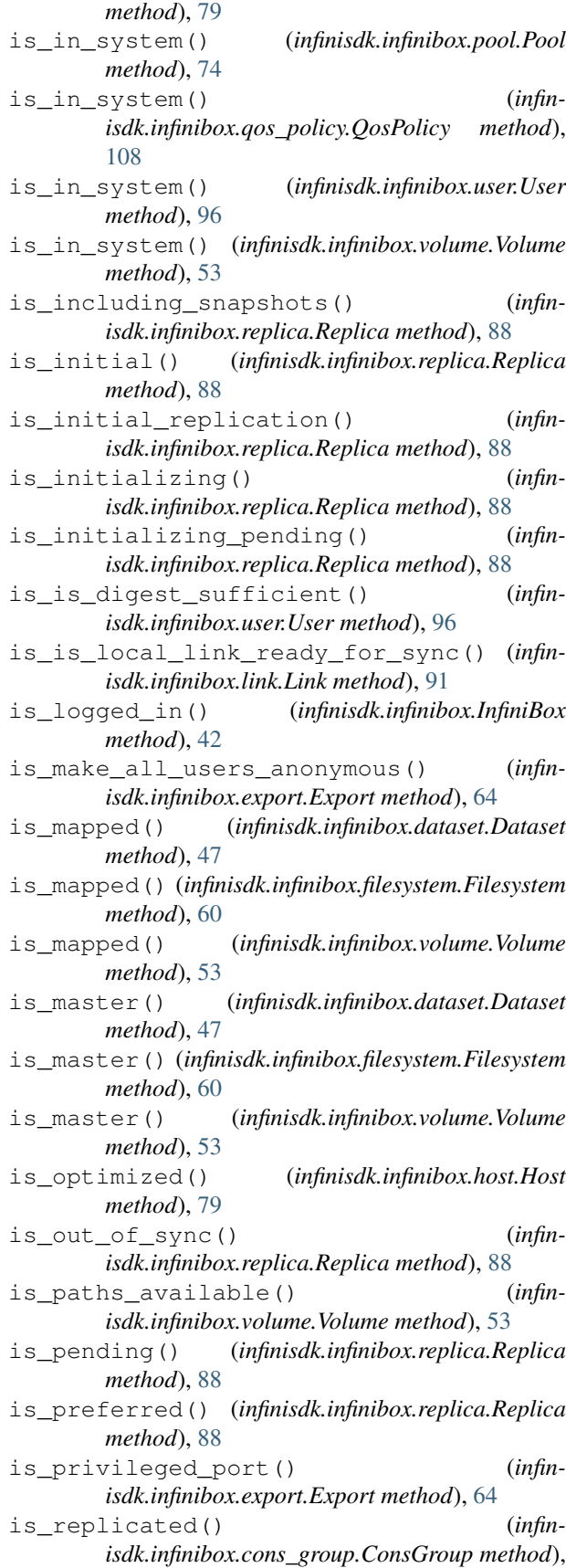

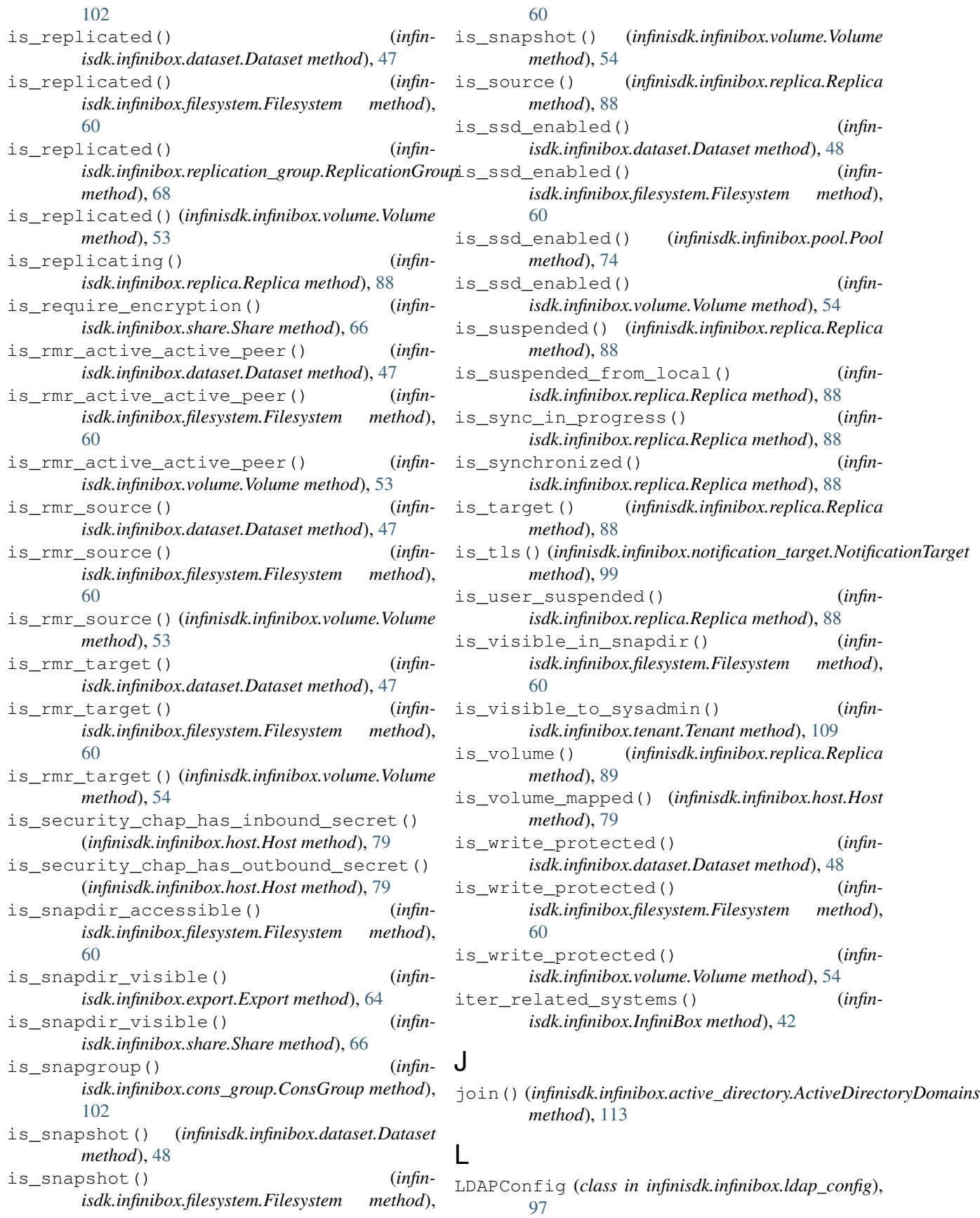

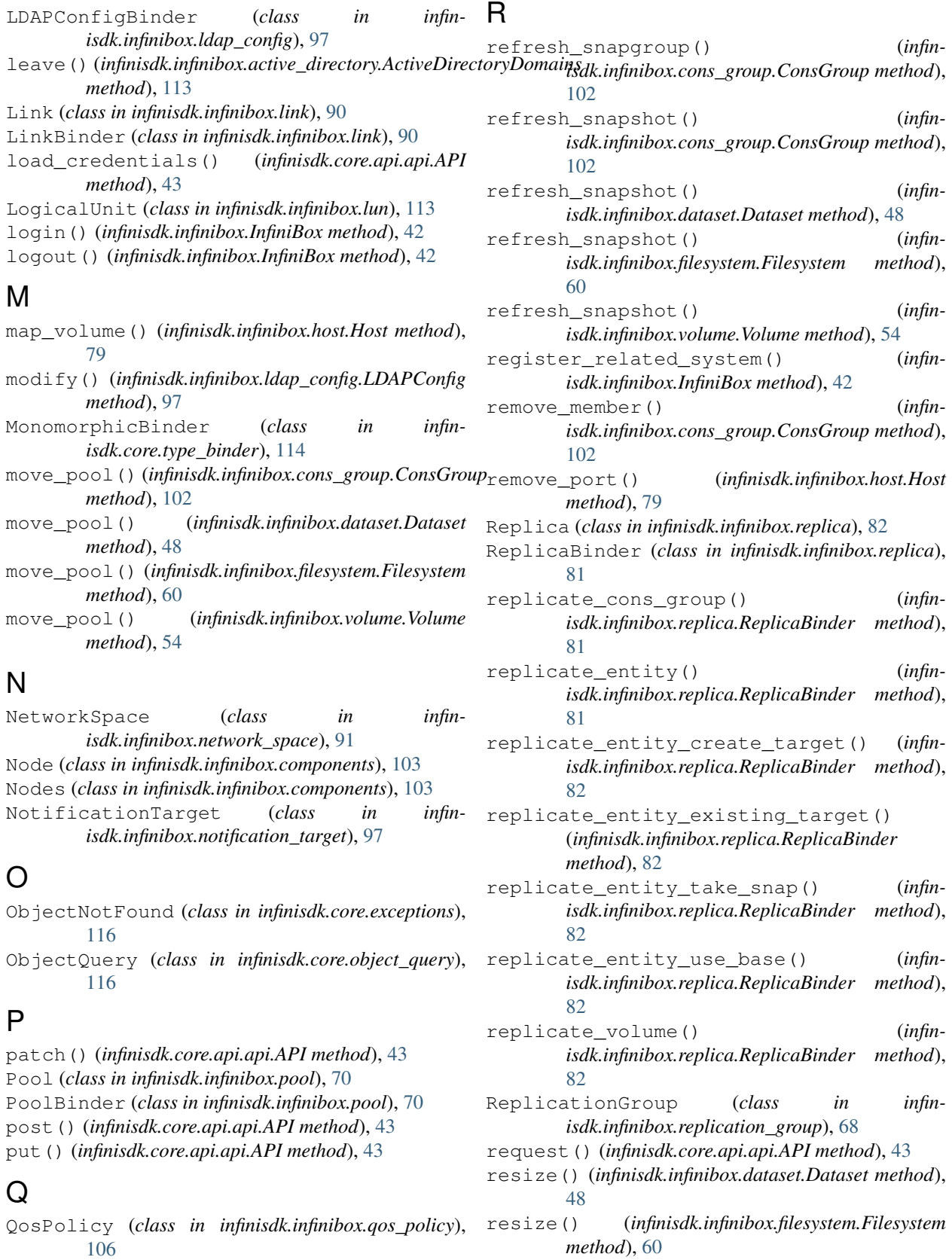

QosPolicyBinder (*class in infinisdk.infinibox.qos\_policy*), [106](#page-109-0)

resize() (*infinisdk.infinibox.volume.Volume method*), [54](#page-57-0)

Response (*class in infinisdk.core.api.api*), [44](#page-47-0) response (*infinisdk.core.api.api.Response attribute*), [44](#page-47-0) restore() (*infinisdk.infinibox.cons\_group.ConsGroup method*), [102](#page-105-0) restore() (*infinisdk.infinibox.dataset.Dataset method*), [48](#page-51-0) restore() (*infinisdk.infinibox.filesystem.Filesystem method*), [61](#page-64-0) restore() (*infinisdk.infinibox.volume.Volume method*), [54](#page-57-0) resume() (*infinisdk.infinibox.replica.Replica method*), [89](#page-92-0) resume() (*infinisdk.infinibox.rg\_replica.RgReplica method*), [70](#page-73-0)

RgReplica (*class in infinisdk.infinibox.rg\_replica*), [68](#page-71-0)

## S

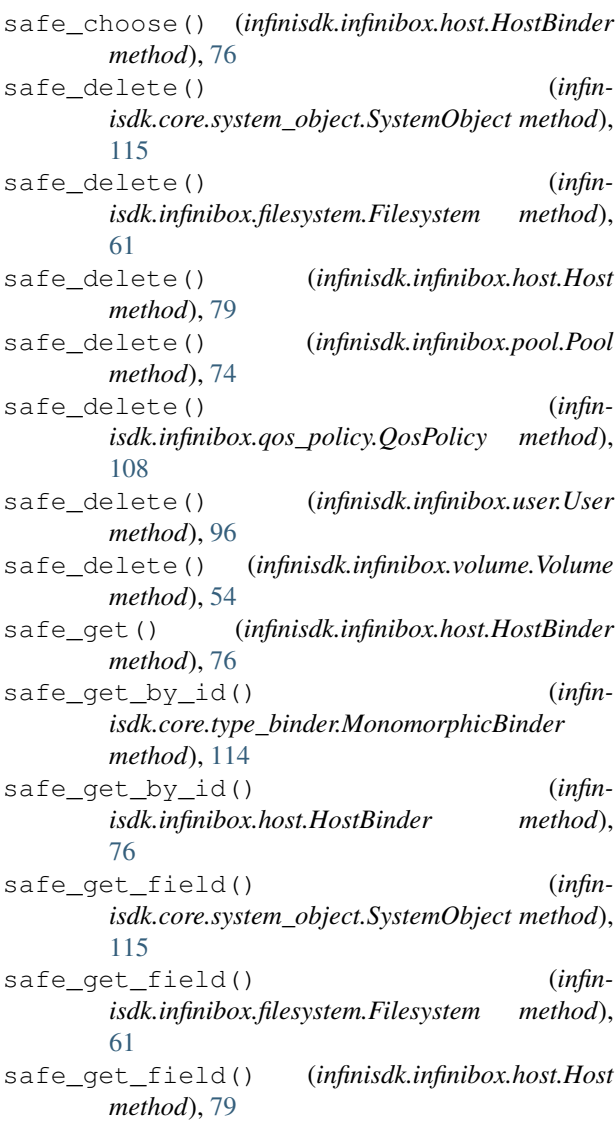

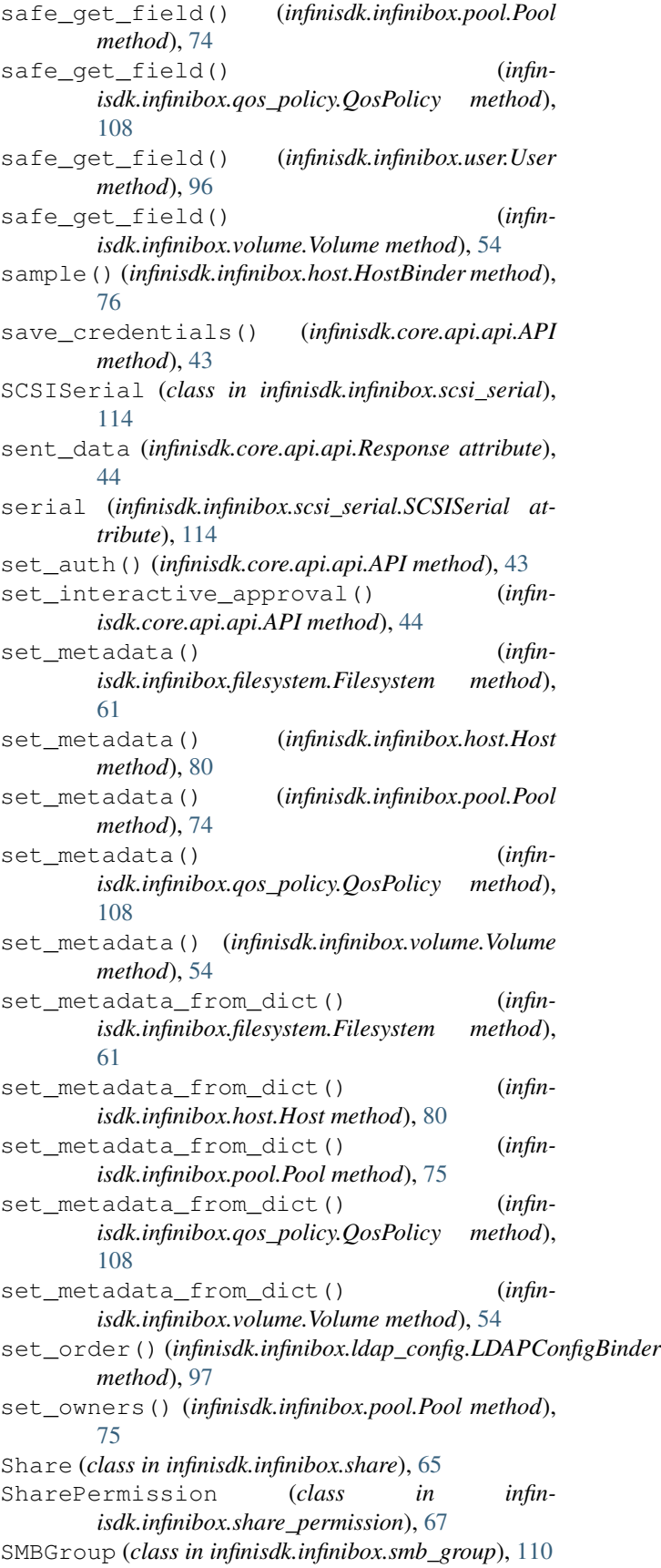

SMBUser (*class in infinisdk.infinibox.smb\_user*), [111](#page-114-0) suspend() (*infinisdk.infinibox.replica.Replica method*), [89](#page-92-0)

- suspend() (*infinisdk.infinibox.rg\_replica.RgReplica method*), [70](#page-73-0)
- switch\_role() (*infinisdk.infinibox.replica.Replica method*), [89](#page-92-0)
- sync() (*infinisdk.infinibox.replica.Replica method*), [89](#page-92-0)

sync() (*infinisdk.infinibox.rg\_replica.RgReplica method*), [70](#page-73-0)

- SYSTEM\_COMPONENTS\_TYPE (*infinisdk.infinibox.InfiniBox attribute*), [42](#page-45-0)
- SYSTEM\_EVENTS\_TYPE (*infinisdk.infinibox.InfiniBox attribute*), [42](#page-45-0)
- system\_id (*infinisdk.infinibox.scsi\_serial.SCSISerial attribute*), [114](#page-117-0)
- SystemObject (*class in infinisdk.core.system\_object*), [115](#page-118-0)

# T

Tenant (*class in infinisdk.infinibox.tenant*), [108](#page-111-0) test() (*infinisdk.infinibox.ldap\_config.LDAPConfig method*), [97](#page-100-0) test() (*infinisdk.infinibox.notification\_target.NotificationTarget method*), [99](#page-102-0) to\_list() (*infinisdk.infinibox.host.HostBinder method*), [77](#page-80-0) TooManyObjectsFound (*class in infin-*

*isdk.core.exceptions*), [116](#page-119-0) TypeBinder (*class in infinisdk.core.type\_binder*), [114](#page-117-0)

## U

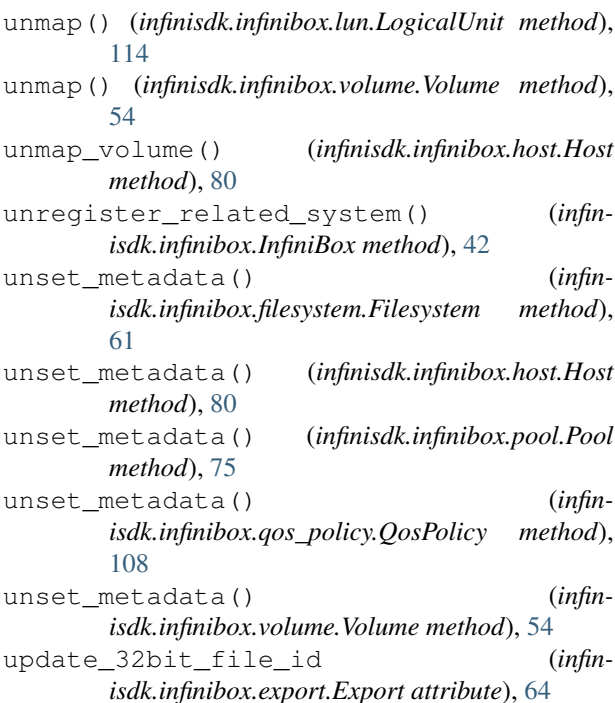

update access() (*infinisdk.infinibox.share\_permission.SharePermission method*), [67](#page-70-0) update\_access\_based\_enumeration (*infinisdk.infinibox.share.Share attribute*), [66](#page-69-0) update anonymous qid() (*infinisdk.infinibox.export.Export method*), [64](#page-67-0) update anonymous qid() (*infinisdk.infinibox.tenant.Tenant method*), [109](#page-112-0) update\_anonymous\_uid() (*infinisdk.infinibox.export.Export method*), [64](#page-67-0) update\_anonymous\_uid() (*infinisdk.infinibox.tenant.Tenant method*), [109](#page-112-0) update\_atime\_granularity() (*infinisdk.infinibox.filesystem.Filesystem method*), [61](#page-64-0) update\_auth\_protocol() (*infinisdk.infinibox.notification\_target.NotificationTarget method*), [99](#page-102-0) update auth type() (*infinisdk.infinibox.notification\_target.NotificationTarget method*), [99](#page-102-0) update\_automatic\_ip\_failback (*infinisdk.infinibox.network\_space.NetworkSpace attribute*), [92](#page-95-0) update\_burst\_factor() (*infinisdk.infinibox.qos\_policy.QosPolicy method*), [108](#page-111-0) update\_community() (*infinisdk.infinibox.notification\_target.NotificationTarget method*), [99](#page-102-0) update\_compression\_enabled (*infinisdk.infinibox.dataset.Dataset attribute*), [48](#page-51-0) update\_compression\_enabled (*infinisdk.infinibox.filesystem.Filesystem attribute*), [61](#page-64-0) update\_compression\_enabled (*infinisdk.infinibox.pool.Pool attribute*), [75](#page-78-0) update\_compression\_enabled (*infinisdk.infinibox.volume.Volume attribute*), [54](#page-57-0) update\_default\_file\_unix\_permissions() (*infinisdk.infinibox.share.Share method*), [66](#page-69-0) update\_default\_folder\_unix\_permissions() (*infinisdk.infinibox.share.Share method*), [67](#page-70-0) update\_description() (*infinisdk.infinibox.replica.Replica method*), [89](#page-92-0) update\_description() (*infinisdk.infinibox.share.Share method*), [67](#page-70-0) update\_domain\_members() (*infinisdk.infinibox.smb\_group.SMBGroup method*), [110](#page-113-0) update\_email() (*infinisdk.infinibox.user.User*

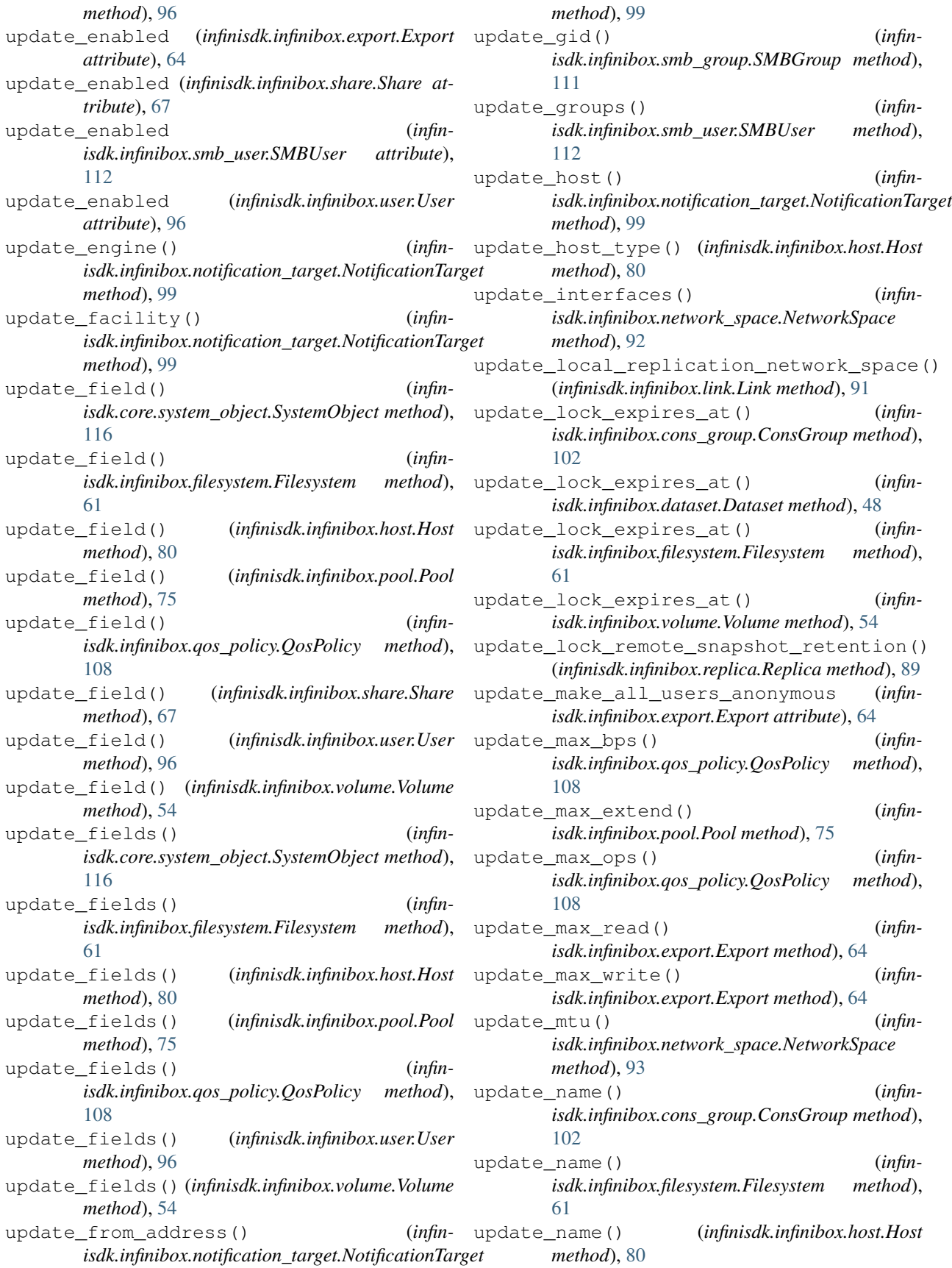

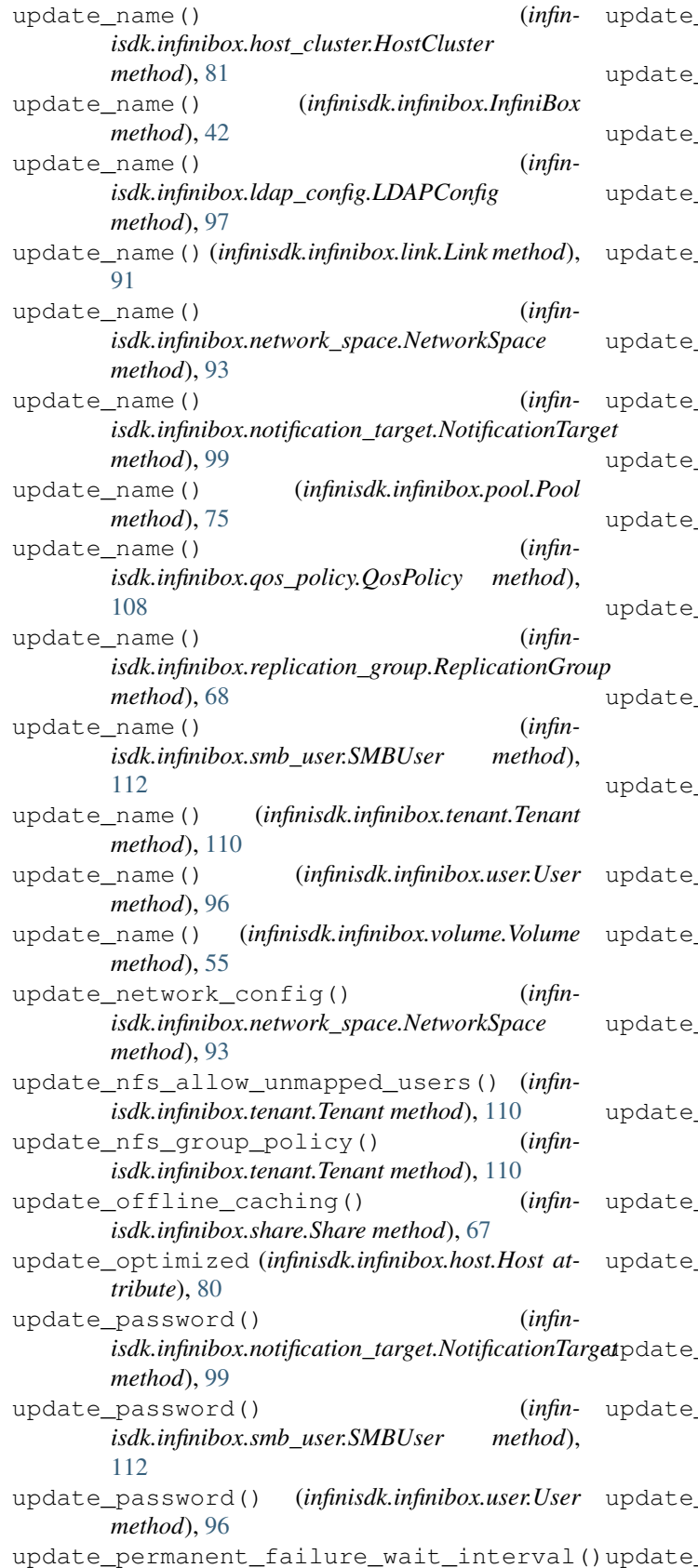

permissions() (*infinisdk.infinibox.export.Export method*), [64](#page-67-0) physical capacity() (*infinisdk.infinibox.pool.Pool method*), [75](#page-78-0) update\_physical\_capacity\_critical() (*infinisdk.infinibox.pool.Pool method*), [75](#page-78-0) \_physical\_capacity\_warning() (*infinisdk.infinibox.pool.Pool method*), [75](#page-78-0) port() (*infinisdk.infinibox.notification\_target.NotificationTarget method*), [100](#page-103-0) pref\_read() (*infinisdk.infinibox.export.Export method*), [64](#page-67-0) pref\_readdir() (*infinisdk.infinibox.export.Export method*), [64](#page-67-0)  $pref_{write}()$  (*infinisdk.infinibox.export.Export method*), [64](#page-67-0) preferred (*infinisdk.infinibox.replica.Replica attribute*), [89](#page-92-0) primary\_group() (*infinisdk.infinibox.smb\_user.SMBUser method*), [112](#page-115-0) private\_key() (*infinisdk.infinibox.notification\_target.NotificationTarget method*), [100](#page-103-0) update\_private\_protocol() (*infinisdk.infinibox.notification\_target.NotificationTarget method*), [100](#page-103-0) privileged\_port (*infinisdk.infinibox.export.Export attribute*), [65](#page-68-0) privileges() (*infinisdk.infinibox.smb\_group.SMBGroup method*), [111](#page-114-0) privileges() (*infinisdk.infinibox.smb\_user.SMBUser method*), [112](#page-115-0) properties() (*infinisdk.infinibox.network\_space.NetworkSpace method*), [93](#page-96-0) provisioning() (*infinisdk.infinibox.dataset.Dataset method*), [48](#page-51-0) provisioning() (*infinisdk.infinibox.filesystem.Filesystem method*), [61](#page-64-0) provisioning() (*infinisdk.infinibox.volume.Volume method*), [55](#page-58-0) update\_rate\_limit() (*infinisdk.infinibox.network\_space.NetworkSpace method*), [93](#page-96-0)  $r$ emote\_host() (*infin-*

update\_require\_encryption (*infinisdk.infinibox.share.Share attribute*), [67](#page-70-0) update\_role() (*infinisdk.infinibox.user.User method*), [96](#page-99-0) update\_roles() (*infinisdk.infinibox.user.User method*), [96](#page-99-0) update\_rpo() (*infinisdk.infinibox.replica.Replica method*), [89](#page-92-0) update\_rpo() (*infinisdk.infinibox.rg\_replica.RgReplica method*), [70](#page-73-0) update\_security\_chap\_inbound\_secret() (*infinisdk.infinibox.host.Host method*), [80](#page-83-0) update\_security\_chap\_inbound\_username() (*infinisdk.infinibox.host.Host method*), [80](#page-83-0) update\_security\_chap\_outbound\_secret() (*infinisdk.infinibox.host.Host method*), [80](#page-83-0) update\_security\_chap\_outbound\_username() update\_username() (*infin-*(*infinisdk.infinibox.host.Host method*), [80](#page-83-0) update security method() (*infinisdk.infinibox.host.Host method*), [80](#page-83-0) update\_size() (*infinisdk.infinibox.dataset.Dataset method*), [48](#page-51-0) update\_size() (*infinisdk.infinibox.filesystem.Filesystem method*), [61](#page-64-0) update\_size() (*infinisdk.infinibox.volume.Volume method*), [55](#page-58-0) update\_snapdir\_visible (*infinisdk.infinibox.export.Export attribute*), [65](#page-68-0) update\_snapdir\_visible (*infinisdk.infinibox.share.Share attribute*), [67](#page-70-0) update\_snapshots\_retention() (*infinisdk.infinibox.replica.Replica method*), [89](#page-92-0) update\_ssd\_enabled (*infinisdk.infinibox.dataset.Dataset attribute*), [48](#page-51-0) update\_ssd\_enabled (*infinisdk.infinibox.filesystem.Filesystem attribute*), [61](#page-64-0) update\_ssd\_enabled (*infinisdk.infinibox.pool.Pool attribute*), [75](#page-78-0) update\_ssd\_enabled (*infinisdk.infinibox.volume.Volume attribute*), [55](#page-58-0) update\_sync\_interval() (*infinisdk.infinibox.replica.Replica method*), [89](#page-92-0) update\_sync\_interval() (*infinisdk.infinibox.rg\_replica.RgReplica method*), [70](#page-73-0) update\_temporary\_failure\_retry\_count() (*infinisdk.infinibox.replica.Replica method*), [89](#page-92-0) update\_temporary\_failure\_retry\_interval() (*infinisdk.infinibox.replica.Replica method*), [89](#page-92-0)

update tls (*infinisdk.infinibox.notification target.NotificationTarget attribute*), [100](#page-103-0) update transport() (*infinisdk.infinibox.notification\_target.NotificationTarget method*), [100](#page-103-0) update\_transport\_protocols() (*infinisdk.infinibox.export.Export method*), [65](#page-68-0) update\_type() (*infinisdk.infinibox.qos\_policy.QosPolicy method*), [108](#page-111-0) update\_udid() (*infinisdk.infinibox.volume.Volume method*), [55](#page-58-0) update\_uid() (*infinisdk.infinibox.smb\_group.SMBGroup method*), [111](#page-114-0) update\_uid() (*infinisdk.infinibox.smb\_user.SMBUser method*), [112](#page-115-0) *isdk.infinibox.notification\_target.NotificationTarget method*), [100](#page-103-0) update\_version() (*infinisdk.infinibox.notification\_target.NotificationTarget method*), [100](#page-103-0) update\_virtual\_capacity() (*infinisdk.infinibox.pool.Pool method*), [75](#page-78-0) update\_visibility() (*infinisdk.infinibox.notification\_target.NotificationTarget method*), [100](#page-103-0) update\_write\_protected (*infinisdk.infinibox.dataset.Dataset attribute*), [48](#page-51-0) update\_write\_protected (*infinisdk.infinibox.filesystem.Filesystem attribute*), [61](#page-64-0) update write protected (*infinisdk.infinibox.volume.Volume attribute*), [55](#page-58-0) url (*infinisdk.core.api.api.Response attribute*), [44](#page-47-0) use\_basic\_auth\_context() (*infinisdk.core.api.api.API method*), [44](#page-47-0) User (*class in infinisdk.infinibox.user*), [94](#page-97-0)

#### V

[49](#page-52-0)

Volume (*class in infinisdk.infinibox.volume*), [49](#page-52-0) volume\_id (*infinisdk.infinibox.scsi\_serial.SCSISerial attribute*), [114](#page-117-0) VolumesBinder (*class in infinisdk.infinibox.volume*),